## ΤΕI ∆ΥΤΙΚΗΣ ΕΛΛΑ∆ΑΣ

## ΣΧΟΛΗ ∆ΙΟΙΚΗΣΗΣ ΚΑΙ ΟΙΚΟΝΟΜΙΑΣ

## ΤΜΗΜΑ ΛΟΓΙΣΤΙΚΗΣ ΚΑΙ ΧΡΗΜΑΤΟΟΙΚΟΝΟΜΙΚΗΣ / ΜΕΣΟΛΟΓΓΙ

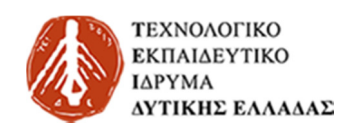

# Πτυχιακή εργασία

# ΟΛΟΚΛΗΡΩΜΕΝΟ ΣΥΣΤΗΜΑ ∆ΙΑΧΕΙΡΙΣΗΣ ΕΝΟΙΚΙΑΖΟΜΕΝΩΝ ∆ΩΜΑΤΙΩΝ ΜΕ ΧΡΗΣΗ MS ACCESS

ΑΘΑΝΑΣΙΟΣ ΜΙΧΑΗΛ ΜΠΑΡΛΑΜΑΣ ΑΜ **15841** 

ΕΥΑΓΓΕΛΟΣ ΜΟΥΛΚΙΩΤΗΣ ΑΜ **16186** 

Μεσολόγγι 2017

# ΤΕI ∆ΥΤΙΚΗΣ ΕΛΛΑ∆ΑΣ ΣΧΟΛΗ ∆ΙΟΙΚΗΣΗΣ ΚΑΙ ΟΙΚΟΝΟΜΙΑΣ

## ΤΜΗΜΑ ΛΟΓΙΣΤΙΚΗΣ ΚΑΙ ΧΡΗΜΑΤΟΟΙΚΟΝΟΜΙΚΗΣ / ΜΕΣΟΛΟΓΓΙ

# Πτυχιακή εργασία

# ΟΛΟΚΛΗΡΩΜΕΝΟ ΣΥΣΤΗΜΑ ∆ΙΑΧΕΙΡΙΣΗΣ ΕΝΟΙΚΙΑΖΟΜΕΝΩΝ ∆ΩΜΑΤΙΩΝ ΜΕ ΧΡΗΣΗ MS ACCESS

ΑΘΑΝΑΣΙΟΣ ΜΙΧΑΗΛ ΜΠΑΡΛΑΜΑΣ ΑΜ **15841** 

ΕΥΑΓΓΕΛΟΣ ΜΟΥΛΚΙΩΤΗΣ ΑΜ **16186**

 Εισηγητής Π.Υ. Αριστοτέλης Κοµποθρέκας

Μεσολόγγι 2017

Η έγκριση της πτυχιακής εργασίας από το Τµήµα Λογιστικής και Χρηµατοοικονοµικής/Μεσολογγίου του ΤΕΙ ∆υτικής Ελλάδας δεν υποδηλώνει απαραιτήτως και αποδοχή των απόψεων του συγγραφέα εκ µέρους του Τµήµατος.

## ΠΕΡΙΛΗΨΗ

.

Στην πτυχιακή αυτή παρουσιάζονται αρχικά, η εξέλιξη και η κατηγοριοποίηση των βάσεων δεδοµένων. Επίσης παρουσιάζονται οι γλώσσες και ο τρόπος σχεδιασµού. µιας βάσης δεδοµένων. Στη συνέχεια αναλύονται οι διαφορές κάποιων κατηγοριών βάσεων δεδοµένων και δίνεται έµφαση στη φορητότητα των βάσεων δεδοµένων.

Στη συνέχεια παρουσιάζεται και αναλύεται η δηµιουργία µιας βάσης δεδοµένων που θα διαχειρίζεται την ενοικίαση δωµατίων ενός ξενοδοχείου.

## ΠΙΝΑΚΑΣ ΠΕΡΙΕΧΟΜΕΝΩΝ

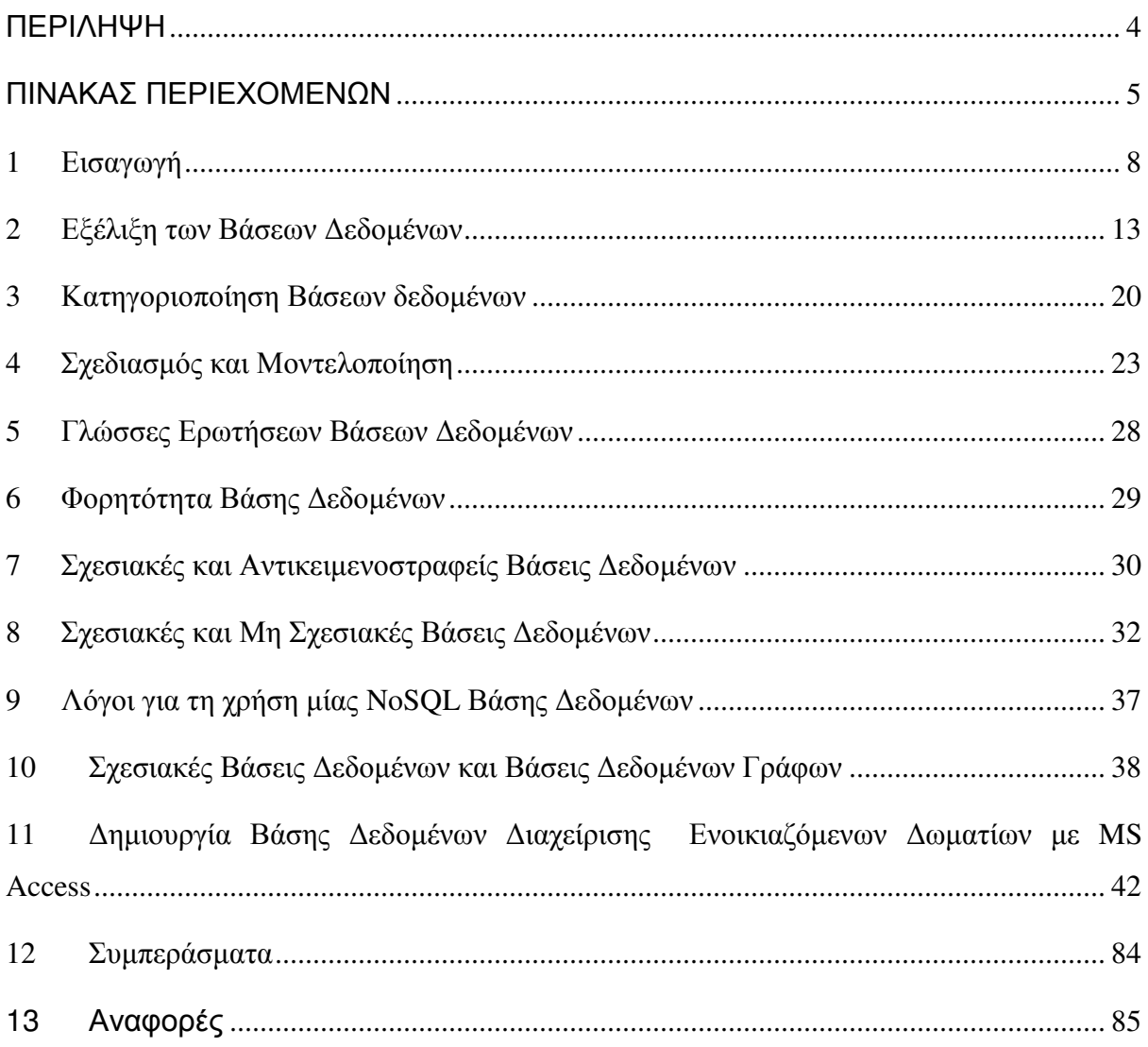

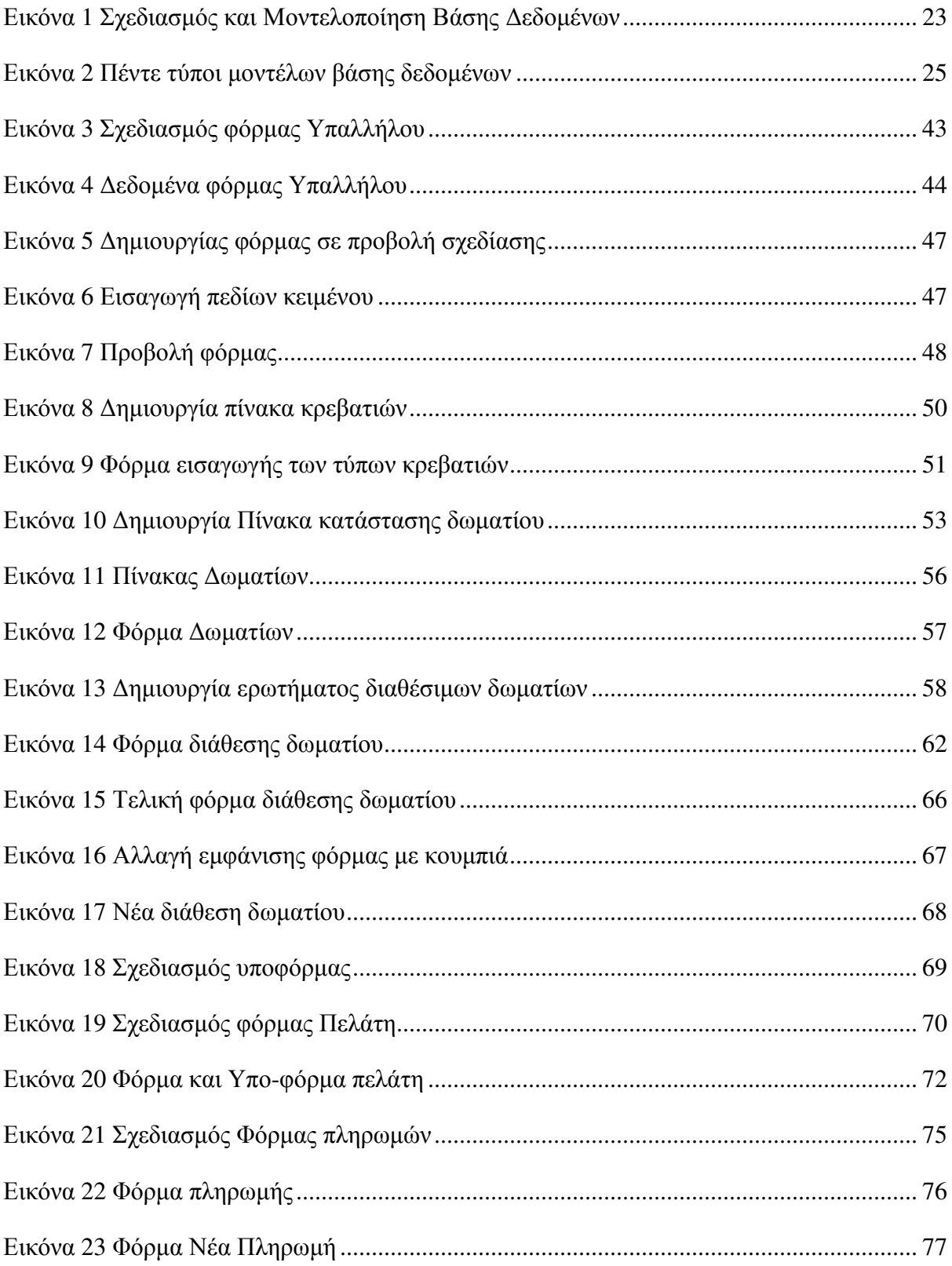

## **1** Εισαγωγή

Ο στόχος µιας επιχείρησης ή ενός οργανισµού, είναι να ικανοποιήσει τις ανάγκες και τις επιθυµίες των πελατών της .

Έχοντας ως κύριο εργαλείο της, την έρευνα αγοράς, αλλά και την κατανόηση των αναγκών και επιθυµιών των πελατών της , στη συνέχεια θα κατασκευάσει τα αντίστοιχα προϊόντα µε τα χαρακτηριστικά ,τις ανάγκες και τις ιδιότητες που επιθυµεί ο πελάτης , θα τα γνωστοποιήσει µέσω διαφήµισης και προώθησης και τέλος θα καταστήσει διαθέσιµο το προϊόν µέσα από τα κανάλια διανοµής και την τιµή που θα πρέπει να πωλείται το προϊόν .

Το διαδίκτυο και ο Η/Υ έχουν µπει στην καθηµερινότητα µας, θα λέγαµε ότι είναι µια παγκόσµια βιβλιοθήκη πληροφοριών και υπηρεσιών.

Μια βάση δεδοµένων είναι µια οργανωµένη συλλογή δεδοµένων. Είναι η συλλογή των σχηµάτων, πινάκων, ερωτηµάτων, εκθέσεων, προβολών και άλλων αντικειµένων.

Τα δεδοµένα συνήθως οργανώνονται για να µοντελοποιήσουν πτυχές της πραγµατικότητας µε τρόπο που να υποστηρίζονται διαδικασίες που απαιτούν πληροφορίες, όπως η διαθεσιµότητα των δωµατίων σε ξενοδοχεία, έτσι ώστε να είναι δυνατή η εξεύρεση ενός ξενοδοχείου µε κενές θέσεις.

Ένα σύστηµα διαχείρισης βάσεων δεδοµένων (Σ∆Β∆) είναι µια εφαρµογή λογισµικού που αλληλοεπιδρά µε το χρήστη, άλλες εφαρµογές, και µε την ίδια βάση δεδοµένων για να συλλάβει και να αναλύσει τα δεδοµένα. Ένας γενικής χρήσης Σ∆Β∆ έχει σχεδιαστεί για να επιτρέπει τον ορισµό, τη δηµιουργία, ερωτηµάτων, ενηµέρωση και διαχείριση των βάσεων δεδοµένων. Πασίγνωστα Σ∆Β∆ περιλαµβάνουν MySQL, PostgreSQL, MongoDB, MariaDB, Microsoft SQL Server, Oracle, Sybase, SAP HANA, και η IBM DB2. Μια βάση δεδοµένων δεν είναι γενικά φορητή σε διαφορετικά Σ∆Β∆, αλλά διαφορετικά Σ∆Β∆ µπορεί να είναι λειτουργικά µε τη χρήση προτύπων όπως SQL και ODBC ή JDBC για να επιτραπεί σε µια εφαρµογή να δουλέψει µε περισσότερα από ένα Σ∆Β∆. Τα συστήµατα διαχείρισης βάσεων δεδοµένων συχνά ταξινοµούνται ανάλογα µε το µοντέλο βάσης δεδοµένων που υποστηρίζουν. Τα πιο

δηµοφιλή συστήµατα βάσεων δεδοµένων από το 1980 υποστηρίζουν το σχεσιακό µοντέλο που εκπροσωπείται από την γλώσσα SQL .Μερικές φορές ένα Σ∆Β∆ αναφέρεται αόριστα ως «βάση δεδοµένων».

Τυπικά, µια "βάση δεδοµένων" αναφέρεται σε ένα σύνολο σχετικών δεδοµένων και τον τρόπο που είναι οργανωµένα. Η πρόσβαση σε αυτά τα δεδοµένα παρέχεται συνήθως από ένα "σύστηµα διαχείρισης βάσεων δεδοµένων" (Σ∆Β∆) που αποτελείται από ένα ολοκληρωµένο σύνολο λογισµικού ηλεκτρονικών υπολογιστών, που επιτρέπει στους χρήστες να αλληλεπιδρούν µε µία ή περισσότερες βάσεις δεδοµένων και παρέχει πρόσβαση σε όλα τα δεδοµένα που περιέχονται στη βάση δεδοµένων (αν και περιορισµοί µπορεί να υπάρχουν που περιορίζουν την πρόσβαση σε συγκεκριµένα δεδοµένα). Το Σ∆Β∆ παρέχει διάφορες λειτουργίες που επιτρέπουν την είσοδο, την αποθήκευση και την ανάκτηση µεγάλων ποσοτήτων πληροφοριών και παρέχει τρόπους διαχείρισης για το πώς είναι οργανωµένη η πληροφορία.

Λόγω της στενής σχέσης µεταξύ τους, ο όρος «βάση δεδοµένων» χρησιµοποιείται συχνά για να αναφερθεί και σε µια βάση δεδοµένων και στα Σ∆Β∆ που χρησιµοποιούνται για την χειριστούν.

Έξω από τον κόσµο των επαγγελµατιών τεχνολογίας των πληροφοριών, ο όρος βάση δεδοµένων χρησιµοποιείται συχνά για να αναφερθεί σε οποιαδήποτε συλλογή των σχετικών δεδοµένων (όπως ένα υπολογιστικό φύλλο ή ένα δείκτη της κάρτας).

Υπάρχοντα Σ∆Β∆ παρέχουν διάφορες λειτουργίες που επιτρέπουν τη διαχείριση µιας βάσης δεδοµένων και των δεδοµένων, που µπορούν να ταξινοµηθούν σε τέσσερις κύριες λειτουργικές οµάδες:

• Ορισµός των δεδοµένων - ∆ηµιουργία, τροποποίηση και κατάργηση των ορισµών που ορίζουν την οργάνωση των δεδοµένων.

• Ενηµέρωση -. Εισαγωγή, Τροποποίηση και ∆ιαγραφή των πραγµατικών δεδοµένων

9

• Ανάκτηση - Παροχή πληροφοριών σε µορφή άµεσα χρησιµοποιήσιµο ή για περαιτέρω επεξεργασία από άλλες εφαρµογές. Τα ανακτηµένα δεδοµένα µπορούν να διατίθενται σε µια µορφή βασικά η ίδια είναι αποθηκευµένα στη βάση δεδοµένων ή σε µια νέα µορφή που λαµβάνεται µε τροποποίηση ή συνδυάζοντας υπάρχοντα δεδοµένα από τη βάση δεδοµένων.

• ∆ιοίκηση -. Καταχώρηση και τον έλεγχο χρηστών, την επιβολή της ασφάλειας των δεδοµένων, παρακολούθηση της απόδοσης, τη διατήρηση της ακεραιότητας των δεδοµένων, που ασχολούνται µε τον έλεγχο ταυτοχρονισµού και την ανάκτηση πληροφοριών που έχει καταστραφεί από κάποιο γεγονός, όπως µια απροσδόκητη αποτυχία του συστήµατος.

Τόσο η βάση δεδοµένων και το Σ∆Β∆ της είναι σύµφωνες µε τις αρχές ενός συγκεκριµένου µοντέλου βάσης δεδοµένων. "Σύστηµα βάσης δεδοµένων" αναφέρεται συλλογικά µε το µοντέλο της βάσης δεδοµένων, το σύστηµα διαχείρισης βάσεων δεδοµένων, και τη βάση δεδοµένων.

Σε φυσικό επίπεδο, εξυπηρετητές βάσεων δεδοµένων είναι υπολογιστές που είναι αφιερωµένοι να κρατούν τις πραγµατικές βάσεις δεδοµένων και να τρέξει µόνο το Σ∆Β∆ και το σχετικό λογισµικό. Εξυπηρετητές βάσεων δεδοµένων είναι συνήθως µε πολλούς επεξεργαστές, µε γενναιόδωρες συστοιχίες µνήµης και δίσκων RAID που χρησιµοποιούνται για σταθερή αποθήκευση. Το RAID χρησιµοποιείται για την ανάκτηση των δεδοµένων, εάν οποιοσδήποτε από τους δίσκους αποτύχει. Ένα σύγχρονο Σ∆Β∆ συνήθως βασίζεται σε ένα βασικό λειτουργικό σύστηµα για να παρέχει τις λειτουργίες αυτές από τις βάσεις δεδοµένων πριν από την έναρξη της Structured Query Language (SQL).

Βάσεις δεδοµένων και Σ∆Β∆ µπορούν να κατηγοριοποιηθούν ανάλογα µε το µοντέλο δεδοµένων που υποστηρίζουν (όπως σχεσιακές ή XML), τον τύπο του υπολογιστή που τρέχει (από ένα σύµπλεγµα διακοµιστών σε ένα κινητό τηλέφωνο), τη γλώσσα ερωτηµάτων που χρησιµοποιείται για την πρόσβαση στη βάση δεδοµένων (όπως SQL ή XQuery), και την εσωτερική µηχανική τους, η οποία επηρεάζει την απόδοση, επεκτασιµότητα, την ανθεκτικότητα, και την ασφάλεια.

Οι βάσεις δεδοµένων χρησιµοποιούνται για την υποστήριξη των εσωτερικών λειτουργιών των επιχειρήσεων, και υποστηρίζουν σε απευθείας σύνδεση αλληλεπιδράσεις µε τους πελάτες και τους προµηθευτές.

Οι -βάσεις δεδοµένων που χρησιµοποιούνται για να αποθηκεύουν διοικητικές πληροφορίες και πιο εξειδικευµένα στοιχεία, όπως στοιχεία για µηχανική ή οικονοµικά µοντέλα. Παραδείγµατα εφαρµογών βάσεων δεδοµένων περιλαµβάνουν τα ηλεκτρονικά συστήµατα βιβλιοθηκών, συστήµατα κράτησης πτήσης, τα ηλεκτρονικά συστήµατα απογραφής, και πολλά συστήµατα διαχείρισης περιεχοµένου που αποθηκεύουν ιστοσελίδες, όπως συλλογές των ιστοσελίδων σε µια βάση δεδοµένων.

Ένα Σ∆Β∆ έχει εξελιχθεί σε ένα πολύπλοκο σύστηµα λογισµικού και η ανάπτυξη του συνήθως απαιτεί χιλιάδες ανθρωποχρόνια αναπτυξιακής προσπάθειας. Μερικά Σ∆Β∆ γενικής χρήσης, όπως Adabas, Oracle και DB2 έχουν υποστεί αναβαθµίσεις από το 1970. Ένα Σ∆Β∆ γενικής χρήσης έχει στόχο να ανταποκριθεί στις ανάγκες όσο τον δυνατών περισσότερων εφαρµογών. Ωστόσο, το γεγονός ότι το κόστος ανάπτυξης τους µπορεί να κλιµακωθεί σε ένα µεγάλο αριθµό χρηστών ,αυτό είναι συχνά η πιο οικονοµικά αποδοτική προσέγγιση. Ωστόσο, ένα Σ∆Β∆ γενικής χρήσης δεν είναι πάντοτε η βέλτιστη λύση: σε ορισµένες περιπτώσεις, ένα Σ∆Β∆ γενικής χρήσης µπορεί να εισάγει περιττή επιβάρυνση. Ως εκ τούτου, υπάρχουν πολλά παραδείγµατα συστηµάτων που χρησιµοποιούν βάσεις δεδοµένων ειδικού σκοπού. Ένα κοινό παράδειγµα είναι ένα σύστηµα ηλεκτρονικού ταχυδροµείου που εκτελεί πολλές από τις λειτουργίες ενός γενικού σκοπού Σ∆Β∆, όπως η εισαγωγή και η διαγραφή των µηνυµάτων που αποτελούνται από διάφορα είδη δεδοµένων ή συνδέουν µηνύµατα µε µια συγκεκριµένη διεύθυνση e-mail, αλλά αυτές οι λειτουργίες περιορίζονται σε ό, τι απαιτείται για να χειριστεί email και δεν παρέχουν στο χρήστη όλες τις λειτουργίες που θα ήταν διαθέσιµες προς χρήση ενός Σ∆Β∆ γενικής χρήσης. Πολλές άλλες βάσεις δεδοµένων έχουν εφαρµογή λογισµικού που έχει πρόσβαση στη βάση δεδοµένων για λογαριασµό των τελικών χρηστών.

Μετά την πρόοδο της τεχνολογίας στον τοµέα των επεξεργαστών, µνήµης του υπολογιστή, αποθήκευσης και δικτύων υπολογιστών, τα µεγέθη, οι δυνατότητες και oi επιδόσεις των βάσεων δεδοµένων και των αντίστοιχων Σ∆Β∆ τους έχουν αυξηθεί σε τάξεις µεγέθους.

Η ανάπτυξη της τεχνολογίας των βάσεων δεδοµένων µπορεί να χωριστεί σε τρεις περιόδους µε βάση το µοντέλο δεδοµένων ή τη δοµή:

- 1. πλοήγησης,
- 2. SQL / σχεσιακές,
- 3. και µετα-σχεσιακή.

Τα δύο αρχικά µοντέλα πλοήγησης δεδοµένων ήταν το ιεραρχικό µοντέλο, προκύπτει και από το σύστηµα IMS της IBM, και το µοντέλο CODASYL (µοντέλο δικτύου), που υλοποιείται σε µια σειρά από προϊόντα, όπως το IDMS.

Το σχεσιακό µοντέλο, προτάθηκε για πρώτη φορά το 1970 από τον Edgar F. Codd. Το σχεσιακό µοντέλο χρησιµοποιεί σύνολα πινάκων καθολικού στυλ, το καθένα χρησιµοποιείται για ένα διαφορετικό τύπο οντότητας. Μόνο στα µέσα της δεκαετίας του 1980 υπήρξε computing hardware αρκετά ισχυρό ώστε να καταστεί δυνατή η ευρεία εξάπλωση των σχεσιακών συστηµάτων (Σ∆Β∆ συν εφαρµογές). Μέχρι τις αρχές της δεκαετίας του 1990, τα, σχεσιακά συστήµατα κυριάρχησαν σε όλες τις εφαρµογές επεξεργασίας δεδοµένων µεγάλης κλίµακας, και µέχρι σήµερα κυριαρχούν. IBM DB2, Oracle, MySQL και Microsoft SQL Server είναι τα κορυφαία Σ∆Β∆. Η κυρίαρχη γλώσσα της βάσης δεδοµένων, τυποποιηµένο SQL για το σχεσιακό µοντέλο, έχει επηρεάσει γλώσσες βάσης δεδοµένων για τα άλλα µοντέλα δεδοµένων. (1) (2)

### **2** Εξέλιξη των Βάσεων ∆εδοµένων

Βάσεις δεδοµένων αντικειµένων (object databases) αναπτύχθηκαν στη δεκαετία του 1980 για να ξεπεραστεί η ταλαιπωρία της αναντιστοιχίας αντικειµένου-σχεσης, η οποία οδήγησε στην επινόηση του όρου «µετα-σχεσιακή» και, επίσης, την ανάπτυξη υβριδικών βάσεων δεδοµένων αντικείµενο-σχεσιακές.

Η επόµενη γενιά των µετα-σχεσιακών βάσεων δεδοµένων, στα τέλη της δεκαετίας του 2000 έγινε γνωστή ως βάσεις δεδοµένων NoSQL, εισάγοντας γρήγορη καταγραφή κλειδιού-τιµής και βάσεις δεδοµένων προσανατολισµένες σε έγγραφα. Μια ανταγωνιστική "επόµενης γενιά" γνωστή και ως βάσεις δεδοµένων NewSQL δοκίµασαν νέες υλοποιήσεις που διατήρησαν το σχεσιακό µοντέλο / SQL, ε µε στόχο να ταιριάζει µε την υψηλή απόδοση των NoSQL σε σύγκριση µε εµπορικά διαθέσιµα σχεσιακών Σ∆Β∆.

Η εισαγωγή της έννοιας της βάσης δεδοµένων συνέπεσε µε τη διαθεσιµότητα της αποθήκευσης άµεσης πρόσβασης (δίσκους και drums) από τα µέσα της δεκαετίας του 1960 και µετά. Ο όρος αντιπροσώπευε µια αντίθεση µε τα συστήµατα της ταινίας που βασίζονταν στο παρελθόν, επιτρέποντας κοινόχρηστη διαδραστική χρήση και όχι την καθηµερινή µαζική επεξεργασία.

Καθώς οι υπολογιστές µεγάλωναν στην ταχύτητα και την ικανότητα, προέκυψε ένας αριθµός συστηµάτων βάσεων δεδοµένων γενικού σκοπού. Από τα µέσα της δεκαετίας του 1960 ένας αριθµός τέτοιων συστηµάτων είχε έρθει σε εµπορική χρήση. Το ενδιαφέρον σε ένα πρότυπο άρχισε να αυξάνεται, και ο Charles Bachman, συγγραφέας ενός τέτοιου προϊόντος, η Ολοκληρωµένη αποθήκευση δεδοµένων (IDS), ίδρυσε την "Database Οµάδα Εργασίας" CODASYL, η οµάδα που ήταν υπεύθυνη για τη δηµιουργία και την τυποποίηση της COBOL. Το 1971, µια σειρά από εµπορικά προϊόντα µε βάση την προσέγγιση αυτή εισήλθε στην αγορά.

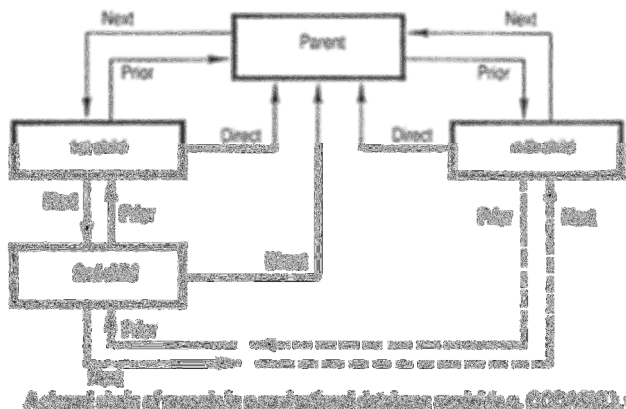

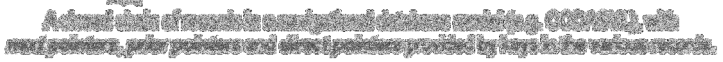

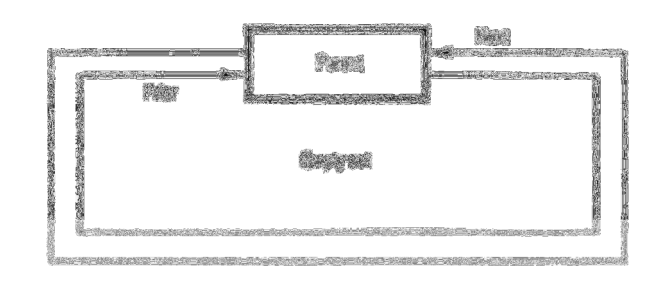

**Basical and any set** 

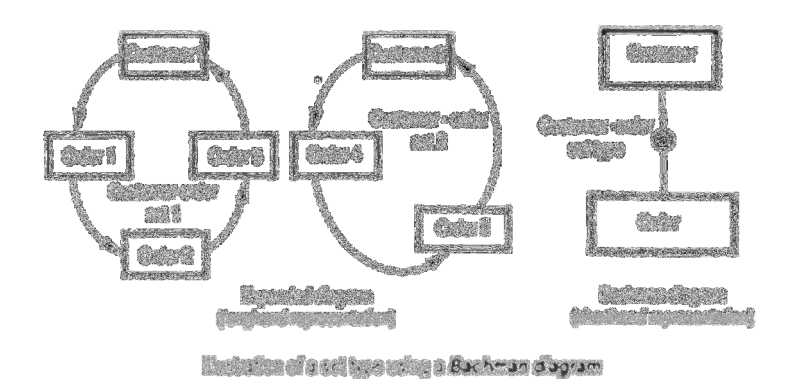

The roond oct, busin streature of reviged and day. 000ASHL) details a world. A set consiste<br>of one permit room if does called "the excert"), and a shift room is given and advanced an resurk if

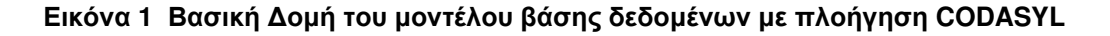

Η προσέγγιση CODASYL στηρίχθηκε στην πλοήγηση ενός συνδεδεµένου συνόλου δεδοµένων το οποίο διαµορφώθηκε σε ένα µεγάλο δίκτυο. Οι αιτήσεις θα µπορούσε να βρει τα αρχεία από µία από τις τρεις µεθόδους:

- 1. Χρήση ενός πρωτεύοντος κλειδιού(γνωστό ως CALC key)
- 2. Σχέσεις πλοήγησης από µια εγγραφή σε µια άλλη
- 3. Σάρωση όλων των εγγραφών µε σειριακό τρόπο

Η IBM είχε επίσης το δικό της Σ∆Β∆ το 1966, γνωστό ως Σύστηµα ∆ιαχείρισης Πληροφοριών (IMS). Το IMS ήταν µια ανάπτυξη λογισµικού γραµµένο για το πρόγραµµα Απόλλων στο System / 360. Το IMS ήταν γενικά παρόµοιο σε σύλληψη µε το CODASYL, αλλά χρησιµοποίησε µια αυστηρή ιεραρχία για το µοντέλο της πλοήγησης δεδοµένων αντί του µοντέλου του δικτύου του CODASYL. Και οι δύο έννοιες αργότερα έγιναν γνωστές ως βάσεις δεδοµένων πλοήγησης λόγω του τρόπου πρόσβασης στα δεδοµένα.

Ο Edgar Codd εργάστηκε στην IBM στο San Jose της Καλιφόρνια, σε ένα από τα γραφεία παρακλάδι τους που εµπλέκονται κατά κύριο λόγο στην ανάπτυξη των συστηµάτων σκληρού δίσκου. Ο ίδιος ήταν δυσαρεστηµένος µε το µοντέλο πλοήγησης της προσέγγισης CODASYL, κυρίως την έλλειψη ενός µηχανισµού "αναζήτηση". Το 1970, έγραψε µια σειρά από έγγραφα που παρουσίασε µια νέα προσέγγιση για την κατασκευή της βάσης δεδοµένων που τελικά κορυφώθηκε µε την πρωτοποριακή Ένα Σχεσιακό Μοντέλο ∆εδοµένων για Large Shared Data Banks.

Περιέγραψε ένα νέο σύστηµα για την αποθήκευση και την εργασία µε µεγάλες βάσεις δεδοµένων. Αντί των αρχείων που είναι αποθηκευµένα σε κάποιο είδος της συνδεδεµένης λίστας της ελεύθερης µορφής αρχεία, όπως στο CODASYL, ιδέα Codd ήταν να χρησιµοποιήσετε ένα "τραπέζι" των εγγραφών σταθερού µήκους, µε κάθε πίνακας που χρησιµοποιείται για ένα διαφορετικό είδος της οντότητας. Ένα σύστηµα που συνδέεται λίστα θα ήταν πολύ αναποτελεσµατική κατά την αποθήκευση "αραιή" βάσεις δεδοµένων όπου µερικά από τα στοιχεία για κάθε µία εγγραφή θα µπορούσε να µείνει κενό. Το σχεσιακό µοντέλο έλυσε αυτό µε το διαχωρισµό των δεδοµένων σε µια σειρά κανονικοποιηµένων πινάκων (ή σχέσεις), µε προαιρετικά στοιχεία που µετακινούνται από τον κύριο πίνακα όπου θα καταλαµβάνουν µόνο το δωµάτιο αν χρειαστεί. Τα δεδοµένα µπορούν να εισαχθούν ελεύθερα, διαγράφονται και επιµέλεια σε αυτούς τους πίνακες, µε τα Σ∆Β∆ να κάνει ό, τι συντήρηση που απαιτούνται για να παρουσιάσει µια προβολή πίνακα µε την εφαρµογή / χρήστη.

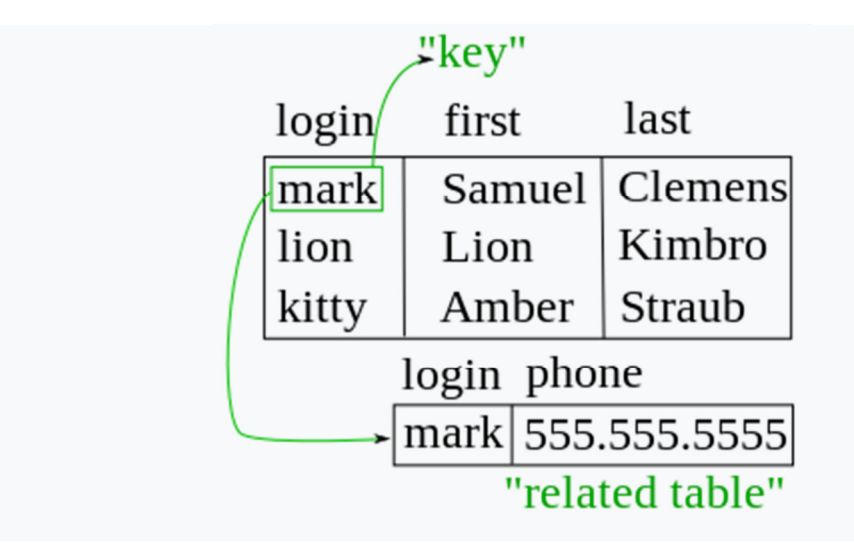

Εικόνα **2** Στο σχεσιακό µοντέλο**,** οι εγγραφές συνδέονται µε τη χρήση εικονικών κλειδιών**,** που δεν είναι αποθηκευµένα στη βάση δεδοµένων**,** αλλά έχουν οριστεί όπως απαιτείται µεταξύ των δεδοµένων που περιέχονται στις εγγραφές

Το σχεσιακό µοντέλο επέτρεψε επίσης το περιεχόµενο της βάσης δεδοµένων να εξελιχθεί χωρίς το ξαναγράψιµο των διασυνδέσεων και των ενδείξεων. Το σχεσιακό µέρος προέρχεται από τις οντότητες και την αναφορά σε άλλες οντότητες σε αυτό που είναι γνωστό ως ένα-προς-πολλά, όπως ένα παραδοσιακό ιεραρχικό µοντέλο, και πολλά-προς-πολλά, σαν ένα µοντέλο πλοήγησης (δικτύου). Έτσι, ένα σχεσιακό µοντέλο µπορεί να εκφράσει ιεραρχικά και µοντέλα πλοήγησης.

Μια συνήθης χρήση ενός συστήµατος βάσης δεδοµένων είναι να παρακολουθείτε πληροφορίες σχετικά µε τους χρήστες, το όνοµά τους, στοιχεία σύνδεσης, διάφορες διευθύνσεις και αριθµούς τηλεφώνου. Στην προσέγγιση πλοήγησης, όλα αυτά τα δεδοµένα θα πρέπει να τοποθετούνται σε ένα ενιαίο αρχείο, και αχρησιµοποίητα αντικείµενα που δεν θα ήταν απλά να τοποθετηθεί στη βάση δεδοµένων. Στην σχεσιακή προσέγγιση, τα δεδοµένα θα πρέπει να οµαλοποιηθούν σε έναν πίνακα χρήστη, έναν πίνακα διευθύνσεων και έναν πίνακα αριθµών τηλεφώνου. Εγγραφές θα δηµιουργηθούν στους πίνακες µόνο αν οι αριθµοί διεύθυνση ή τηλέφωνο πράγµατι παρέχονται.

Στο σχεσιακό µοντέλο, µερικό κοµµάτι των πληροφοριών χρησιµοποιείται ως "κλειδί", όπου µοναδικά ορίζει µια συγκεκριµένη εγγραφή. Όταν οι πληροφορίες που συλλέγονται για ένα χρήστη, πληροφορίες που είναι αποθηκευµένες στους πίνακες θα βρεθούν µε την έρευνα µε βάση αυτό το κλειδί. Για παράδειγµα, εάν το όνοµα σύνδεσης του χρήστη είναι µοναδικό, διευθύνσεις και αριθµούς τηλεφώνου για το συγκεκριµένο χρήστη θα καταγραφεί µε το όνοµα χρήστη ως το κλειδί του.

Η σχεσιακή προσέγγιση απαιτεί βρόχους να συλλέγουν πληροφορίες για κάθε µία εγγραφή. Η λύση του Codd στην απαραίτητη επανάληψη προσπέλασης των εγγραφών, ήταν µια πρόταση γλώσσας που θα εξελισσόταν αργότερα στην πανταχού παρούσα SQL. Χρησιµοποιώντας ένα υποσύστηµα των µαθηµατικών

γνωστό ως λογισµό πλειάδων, κατέδειξε ότι ένα τέτοιο σύστηµα θα µπορούσε να υποστηρίξει όλες τις λειτουργίες των βάσεων δεδοµένων (εισαγωγή, ενηµέρωση κ.λπ.), καθώς επίσης και παρέχοντας ένα απλό σύστηµα για την εύρεση και την επιστροφή συνόλου δεδοµένων σε µια ενιαία λειτουργία.

Στη δεκαετία του 1970 και του 1980, έγιναν προσπάθειες για την ανάπτυξη συστηµάτων βάσεων δεδοµένων µε ενσωµατωµένο hardware και software. Η φιλοσοφία ήταν ότι µια τέτοια διάταξη θα παρέχει την υψηλότερη απόδοση µε χαµηλότερο κόστος. Παραδείγµατα ήταν το IBM System / 38, η πρώιµη προσφορά Teradata, και η µηχανή βάσης δεδοµένων Britton Lee, Inc..

Τα περισσότερα συστήµατα βάσεων δεδοµένων στις µέρες µας είναι συστήµατα λογισµικού που εκτελείται σε υλικό γενικής χρήσης, µε χρήση γενικής χρήσης µνήµη υπολογιστή. Ωστόσο, αυτή η ιδέα εξακολουθεί να υπάρχει για ορισµένες εφαρµογές από ορισµένες εταιρείες, όπως Netezza και Oracle (Exadata).

Η IBM άρχισε να εργάζεται πάνω σε ένα πρωτότυπο σύστηµα που βασίζεται χαλαρά σε έννοιες του Codd ως System R στις αρχές της δεκαετίας του 1970. Η πρώτη έκδοση ήταν έτοιµη το 1974/5, και στη συνέχεια άρχισε εργασίες επί πολλαπλών συστηµάτων στα οποία τα δεδοµένα θα µπορούσαν να διαχωριστούν, έτσι ώστε όλα τα δεδοµένα για µια εγγραφή (µερικά από τα οποία είναι προαιρετικά) δεν χρειάζεται να αποθηκευτούν σε µια ενιαίο µεγάλο "κοµµάτι". Μεταγενέστερες εκδόσεις multiuser ελέγχθηκαν από τους πελάτες το 1978 και το 1979, ηµεροµηνία κατά την οποία µια τυποποιηµένη γλώσσα ερωτηµάτων - SQL είχε προστεθεί.

Η Oracle του Larry Ellison ξεκίνησε από µια διαφορετική οπτική, µε βάση τα έγγραφα της IBM σχετικά µε το σύστηµα R, και χτύπησαν την IBM στην αγορά, όταν η πρώτη έκδοση κυκλοφόρησε το 1978.

Stonebraker πήγε για να εφαρµόσει τα διδάγµατα από INGRES να αναπτύξει µια νέα βάση δεδοµένων, την Postgres, η οποία είναι τώρα γνωστή ως PostgreSQL. Η PostgreSQL χρησιµοποιείται συχνά για εφαρµογές παγκόσµιας αποστολής.(το .org και .info µητρώα ονοµάτων το χρησιµοποιούν ως πρωτεύον µέσο αποθήκευσης των δεδοµένων τους, όπως κάνουν πολλές µεγάλες εταιρείες και χρηµατοπιστωτικά ιδρύµατα).

Ένα άλλο µοντέλο δεδοµένων, το µοντέλο οντοτήτων-συσχετίσεων, εµφανίστηκε το 1976 και κέρδισε τη δηµοτικότητα για το σχεδιασµό της βάσης δεδοµένων, όπως τόνισε µια πιο οικεία περιγραφή από την προηγούµενη από το σχεσιακό µοντέλο. Αργότερα, κατασκευές οντότητας-σχέσης έγιναν εκ των υστέρων ως ένα κατασκεύασµα µοντελοποίησης δεδοµένων για το σχεσιακό µοντέλο.

Το 1980 µπαίνει στην εποχή των desktop υπολογιστών. Οι νέοι υπολογιστές ενδυναµώνουν τους χρήστες τους µε φύλλα, όπως το Lotus 1-2-3 και του λογισµικού βάσεων δεδοµένων, όπως dBASE. Το προϊόν dBASE ήταν ελαφρύ και εύκολο για οποιονδήποτε χρήστη του. Η dBASE ήταν ένας από τους κορυφαίους τίτλους λογισµικού πώλησης στην 1980 και στις αρχές της δεκαετίας του 1990.

Η δεκαετία του 1990, µαζί µε µια αύξηση στον αντικειµενοστραφή προγραµµατισµό, είδε µια αύξηση στο πώς αντιµετωπίστηκαν τα δεδοµένα σε διάφορες βάσεις δεδοµένων. Προγραµµατιστές και σχεδιαστές άρχισαν να αντιµετωπίζουν τα δεδοµένα στις βάσεις δεδοµένων τους ως αντικείµενα. Αυτό σηµαίνει ότι εάν τα δεδοµένα ενός ατόµου ήταν σε µια βάση δεδοµένων, τα χαρακτηριστικά του προσώπου αυτού, όπως τη διεύθυνσή τους, τον αριθµό τηλεφώνου, και η ηλικία, ήταν τώρα θεωρείται ότι ανήκουν στο συγκεκριµένο πρόσωπο αντί να είναι ξένα στοιχεία. Αυτό επιτρέπει για τις σχέσεις µεταξύ των δεδοµένων να είναι οι σχέσεις µε τα αντικείµενα και τα χαρακτηριστικά τους και όχι σε επιµέρους τοµείς.

Οι βάσεις δεδοµένων XML είναι ένα είδος των δοµηµένων εγγράφων, µια προσανατολισµένη βάση δεδοµένων που επιτρέπει την υποβολή ερωτηµάτων µε βάση τα χαρακτηριστικά του εγγράφου XML. Η βάση δεδοµένων XML που χρησιµοποιείται κυρίως σε διαχείριση βάσεων δεδοµένων των επιχειρήσεων, όπου XML χρησιµοποιείται ως πρότυπο διαλειτουργικότητας δεδοµένων machine-tomachine. Τα συστήµατα διαχείρισης βάσεων δεδοµένων XML περιλαµβάνουν τις εµπορικές εφαρµογές softwareMarkLogic και Oracle Berkeley DB XML.

Οι βάσεις δεδοµένων NoSQL είναι συχνά πολύ γρήγορες, δεν απαιτούν σταθερό σχήµα πινάκων. Τα πιο δηµοφιλή συστήµατα NoSQL είναι τα συστήµατα βάσεων MongoDB, Couchbase, Riak, memcached, , CouchDB, Hazelcast, Apache Cassandra, και HBase, τα οποία είναι όλα open-source προϊόντα λογισµικού.

Τα τελευταία χρόνια, υπήρχε µεγάλη ζήτηση για µαζικά κατανεµηµένες βάσεις δεδοµένων µε υψηλή ανοχή στη διχοτόµηση.

Οι NewSQL είναι µια κατηγορία των σύγχρονων σχεσιακών βάσεων δεδοµένων που έχουν ως στόχο να παρέχουν την ίδια κλιµακωτή απόδοση των συστηµάτων NoSQL για online επεξεργασία συναλλαγών (read-write) φόρτο εργασίας, ενώ εξακολουθούν να χρησιµοποιούν SQL ενός παραδοσιακού συστήµατος βάσης δεδοµένων. Τέτοιες βάσεις δεδοµένων περιλαµβάνουν ScaleBase, Clustrix, EnterpriseDB, MemSQL, NuoDB, και VoltDB.

Η τεχνολογία βάσεων δεδοµένων έχει ενεργό θέµα έρευνας από το 1960, τόσο στον ακαδηµαϊκό χώρο όσο και στις οµάδες έρευνας και ανάπτυξης των επιχειρήσεων (π.χ. IBM Research). Η ερευνητική δραστηριότητα περιλαµβάνει τη θεωρία και την ανάπτυξη πρωτοτύπων. Σε αξιοσηµείωτα ερευνητικά θέµατα έχουν συµπεριληφθεί µοντέλα, η έννοια ατοµικής συναλλαγής, καθώς και συναφείς τεχνικές ελέγχου ταυτοχρονισµού, γλώσσες ερωτηµάτων και µέθοδοι βελτιστοποίησης ερωτηµάτων, RAID, και πολλά άλλα.

Η περιοχή έρευνας βάσεων δεδοµένων έχει αρκετά αφιερωµένα ακαδηµαϊκά περιοδικά (για παράδειγµα, ACM Transactions on Database Systems-TODS, ∆εδοµένων και Τεχνολογίας Γνώσεων-DKE) και ετήσια συνέδρια (π.χ., ACM SIGMOD, ACM PODS, VLDB, IEEE ICDE). (1) (3)

### 3 Κατηγοριοποίηση Βάσεων δεδοµένων

Ένας τρόπος για να ταξινοµήσει κάποιος τις βάσεις δεδοµένων περιλαµβάνει τον τύπο του περιεχοµένου τους, για παράδειγµα: βιβλιογραφικές, έγγραφο κειµένου, αντικείµενα στατιστική, ή πολυµέσων. Ένας άλλος τρόπος είναι µε την περιοχή εφαρµογής τους, όπως για παράδειγµα: λογιστική, συνθέσεις µουσική, ταινίες, των τραπεζών, της µεταποίησης, ή ασφάλισης. Ένας τρίτος τρόπος είναι µε κάποιο τεχνικό θέµα, όπως είναι η δοµή της βάσης δεδοµένων ή τον τύπο διεπαφής. Αυτή η ενότητα παραθέτει µερικά από τα κριτήρια που χρησιµοποιούνται για να χαρακτηρίσει διαφορετικά είδη βάσεων δεδοµένων.

- Μια βάση δεδοµένων στη µνήµη είναι µια βάση δεδοµένων που βρίσκεται κατά κύριο λόγο στην κύρια µνήµη, αλλά συνήθως υποστηρίζονται από µη πτητική µνήµη υπολογιστή. Κύριες βάσεις δεδοµένων µνήµης είναι ταχύτερες από τις βάσεις δεδοµένων του δίσκου, και έτσι χρησιµοποιούνται συχνά, όπου ο χρόνος απόκρισης είναι κρίσιµος, όπως στην εξοπλισµό των δικτύων τηλεπικοινωνιών.
- Μια ενεργή βάση δεδοµένων περιλαµβάνει µια αρχιτεκτονική που µπορεί να ανταποκριθεί σε συνθήκες και γεγονότα τόσο µέσα όσο και έξω από τη βάση δεδοµένων. Πιθανές χρήσεις περιλαµβάνουν την παρακολούθηση της ασφάλειας, προειδοποιώντας, συλλογή στατιστικών στοιχείων και εξουσιοδότηση. Πολλές βάσεις δεδοµένων παρέχουν τον ενεργό χαρακτηριστικά της βάσης δεδοµένων µε τη µορφή ενεργοποιήσεων της βάσης δεδοµένων(triggers).
- Μια βάση δεδοµένων σύννεφο βασίζεται στην τεχνολογία cloud. Τόσο η βάση δεδοµένων και το µεγαλύτερο µέρος του Σ∆Β∆ βρίσκεται εξ αποστάσεως, «στο σύννεφο».
- Οι αποθήκες δεδοµένων χρησιµοποιούνται για την αρχειοθέτηση δεδοµένων από τις επιχειρησιακές βάσεις δεδοµένων και συχνά από εξωτερικές πηγές όπως η έρευνα αγοράς των επιχειρήσεων. Η αποθήκη γίνεται η κεντρική πηγή δεδοµένων για χρήση από τους διαχειριστές και άλλους τελικούς χρήστες οι οποίοι δεν µπορούν να έχουν πρόσβαση σε επιχειρησιακά δεδοµένα. Για παράδειγµα, τα δεδοµένα των πωλήσεων θα µπορούσε να συγκεντρώνονται σε εβδοµαδιαία σύνολα. Μερικά βασικά και ουσιώδη στοιχεία της αποθήκευσης δεδοµένων περιλαµβάνουν την εξόρυξη, την ανάλυση και την

εξόρυξη δεδοµένων, τη µετατροπή, τη φόρτωση και τη διαχείριση των δεδοµένων, έτσι ώστε να καταστούν διαθέσιµα για περαιτέρω χρήση.

- Μια επαγωγική βάση δεδοµένων συνδυάζει τη λογική του προγραµµατισµού µε µια σχεσιακή βάση δεδοµένων, για παράδειγµα, χρησιµοποιώντας τη γλώσσα Datalog.
- Μια κατανεµηµένη βάση δεδοµένων είναι εκείνη κατά την οποία τόσο τα δεδοµένα και τα Σ∆Β∆ εκτείνονται σε πολλούς υπολογιστές.
- Μια βάση δεδοµένων προσανατολισµένη σε έγγραφα έχει σχεδιαστεί για την αποθήκευση, την ανάκτηση και τη διαχείριση των εγγράφων, ή ηµι δοµηµένων δεδοµένων, πληροφοριών. Οι βάσεις δεδοµένων µε έγγραφοπροσανατολισµό είναι µια από τις κύριες κατηγορίες των βάσεων δεδοµένων NoSQL.
- Ένα ενσωµατωµένο σύστηµα βάσης δεδοµένων είναι ένα Σ∆Β∆ που είναι στενά συνδεδεµένη µε ένα λογισµικό εφαρµογής που απαιτεί πρόσβαση στα αποθηκευµένα δεδοµένα µε τέτοιο τρόπο ώστε το Σ∆Β∆ είναι κρυµµένο από τους τελικούς χρήστες της εφαρµογής και απαιτεί ελάχιστη ή καµία συντήρηση.
- Οι βάσεις δεδοµένων τελικού χρήστη αποτελούνται από δεδοµένα που αναπτύχθηκαν από µεµονωµένους τελικούς χρήστες. Παραδείγµατα αυτών είναι συλλογές εγγράφων, υπολογιστικών φύλλων, παρουσιάσεων, πολυµέσα και άλλα αρχεία. Πολλά προϊόντα υπάρχουν για να υποστηρίξει αυτές τις βάσεις δεδοµένων. Μερικά από αυτά είναι πολύ πιο απλό από ό, τι πλήρεις Σ∆Β∆, µε πιο στοιχειώδη λειτουργικότητα Σ∆Β∆.
- Μια βάση δεδοµένων γράφος είναι ένα είδος βάσης δεδοµένων NoSQL που χρησιµοποιεί δοµές γράφων µε κόµβους, άκρες, και τις ιδιότητες να για να αποθηκεύουν πληροφορίες. Γενικά βάσεις δεδοµένων γράφων που µπορούν να αποθηκεύσουν οποιοδήποτε γράφηµα είναι διακριτές από εξειδικευµένες βάσεις δεδοµένων γραφήµατος, όπως triplestores και τις βάσεις δεδοµένων του δικτύου.
- Μια βάση γνώσεων (συντοµογραφία KB, kb) είναι ένα ιδιαίτερο είδος της βάσης δεδοµένων για τη διαχείριση της γνώσης, παρέχοντας τα µέσα για την ηλεκτρονική συλλογή, οργάνωση και ανάκτηση της γνώσης. Επίσης η συλλογή των δεδοµένων που αντιπροσωπεύουν τα προβλήµατα µε τις λύσεις τους και τις σχετικές εµπειρίες.
- Μία κινητή βάση δεδοµένων µπορεί να µεταφερθεί ή να συγχρονίζεται από µια φορητή συσκευή.
- Επιχειρησιακές βάσεις δεδοµένων αποθηκεύουν λεπτοµερή στοιχεία σχετικά µε τις λειτουργίες ενός οργανισµού. Συνήθως µπορεί να επεξεργαστεί σχετικά μεγάλες ποσότητες συναλλαγών των περιλαµβάνουν τις βάσεις δεδοµένων των πελατών που έρχονται σε επαφή ρεκόρ, πιστωτικές, και δηµογραφικές πληροφορίες σχετικά µε µια επιχείρηση »πελάτες, το προσωπικό βάσεις δεδοµένων που διαθέτουν πληροφορίες όπως µισθός, τα επιδόµατα, τα δεδοµένα των δεξιοτήτων για τους εργαζόµενους, τα συστήµατα διαχείρισης επιχειρησιακών πόρων, ότι οι λεπτοµέρειες της εγγραφής σχετικά µε τα συστατικά του προϊόντος, την απογραφή µέρη, και οικονοµικές βάσεις δεδοµένων που παρακολουθούν τα χρήµατα του οργανισµού, τη λογιστική και τις οικονοµικές συναλλαγές.
- Μια χωρική βάση δεδοµένων µπορεί να αποθηκεύσει τα δεδοµένα µε πολυδιάστατο χαρακτηριστικά. Τα ερωτήµατα σχετικά µε τα εν λόγω δεδοµένα περιλαµβάνουν ερωτήµατα βάσει τοποθεσίας, όπως το "Πού είναι το πιο κοντινό ξενοδοχείο στην περιοχή µου;".
- Μια χρονική βάση δεδοµένων έχει ενσωµατωµένο πτυχές του χρόνου, για παράδειγµα, µια χρονική µοντέλο δεδοµένων και µια χρονική έκδοση του SQL. Πιο συγκεκριµένα οι χρονικές πτυχές περιλαµβάνουν συνήθως έγκυρο χρόνο και συναλλαγής χρόνο. (2) (4) (3)

### **4** Σχεδιασµός και Μοντελοποίηση

Το πρώτο καθήκον του σχεδιαστή της βάσης δεδοµένων είναι να παράγει ένα εννοιολογικό µοντέλο δεδοµένων που αντικατοπτρίζει τη δοµή των πληροφοριών που θα πραγµατοποιηθεί στη βάση δεδοµένων. Μια κοινή προσέγγιση σε αυτό είναι να αναπτύξει ένα µοντέλο οντοτήτων-συσχετίσεων, συχνά µε τη βοήθεια των εργαλείων σχεδίασης. Μια άλλη δηµοφιλής προσέγγιση είναι η Unified Modeling Language. Ένα επιτυχημένο μοντέλο δεδομένων θα αντικατοπτρίζει με ακρίβεια την πιθανή κατάσταση του εξωτερικού κόσµου που διαµορφώνεται: για παράδειγµα, αν οι άνθρωποι µπορούν να έχουν περισσότερους από έναν αριθµό τηλεφώνου, θα επιτρέψει αυτές τις πληροφορίες για να συλληφθούν. Σχεδιάζοντας ένα καλό εννοιολογικό µοντέλο δεδοµένων απαιτεί µια καλή κατανόηση του πεδίου εφαρµογής. Αυτό συνήθως συνεπάγεται ζητώντας βαθιές ερωτήσεις σχετικά µε τα πράγµατα που ενδιαφέρουν σε έναν οργανισµό, όπως το "µπορεί ένας πελάτης να είναι ο προµηθευτής;", ή "αν ένα προϊόν πωλείται µε δύο διαφορετικές µορφές συσκευασίας, είναι εκείνες που το ίδιο προϊόν ή διαφορετικά προϊόντα; ", ή" αν ένα αεροπλάνο πετά από τη Νέα Υόρκη στο Ντουµπάι µέσω Φρανκφούρτης, είναι ότι µία πτήση ή δύο (ή ίσως ακόµη και τρία); ". Οι απαντήσεις σε αυτά τα ερωτήµατα καθορίζει τους ορισµούς της ορολογίας που χρησιµοποιείται για τις οντότητες (πελάτες, τα προϊόντα, τις πτήσεις, τα τµήµατα της πτήσης) και τις σχέσεις τους και τα χαρακτηριστικά.

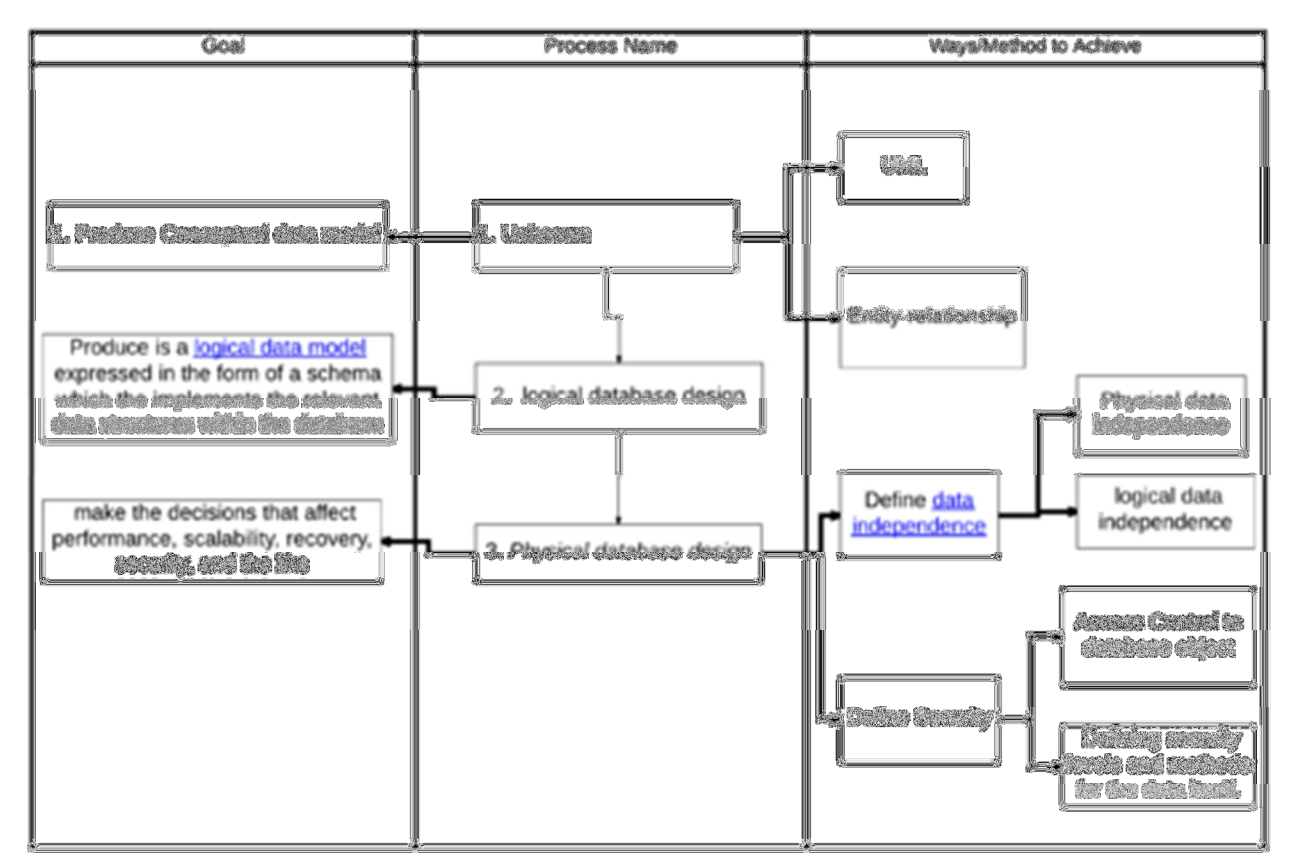

Εικόνα **1** Σχεδιασµός και Μοντελοποίηση Βάσης ∆εδοµένων

Η παραγωγή του εννοιολογικού µοντέλου δεδοµένων µερικές φορές περιλαµβάνει στοιχεία από τις επιχειρηµατικές διαδικασίες, ή την ανάλυση της ροής εργασίας στον οργανισµό. Αυτό µπορεί να βοηθήσει να καθορίσει ποιες πληροφορίες είναι απαραίτητες στη βάση δεδοµένων, και τι µπορεί να µείνει έξω. Για παράδειγµα, µπορεί να βοηθήσει όταν θα αποφασίσει αν η βάση δεδοµένων πρέπει να κρατήσει τα ιστορικά στοιχεία, καθώς και τα τρέχοντα δεδοµένα.

Αφού παραχθεί ένα εννοιολογικό µοντέλο δεδοµένων που οι χρήστες είναι ευχαριστηµένοι, το επόµενο στάδιο είναι να µεταφράσει αυτό σε ένα σχήµα που υλοποιεί τις σχετικές δοµές δεδοµένων στη βάση δεδοµένων. Αυτή η διαδικασία καλείται συχνά λογικό σχεδιασµό βάσεων δεδοµένων, και η έξοδος είναι ένα λογικό µοντέλο δεδοµένων που εκφράζεται µε τη µορφή ενός σχήµατος. Λαµβάνοντας υπόψη ότι το εννοιολογικό µοντέλο δεδοµένων είναι (θεωρητικά τουλάχιστον) ανεξάρτητα από την επιλογή της τεχνολογίας βάσεων δεδοµένων, το λογικό µοντέλο δεδοµένων θα πρέπει να εκφράζονται σε όρους ενός συγκεκριµένου µοντέλου βάσης δεδοµένων που υποστηρίζεται από την επιλεγµένη Σ∆Β∆.

Το πιο δηµοφιλές µοντέλο της βάσης δεδοµένων για βάσεις δεδοµένων γενικής χρήσης είναι το σχεσιακό µοντέλο, ή ακριβέστερα, το σχεσιακό µοντέλο που εκπροσωπείται από την γλώσσα SQL. Η διαδικασία δηµιουργίας ενός λογικού σχεδιασµού της βάσης δεδοµένων χρησιµοποιώντας το µοντέλο αυτό χρησιµοποιεί µια µεθοδική προσέγγιση είναι γνωστή ως κανονικοποίηση. Ο στόχος της κανονικοποίησης είναι να εξασφαλίσει ότι κάθε στοιχειώδης "πραγµατικότητα" καταγράφεται µόνο σε ένα µέρος, έτσι ώστε ενθέσεις, ενηµερώσεις και διαγραφές διατη ρούν αυτόµατα τη συνοχή.

Το τελικό στάδιο του σχεδιασµού της βάσης δεδοµένων είναι να πάρουν τις αποφάσεις που επηρεάζουν την απόδοση, επεκτασιµότητα, την ανάκτηση, την ασφάλεια, και άλλα παρόµοια. Αυτό συχνά ονοµάζεται φυσικό σχεδιασµό της βάσης δεδοµένων. Ένας βασικός στόχος κατά τη διάρκεια αυτού του σταδίου είναι η ανεξαρτησία των δεδοµένων, πράγµα που σηµαίνει ότι οι αποφάσεις που λαµβάνονται για λόγους βελτιστοποίησης των επιδόσεων θα πρέπει να είναι αόρατο στους τελικούς χρήστες και εφαρµογές. Υπάρχουν δύο τύποι της ανεξαρτησίας δεδοµένων: Φυσική ανεξαρτησία δεδοµένων και λογική ανεξαρτησία δεδοµένων. Φυσικός σχεδιασµός καθοδηγείται κυρίως από τις απαιτήσεις επιδόσεων, και απαιτεί καλή γνώση των αναµενόµενων προτύπων φόρτο εργασίας και την πρόσβαση, και µια βαθιά κατανόηση των χαρακτηριστικών που προσφέρονται από τους επιλεγέντες Σ∆Β∆.

Μια άλλη πτυχή της φυσικής σχεδίασης βάσης δεδοµένων είναι η ασφάλεια. Θα περιλαµβάνει τόσο τον προσδιορισµό του ελέγχου της πρόσβασης σε αντικείµενα βάσης δεδοµένων, καθώς και τον καθορισµό των επιπέδων ασφάλειας και µεθόδων για τα ίδια τα δεδοµένα.

Ένα µοντέλο βάσης δεδοµένων είναι ένας τύπος µοντέλου δεδοµένων που προσδιορίζει τη λογική δοµή της βάσης δεδοµένων και ουσιαστικά καθορίζει σε ποια µπορούν να αποθηκευτούν δεδοµένα τρόπο, οργανώνεται και

χειραγωγείται. Το πιο δηµοφιλές παράδειγµα ενός µοντέλου βάσης δεδοµένων είναι το σχεσιακό µοντέλο (ή το SQL προσέγγιση των σχέσεων), η οποία χρησιµοποιεί µια µορφή πίνακα µε βάση.

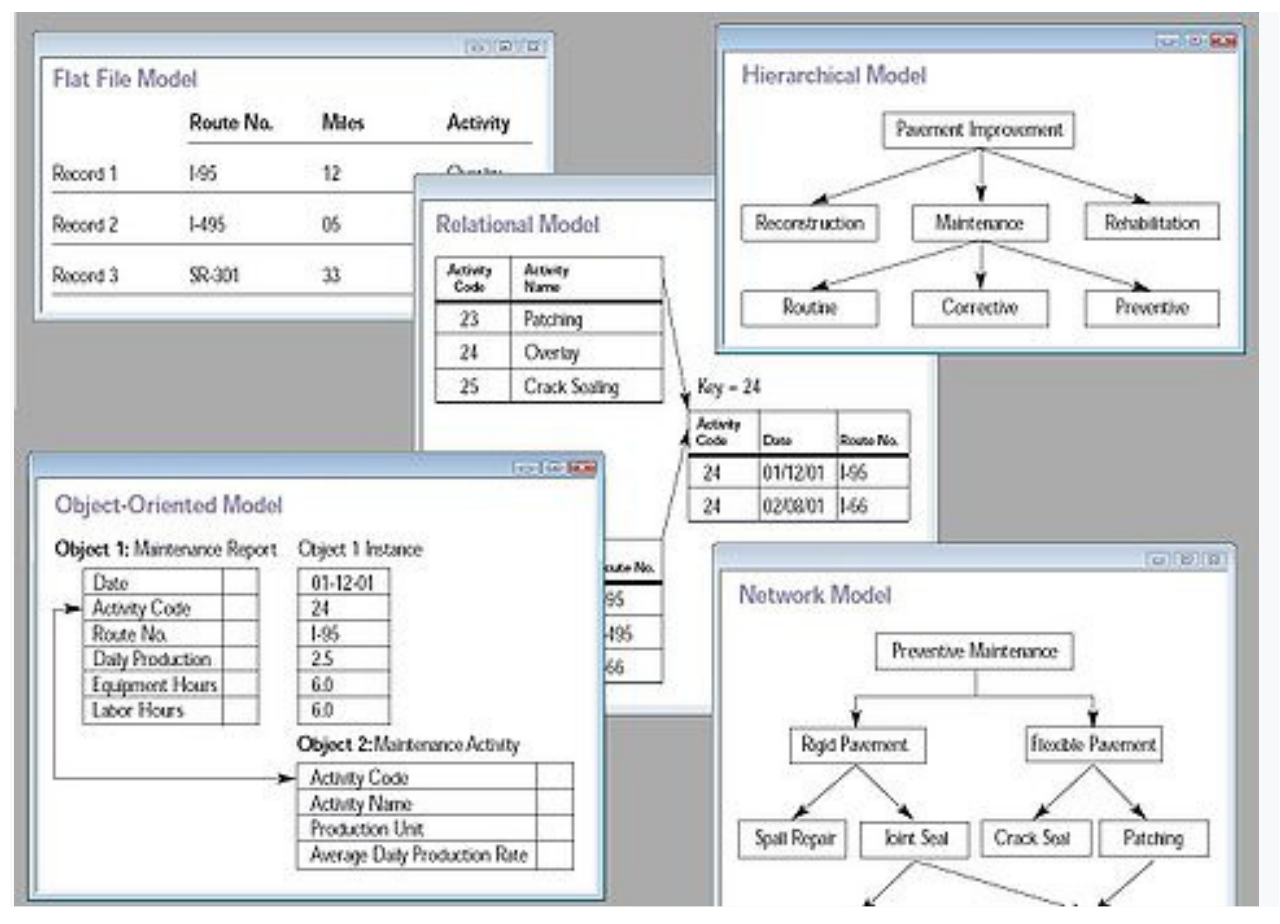

Εικόνα **2** Πέντε τύποι µοντέλων βάσης δεδοµένων

Ένα σύστηµα διαχείρισης βάσεων δεδοµένων παρέχει τρεις προβολές των δεδοµένων της βάσης δεδοµένων:

- Το εξωτερικό επίπεδο καθορίζει το πώς η κάθε οµάδα των τελικών χρηστών βλέπει την οργάνωση των δεδοµένων στη βάση δεδοµένων. Μια ενιαία βάση δεδοµένων µπορεί να έχει οποιοδήποτε αριθµό όψεων σε εξωτερικό επίπεδο.
- •
- Το εννοιολογικό επίπεδο ενοποιεί τις διάφορες εξωτερικές όψεις σε µία καθολική προβολή. Παρέχει τη σύνθεση όλων των εξωτερικών θέα. Είναι έξω από το πεδίο εφαρµογής των διαφόρων βάσεων δεδοµένων των τελικών χρηστών, και είναι µάλλον ενδιαφέρον για προγραµµατιστές εφαρµογών βάσεων δεδοµένων και διαχειριστές βάσεων δεδοµένων.
- Το εσωτερικό επίπεδο (ή φυσικό επίπεδο) είναι η εσωτερική οργάνωση των δεδοµένων στο εσωτερικό ενός Σ∆Β∆. Θα ασχολείται µε το κόστος, την απόδοση, επεκτασιµότητα και άλλα επιχειρησιακά θέµατα. Ασχολείται µε τη διάταξη αποθήκευσης των δεδοµένων, µε τη χρήση δοµών αποθήκευσης όπως ευρετήρια για βελτίωση των επιδόσεων. Περιστασιακά αποθηκεύει τα δεδοµένα των επιµέρους απόψεων (υλοποιηµένες όψεις), υπολογίζεται από γενικά δεδοµένα, αν υπάρχει αιτιολόγηση των επιδόσεων των εν λόγω πλεονασµού. Ισορροπεί όλες τις απαιτήσεις απόδοσης των εξωτερικών απόψεων », πιθανόν αντικρουόµενες, σε µια προσπάθεια να βελτιστοποιήσουν τη συνολική απόδοση σε όλες τις δραστηριότητες.

Ενώ υπάρχει συνήθως µόνο µία εννοιολογική (ή λογική) και φυσική (ή εσωτερική) όψη των στοιχείων, µπορεί να υπάρχει οποιοσδήποτε αριθµός από διαφορετικές εξωτερικές όψεις. Αυτό επιτρέπει στους χρήστες να δείτε πληροφορίες της βάσης δεδοµένων σε περισσότερες επιχειρήσεις που σχετίζονται µε τον τρόπο και όχι από τεχνική, την επεξεργασία άποψη. Για παράδειγµα, µια οικονοµική υπηρεσία της εταιρείας χρειάζεται τις λεπτοµέρειες πληρωµής όλων των εργαζοµένων ως µέρος των εξόδων της εταιρείας, αλλά δεν χρειάζεται λεπτοµέρειες σχετικά µε τους υπαλλήλους που είναι το ενδιαφέρον του τµήµατος ανθρωπίνων πόρων. Έτσι διαφορετικά τµήµατα χρειάζονται διαφορετικές απόψεις της βάσης δεδοµένων της εταιρείας.

Η αρχιτεκτονική της βάσης δεδοµένων τριών επιπέδων σχετίζεται µε την έννοια της ανεξαρτησίας των δεδοµένων η οποία ήταν µία από τις µεγάλες αρχικές κινητήριες δυνάµεις του σχεσιακού µοντέλου. Η ιδέα είναι ότι οι αλλαγές που έγιναν σε ένα ορισµένο επίπεδο δεν επηρεάζουν τη θέα σε ένα υψηλότερο επίπεδο. Για παράδειγµα, οι αλλαγές στο εσωτερικό επίπεδο δεν επηρεάζουν τα προγράµµατα εφαρµογής γραµµένο µε διασυνδέσεις εννοιολογικό επίπεδο, η οποία µειώνει την επίδραση της λήψης φυσικές αλλαγές για τη βελτίωση των επιδόσεων.

Η εννοιολογική άποψη παρέχει ένα επίπεδο indirection µεταξύ εσωτερικών και εξωτερικών. Από τη µία πλευρά, παρέχει µια κοινή άποψη της βάσης δεδοµένων, ανεξάρτητα από διαφορετικές εξωτερικές δοµές άποψη, και από την άλλη πλευρά, αφαιρεί τα πόδια λεπτοµέρειες για το πώς τα δεδοµένα αποθηκεύονται ή διαχειρίζονται (εσωτερικό επίπεδο). Κατ 'αρχήν, κάθε επίπεδο, ακόµη και κάθε εξωτερική όψη, µπορεί να παρουσιαστεί µε ένα διαφορετικό µοντέλο δεδοµένων. Στην πράξη, συνήθως ένα δεδοµένο Σ∆Β∆ χρησιµοποιεί το ίδιο µοντέλο δεδοµένων, τόσο για το εξωτερικό και τα εννοιολογικά επίπεδα (π.χ., σχεσιακό µοντέλο). Το εσωτερικό επίπεδο, το οποίο είναι κρυµµένο στο εσωτερικό του Σ∆Β∆ και εξαρτάται από την εφαρµογή της, απαιτεί ένα διαφορετικό επίπεδο λεπτοµέρειας και χρησιµοποιεί το δικό τους τύπους του τύποι δοµής δεδοµένων.

Ο διαχωρισµός των εξωτερικών, εννοιολογικών και σε εσωτερικό επίπεδο ήταν ένα σηµαντικό χαρακτηριστικό του σχεσιακού µοντέλου βάσης δεδοµένων εφαρµογών που κυριαρχούν βάσεις δεδοµένων του 21ου αιώνα. (5) (1)

#### **5** Γλώσσες Ερωτήσεων Βάσεων ∆εδοµένων

Οι γλώσσες βάσεων δεδοµένων είναι γλώσσες ειδικού σκοπού, οι οποίες κάνουν ένα ή περισσότερα από τα ακόλουθα:

- γλώσσα ορισµού δεδοµένων καθορίζει τους τύπους δεδοµένων, όπως η δηµιουργία, αλλοίωση, ή πτώση και τις σχέσεις µεταξύ τους
- γλώσσα διαχείρισης ∆εδοµένων εκτελεί εργασίες όπως η εισαγωγή, ενηµέρωση ή διαγραφή περιστατικών δεδοµένων
- γλώσσα Ερωτηµάτων επιτρέπει την αναζήτηση πληροφοριών

Οι γλώσσες της βάσης δεδοµένων είναι ειδικά για ένα συγκεκριµένο µοντέλο δεδοµένων. Μερικά παραδείγµατα περιλαµβάνουν:

- H SQL συνδυάζει τους ρόλους του ορισµού δεδοµένων, το χειρισµό των δεδοµένων, και το ερώτηµα σε µία µόνο γλώσσα. Ήταν µία από τις πρώτες εµπορικές γλώσσες για το σχεσιακό µοντέλο, παρόλο που αναχωρεί από ορισµένες απόψεις από το σχεσιακό µοντέλο, όπως περιγράφεται από τον Codd (για παράδειγµα, οι σειρές και οι στήλες ενός πίνακα µπορούν να παραγγελθούν). H SQL έγινε ένα πρότυπο του αµερικανικού Εθνικού Ινστιτούτου Προτύπων (ANSI) το 1986, και του ∆ιεθνούς Οργανισµού Τυποποίησης (ISO) το 1987. Τα πρότυπα έχουν τακτικά ενισχυµένη θέση αφού και υποστηρίζεται (µε διάφορους βαθµούς συµµόρφωσης) από όλα τα κύρια εµπορικά σχεσιακών Σ∆Β∆.
- OQL είναι µια τυποποιηµένη γλώσσα µοντέλο αντικειµένου (από το Object Οµάδα ∆ιαχείρισης ∆εδοµένων). Αυτό έχει επηρεάσει το σχεδιασµό µερικών από τις νεότερες γλώσσες επερώτησης όπως JDOQL και EJB QL.
- XQuery είναι µια τυπική γλώσσα ερωτηµάτων XML που εφαρµόζονται από τα συστήµατα βάσεων δεδοµένων XML, όπως MarkLogic και υπάρχουν, από σχεσιακές βάσεις δεδοµένων µε δυνατότητα XML, όπως η Oracle και DB2, καθώς επίσης και από την in-memory επεξεργαστών XML, όπως Saxon.
- SQL / XML συνδυάζει XQuery µε SQL. (1) (6)

### **6** Φορητότητα Βάσης ∆εδοµένων

Μια βάση δεδοµένων που δηµιουργήθηκε µε ένα Σ∆Β∆ δεν είναι φορητή σε άλλο Σ∆Β∆ (δηλαδή, το άλλο Σ∆Β∆ δεν µπορεί να τρέξει). Ωστόσο, σε ορισµένες περιπτώσεις, είναι επιθυµητό να κινηθεί, µεταναστεύουν µια βάση δεδοµένων από το ένα στο άλλο Σ∆Β∆. Οι λόγοι είναι κυρίως οικονοµικοί (διαφορετικά Σ∆Β∆ µπορεί να έχουν διαφορετικό συνολικό κόστος της ιδιοκτησίας), λειτουργική και επιχειρησιακή (διαφορετικά Σ∆Β∆ µπορεί να έχουν διαφορετικές ικανότητες).

Η µετάβαση περιλαµβάνει µετατροπή της βάσης δεδοµένων από το ένα είδος στο άλλο Σ∆Β∆. Η µετατροπή θα πρέπει να διατηρεί (αν είναι δυνατόν) τη σχετική εφαρµογή βάσης δεδοµένων (δηλαδή, όλα τα συναφή προγράµµατα εφαρµογών) ανέπαφα. Έτσι, εννοιολογικά και εξωτερικά αρχιτεκτονικά επίπεδα της βάσης δεδοµένων θα πρέπει να διατηρηθούν στο µετασχηµατισµό. Μπορεί να είναι επιθυµητό επίσης µερικές πτυχές της εσωτερικής αρχιτεκτονικής διατηρούνται. Μια σύνθετη ή µεγάλη µεταφορά βάσεων δεδοµένων µπορεί να είναι µια περίπλοκη και δαπανηρή (one-time) του έργου, η οποία πρέπει να ληφθεί υπόψη. Αυτό, παρά το γεγονός ότι µπορεί να υπάρχουν εργαλεία για να βοηθήσουν τη φορητότητα µεταξύ των ειδικών Σ∆Β∆. Συνήθως, ένας πωλητής Σ∆Β∆ παρέχει εργαλεία για να βοηθήσει τις βάσεις δεδοµένων που εισάγουν από άλλα δηµοφιλή Σ∆Β∆. (1)

#### **7** Σχεσιακές και Αντικειµενοστραφείς Βάσεις ∆εδοµένων

Οι Σχεσιακές βάσεις δεδοµένων εξέλιξαν τα συστήµατα διαχείρισης βάσεων δεδοµένων στη δεκαετία του 1980, και οι αντικειµενοστραφείς γλώσσες προγραµµατισµού έφεραν την επανάσταση στην ανάπτυξη λογισµικού στη δεκαετία του 1990. Αυτά τα συστήµατα φαίνεται να έχουν συµπληρωµατικές δυνάµεις. Οι Σχεσιακές βάσεις δεδοµένων είναι καλές για τη διαχείριση µεγάλων ποσοτήτων δεδοµένων, ενώ οι αντικειµενοστραφείς γλώσσες προγραµµατισµού είναι καλές στο να εκφράζουν πολύπλοκες σχέσεις µεταξύ των αντικειµένων. Οι Σχεσιακές βάσεις δεδοµένων είναι καλές για την ανάκτηση δεδοµένων, αλλά παρέχουν µικρή υποστήριξη για το χειρισµό δεδοµένων. Οι αντικειµενοστραφείς γλώσσες προγραµµατισµού είναι άριστες στο χειρισµό των δεδοµένων, αλλά παρέχουν ελάχιστη ή καµία υποστήριξη για την ανθεκτικότητα των δεδοµένων και την ανάκτηση. Πολλοί άνθρωποι προσπαθούν να συνδυάσουν τα δύο, προκειµένου να διαχειριστούν µεγάλες ποσότητες δεδοµένων µε πολύπλοκες σχέσεις.

∆υστυχώς, το σχεσιακό µοντέλο και το µοντέλο αντικειµένων είναι θεµελιωδώς διαφορετικά, και η ενσωµάτωση των δύο δεν είναι απλή. Η σχεσιακή βάση δεδοµένων βασίζεται σε δύο διαστάσεων πίνακες στους οποίους κάθε στοιχείο εµφανίζεται ως µια σειρά. Οι σχέσεις µεταξύ των δεδοµένων που εκφράζεται από τη σύγκριση των τιµών που είναι αποθηκευµένες σε αυτούς τους πίνακες. Γλώσσες όπως η SQL επιτρέπουν πίνακες να συνδυαστούν για να εκφράσουν σχέσεις µεταξύ των στοιχείων. Το µοντέλο αντικειµένων βασίζεται στην στενή ενσωµάτωση του κώδικα και των δεδοµένων, ευέλικτους τύπους δεδοµένων, ιεραρχικές σχέσεις µεταξύ των τύπων δεδοµένων, και αναφορές.

Η έκφραση αυτών ων βασικών δοµών σε δισδιάστατους πίνακες των σχεσιακών συστηµάτων βάσεων δεδοµένων δεν είναι ασήµαντη, και αυτό είναι µόνο το πρώτο βήµα. Η διασύνδεση µεταξύ των δύο συστηµάτων πρέπει να χειριστεί σωστά το χειρισµό των δεδοµένων και την ανάκτηση των δεδοµένων.

Η σηµασιολογική αναντιστοιχία µεταξύ των γλωσσών αντικειµενοστραφούς προγραµµατισµού και σχεσιακών βάσεων δεδοµένων έχει οδηγήσει στην ανάπτυξη των συστηµάτων βάσεων δεδοµένων αντικειµενοστραφούς που στηρίζουν άµεσα το

µοντέλο αντικειµένων. Αντικειµενοστραφή συστήµατα βάσεων δεδοµένων είναι συνήθως πολύ πιο απλά για χρήση σε αντικειµενοστραφή προγράµµατα. (3)

## **8** Σχεσιακές και Μη Σχεσιακές Βάσεις ∆εδοµένων

Ποια είναι η διαφορά µεταξύ σχεσιακών έναντι των µη σχεσιακών βάσεων δεδοµένων; Είναι µια σηµαντική ερώτηση που πρέπει να απαντηθεί για να παραµείνουν οι επιχειρήσεις ανταγωνιστικές.

Είναι δύσκολο να προσθέσουµε νέο περιεχόµενο σε µια σχεσιακή βάση δεδοµένων ή νέα χαρακτηριστικά και χωρίς να διαταράσσεται η απόδοση της βάσης δεδοµένων Με µη-σχεσιακές βάσεις δεδοµένων, µπορούµε να αποθηκεύσουµε κάθε τύπο περιεχοµένου. Ενσωµατώσει κάθε είδους δεδοµένων σε µια ενιαία βάση δεδοµένων. Να προσθέσουµε κάθε χαρακτηριστικό, γρηγορότερα και µε λιγότερα χρήµατα

Σχεσιακές (SQL)

- Τα δεδοµένα τώρα περιλαµβάνουν πλούσιους τύπους δεδοµένων tweets, βίντεο, podcasts, κινούµενα gifs - που είναι δύσκολο, αν όχι αδύνατο, να αποθηκευτούν σε µια σχεσιακή βάση δεδοµένων.
- ∆εν είναι δυνατή η κλιµάκωση. Το κοινό είναι παγκόσµιο, σε πολλές χώρες, που µιλούν πολλές γλώσσες, πρόσβαση σε περιεχόµενο σε πολλές συσκευές. Η κλιµάκωση σε µια σχεσιακή βάση δεδοµένων δεν είναι ασήµαντη και δεν είναι φθηνή.
- Ακριβότερο **Software** και **Hardware** για τη διατήρηση και διαχείριση των σχεσιακών βάσεων δεδοµένων.

Μη-Σχεσιακές (NoSQL)

- Κάνει το αδύνατο. Η βάση NoSQL µπορεί να ενσωµατώσει κυριολεκτικά κάθε είδους δεδοµένων, ενώ παρέχει όλα τα χαρακτηριστικά που απαιτούνται για την οικοδόµηση εφαρµογών πλούσιων σε περιεχόµενο.
- Η κλιµάκωση είναι χτισµένη στη βάση δεδοµένων. Είναι αυτόµατη και διαφανής. Μπορείτε να αλλάξει η κλίµακα καθώς το οι χρήστες µεγαλώνουν, τόσο στο εσωτερικό ενός data center όσο και περιφερειακά.
- Τα έργα κοστίζουν 10% λιγότερο σε σχέση µε ό, τι θα κάναµε µε µια σχεσιακή βάση δεδοµένων.

Ένας από τους πιο σοβαρούς περιορισµούς των σχεσιακών βάσεων δεδοµένων είναι ότι κάθε στοιχείο µπορεί να περιέχει µόνο ένα χαρακτηριστικό. Αν χρησιµοποιήσουµε µια τράπεζα για παράδειγµα, κάθε πτυχή της σχέσης του πελάτη µε την τράπεζα αποθηκεύονται ως ξεχωριστά στοιχεία γραµµής σε ξεχωριστούς πίνακες. Έτσι, τα στοιχεία του πελάτη είναι σε έναν πίνακα, τα στοιχεία του λογαριασµού είναι σε έναν άλλο πίνακα, οι λεπτοµέρειες του δανείου σε ένα ακόµη, οι επενδύσεις σε ένα διαφορετικό πίνακα, και ούτω καθεξής. Όλοι αυτοί οι πίνακες συνδέονται µεταξύ τους µέσω της χρήσης των σχέσεων όπως πρωτεύοντα κλειδιά και ξένα κλειδιά.

Στις Μη-σχεσιακές βάσεις δεδοµένων, αποθηκεύονται ειδικά ζεύγη κλειδί-τιµή, είναι ριζικά διαφορετική από αυτό το προηγούµενο µοντέλο. Κάθε ζευγάρι κλειδί-τιµή επιτρέπει να αποθηκεύσουµε πολλά συναφή είδη σε µία "σειρά" των δεδοµένων στον ίδιο πίνακα. ∆ίνουµε τη λέξη "σειρά" σε εισαγωγικά, επειδή µια σειρά εδώ δεν είναι πραγµατικά το ίδιο πράγµα µε τη σειρά της µια σχεσιακή σχέση.. Για παράδειγµα, σε ένα σχεσιακό πίνακα για την ίδια πίνακα, κάθε σειρά θα περιέχει τα στοιχεία του πελάτη, καθώς και το λογαριασµό, δανείων και επενδύσεων. Όλα τα δεδοµένα που σχετίζονται µε έναν πελάτη θα πρέπει να αποθηκεύεται εύκολα µαζί ως µία εγγραφή.

Αυτό φαίνεται µια προφανώς ανώτερη µέθοδος για την αποθήκευση δεδοµένων, αλλά έχει ένα σηµαντικό µειονέκτηµα: η αποθήκευση κλειδιού-τιµής, σε αντίθεση µε σχεσιακές βάσεις δεδοµένων, δεν µπορεί να επιβάλει τις σχέσεις µεταξύ των στοιχείων δεδοµένων. Για παράδειγµα, στη βάση δεδοµένων κλειδιών-τιµών µας, τα στοιχεία των πελατών (όνοµα, την κοινωνική ασφάλιση, τη διεύθυνση, τον αριθµό λογαριασµού, αριθµό επεξεργασία δανείου, κλπ), θα αποθηκεύονται ως ένα αρχείο δεδοµένων (αντί να αποθηκεύεται σε πολλούς πίνακες, όπως στο σχεσιακό µοντέλο). των συναλλαγών του πελάτη (αναλήψεις λογαριασµό, οι καταθέσεις λογαριασµό, αποπληρωµές δανείων, τα τραπεζικά έξοδα, κ.λπ.) θα πρέπει επίσης να αποθηκευτεί ως ένα άλλο ενιαίο αρχείο δεδοµένων.

Στο σχεσιακό µοντέλο, υπάρχει µια ενσωµατωµένη και αλάνθαστη µέθοδος για τη διασφάλιση και την επιβολή επιχειρηµατικής λογικής και κανόνων στο επίπεδο της βάσης δεδοµένων. Για παράδειγµα, ότι η ανάκληση χρεώνεται στο σωστό τραπεζικό λογαριασµό, µέσω των πρωτευόντων και ξένων κλειδιά. Στις καταχωρήσεις των ζευγαριών κλειδιού-τιµής, αυτή η ευθύνη πέφτει ξεκάθαρα στην λογική της εφαρµογής και πολλοί άνθρωποι αφήνουν αυτή την ευθύνη µόνο για την εφαρµογή. Αυτός είναι ένας λόγος για τον οποίο θα συνεχίσουν να υπάρχουν οι σχεσιακές βάσεις δεδοµένων και θα χρησιµοποιηθούν και στο µέλλον.

Ωστόσο, όταν πρόκειται για web-based εφαρµογές που χρησιµοποιούν βάσεις δεδοµένων, η πτυχή της αυστηρής επιβολής επιχειρηµατικής λογικής δεν είναι συχνά µια κορυφή των προτεραιοτήτων. Η υψηλότερη προτεραιότητα είναι η δυνατότητα να εξυπηρετήσει µεγάλο αριθµό αιτηµάτων των χρηστών, τα οποία είναι συνήθως µόνο για ανάγνωση ερωτήµατα. Για παράδειγµα, σε ένα site όπως το eBay, η πλειοψηφία των χρηστών θέλουν απλά να περιηγηθούν και να κοιτάξουν µέσα στα δηµοσιευµένα στοιχεία (µόνο για ανάγνωση λειτουργίες). Μόνο ένα µικρό µέρος από αυτούς τους χρήστες τοποθετούν στην πραγµατικότητα προσφορές (read-write εργασίες). Και µιλάµε για εκατοµµύρια, µερικές φορές δισεκατοµµύρια, προβολές σελίδων ανά ηµέρα. Οι διαχειριστές της ιστοσελίδας eBay ενδιαφέρονται περισσότερο για γρήγορο χρόνο απόκρισης για να εξασφαλίσει ταχύτερη φόρτωση της σελίδας για
τους χρήστες του site, και όχι τις παραδοσιακές προτεραιότητες της επιβολής κανόνων επιχείρησης ή διασφάλιση ισορροπίας µεταξύ διαβάζει και γράφει.

Το Σχεσιακό µοντέλο δεδοµένων µπορεί να ρυθµιστεί και να συσταθεί για να τρέξει µεγάλης κλίµακας µόνο για ανάγνωση πράξεις µέσω αποθήκευσης δεδοµένων, και ως εκ τούτου ενδεχοµένως εξυπηρετούν ένα µεγάλο ποσό των χρηστών που την αναζήτηση σε µια µεγάλη ποσότητα δεδοµένων, ειδικά όταν χρησιµοποιείτε σχεσιακές αρχιτεκτονικές MPP όπως Πλατφόρµας Analytics σύστηµα, Teradata, Oracle Exadata, ή IBM Netezza, τα οποία όλα υποστηρίζουν την κλιµάκωση. Όπως αναφέρθηκε προηγουµένως, αποθήκες δεδοµένων είναι διακριτές από τυπικές βάσεις δεδοµένων σε ότι χρησιµοποιούνται για περισσότερο πολύπλοκη ανάλυση των δεδοµένων. Αυτό διαφέρει από τη βάση δεδοµένων συναλλαγών (OLTP), των οποίων η κύρια χρήση είναι να υποστηρίξει λειτουργικά συστήµατα και να προσφέρουν ηµέρα µε την ηµέρα, µικρή αναφορά κλίµακας.

Ωστόσο, η πραγµατική πρόκληση είναι η έλλειψη του σχεσιακού µοντέλου της κλιµάκωσης όταν ασχολείται µε εφαρµογές OLTP, ή οποιαδήποτε λύση µε πολλές ατοµικές εγγραφές, που είναι ο τοµέας των σχεσιακών αρχιτεκτονικές SMP. Αυτό είναι όπου τα µη-σχεσιακά µοντέλα µπορεί πραγµατικά να λάµψουν. Μπορούν εύκολα να διανέµουν τα φορτία των δεδοµένων τους σε δεκάδες, εκατοντάδες και σε ακραίες περιπτώσεις (σκεφτείτε αναζήτηση Google) και χιλιάδες servers. Με κάθε χειρισµό µόνο ένα µικρό ποσοστό του συνόλου των αιτήσεων από τους χρήστες server, ο χρόνος απόκρισης είναι πολύ καλό για κάθε µεµονωµένο χρήστη. Αν και αυτό το κατανεµηµένο µοντέλο computing µπορεί να κατασκευαστεί για σχεσιακές βάσεις δεδοµένων, είναι ένας πραγµατικός πόνος για την εφαρµογή της, ιδιαίτερα όταν υπάρχουν πολλές εγγραφές (δηλαδή OLTP), που απαιτούν τεχνικές όπως sharding που συνήθως απαιτεί σηµαντική κωδικοποίηση εκτός επιχειρηµατικής λογικής της εφαρµογής. Αυτό συµβαίνει επειδή το σχεσιακό µοντέλο επιµένει στην ακεραιότητα των δεδοµένων σε όλα τα επίπεδα, η οποία πρέπει να διατηρηθεί, ακόµη και καθώς η πρόσβαση των δεδοµένων και να τροποποιηθούν από αρκετούς διαφορετικούς εξυπηρετητές. Αυτός είναι ο λόγος για το µη-σχεσιακό µοντέλο, όπως η αρχιτεκτονική της επιλογής για web εφαρµογές όπως το cloud-computing και την κοινωνική δικτύωση.

Εν κατακλείδι, τα σχεσιακά Σ∆Β∆ που πάσχουν από οριζόντια κλιµάκωση για υψηλά φορτία συναλλαγών (σε εκατοµµύρια ανάγνωση γράφει), ενώ οι βάσεις δεδοµένων NoSQL λύνουν υψηλά φορτία συναλλαγών αλλά µε το κόστος της ακεραιότητας των δεδοµένων και των συνενώσεων. (2)

# **9** Λόγοι για τη χρήση µίας **NoSQL** Βάσης ∆εδοµένων

Όταν όλα τα άλλα συστατικά µιας server-side εφαρµογή έχουν σχεδιαστεί για να είναι γρήγορα και απρόσκοπτα, οι βάσεις δεδοµένων NoSQL αποτρέπουν τα δεδοµένα από το να είναι το σηµείο κυκλοφοριακής συµφόρησης. Το Big Data είναι το πραγµατικό κίνητρο NoSQL εδώ, να κάνουµε πράγµατα που οι παραδοσιακές σχεσιακές βάσεις δεδοµένων δεν µπορούν. ∆ηµοφιλείς NoSQL βάσεις δεδοµένων είναι οι : MongoDB, CouchDB, Cassandra, και HBase. Συγκεκριµένα:

- Η αποθήκευση µεγάλων όγκων δεδοµένων τα οποία συχνά έχουν µικρή έως καθόλου δοµή. Μια βάση δεδοµένων NoSQL δεν θέτει όρια σχετικά µε τους τύπους των δεδοµένων που µπορείτε να αποθηκεύσετε µαζί, και σας επιτρέπει να προσθέσετε διάφορα νέα είδη καθώς αλλάζουν οι ανάγκες σας. Με βάσεις δεδοµένων που βασίζονται σε έγγραφα, µπορείτε να αποθηκεύσετε τα δεδοµένα σε ένα µέρος χωρίς να χρειάζεται να ορίσουµε τι «τύπους» των στοιχείων εκείνων που είναι εκ των προτέρων.
- Κάνοντας το µεγαλύτερο µέρος του cloud computing και αποθήκευσης. Αποθήκευσης που βασίζεται στο «σύννεφο» είναι μια εξαιρετική οικονομική λύση, αλλά απαιτεί τα δεδοµένα να εξαπλωθούν εύκολα σε πολλούς servers για την κλιµάκωση. Χρήση των βασικών προϊόντων (οικονοµικά, µικρότερο) του υλικού επί τόπου ή στο σύννεφο σας σώζει από τον πονοκέφαλο για πρόσθετο λογισµικό, και οι NoSQL βάσεις δεδοµένων όπως η Κασσάνδρα έχουν σχεδιαστεί για να κλιµακώνονται σε πολλαπλά κέντρα δεδοµένων.
- Ταχεία ανάπτυξη. Αν είστε στην ανάπτυξη εντός δύο εβδοµάδων ευέλικτων λύσεων, όπου χρειάζεται να κάνουν συχνές ενηµερώσεις στη δοµή των δεδοµένων χωρίς πολλά downtime µεταξύ των εκδόσεων, µια σχεσιακή βάση δεδοµένων θα µας επιβραδύνει. Οι βάσεις δεδοµένων NoSQL δεν χρειάζεται να προετοιµαστεί εκ των προτέρων. (5)

## **10** Σχεσιακές Βάσεις ∆εδοµένων και Βάσεις ∆εδοµένων Γράφων

Οι σχέσεις είναι στην πρώτη θέση του µοντέλου δεδοµένων γράφου, σε αντίθεση µε άλλα συστήµατα διαχείρισης βάσεων δεδοµένων, που απαιτούν από εµάς να συµπεράνουµε συνδέσεις µεταξύ των οντοτήτων που χρησιµοποιούν ειδικές ιδιότητες, όπως ξένα κλειδιά, ή out-of-band επεξεργασίας, όπως Map-Reduce. Με τη συνένωση των απλών κόµβων και των σχέσεων σε συνδεδεµένες δοµές, οι βάσεις δεδοµένων µε γράφηµα µας επιτρέπει να οικοδοµήσουµε εξελιγµένα µοντέλα που χαρτογραφούν στενά µε το πρόβληµα στον τοµέα που µας ενδιαφέρει.

Κατά κάποιες απόψεις, οι βάσεις δεδοµένων γράφων είναι η επόµενη γενιά των σχεσιακών βάσεων δεδοµένων, αλλά µε την υποστήριξη πρωτίστως των "σχέσεων".

Κάθε κόµβος (οντότητα ή γνώρισµα) στο µοντέλο δεδοµένων γράφου άµεσα και φυσικά περιέχει µια λίστα της σχέσης-εγγραφές που αντιπροσωπεύουν τις σχέσεις της µε άλλους κόµβους. Αυτά τα αρχεία σχέσης που διοργανώθηκαν από το είδος και την κατεύθυνση, µπορούν να κατέχουν πρόσθετα χαρακτηριστικά. Κάθε φορά που εκτελείτε το ισοδύναµο µιας λειτουργίας JOIN, η βάση δεδοµένων χρησιµοποιεί µόνο τον κατάλογο αυτό και έχει άµεση πρόσβαση στις συνδεδεµένες κόµβους, εξαλείφοντας την ανάγκη για ένα ακριβό υπολογισµό-αναζήτηση.

Αυτή η ικανότητα των σχέσεων προ-υλοποιώντας σε δοµές δεδοµένων, επιτρέπει η βάση δεδοµένων Neo4j να παρέχει απόδοση πολλών τάξεων µεγέθους, ειδικά για βαριά ερωτήµατα, όπου από τα λεπτά στα χιλιοστά του δευτερολέπτου, αποτελεί πλεονέκτηµα που πολλοί χρήστες θα αξιοποιήσουν. (4) (3)

Τα προκύπτοντα µοντέλα δεδοµένων είναι πολύ πιο απλά και ταυτόχρονα πιο εκφραστικά από αυτά που παράγονται µε τη χρήση παραδοσιακών σχεσιακών βάσεων δεδοµένων ή άλλων NoSQL.

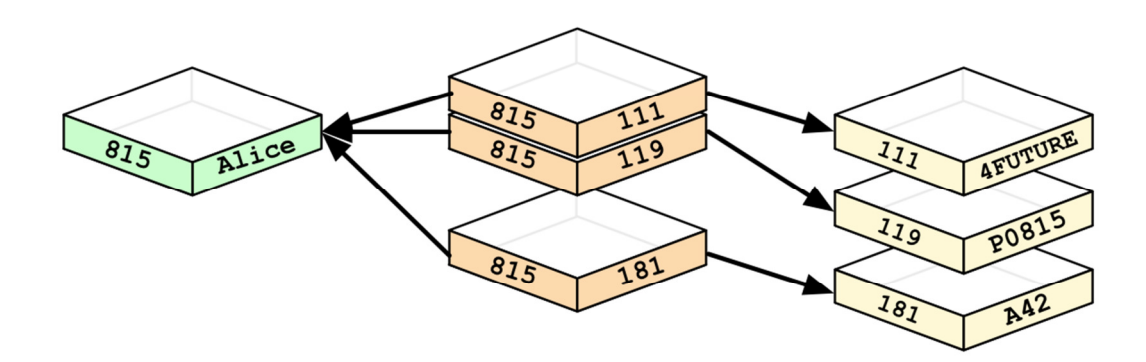

Οι βάσεις δεδοµένων γράφων υποστηρίζουν ένα πολύ ευέλικτο µοντέλο δεδοµένων που µας επιτρέπει να µοντελοποιήσουµε και να διαχειριστούµε πλούσιες περιοχές προβληµάτων µε έναν εύκολο και διαισθητικό τρόπο.

Μπορούµε λιγότερο ή περισσότερο να κρατήσουµε τα δεδοµένα, όπως είναι στον πραγµατικό κόσµο: µικρό, κανονικοποιούνται, αλλά πλούσια συνδέεται οντότητες. Αυτό µας επιτρέπει να διερευνηθούν και να δούµε τα δεδοµένα από οποιαδήποτε µπορεί να φανταστεί κανείς σηµείο ενδιαφέροντος, υποστηρίζοντας πολλές διαφορετικές περιπτώσεις χρήσης.

Στο µοντέλο δεν υπάρχει σταθερό όριο στις συναρτήσεις συνάθροισης, έτσι ώστε το πεδίο των δραστηριοτήτων ενηµέρωσης να παρέχεται από την εφαρµογή κατά τη διάρκεια της ανάγνωσης ή εγγραφής. Η γνωστό και δοκιµασµένη έννοια των συναλλαγών οµάδας, είναι ένα σύνολο ενηµερώσεων των κόµβων και των σχέσεων σε µια ατοµική, συνεπή, αποµονωµένη, και ανθεκτική λειτουργία . Οι βάσεις δεδοµένων γράφων όπως Neo4j υποστηρίζει πλήρως τις έννοιες των συναλλαγών συµπεριλαµβανοµένων των log αρχείων και της ανάκτησης. Έτσι, ποτέ δεν θα χάσουµε τα δεδοµένα µας που έχουν δεσµευτεί στη βάση δεδοµένων.

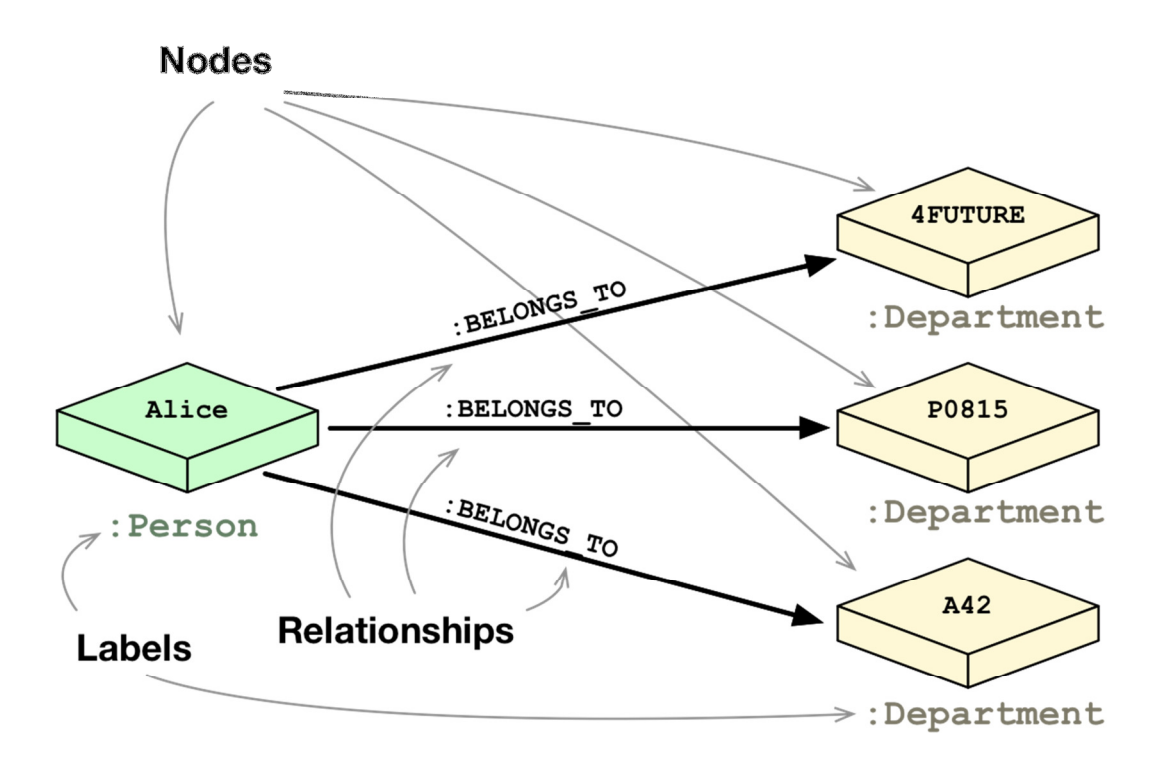

Αν έχουµε συνηθίσει τη µοντελοποίηση µε σχεσιακές βάσεις δεδοµένων, αρκεί να θυµηθούµε την ευκολία και την οµορφιά ενός καλά, κανονικοποιηµένου διαγράµµατος οντότητας-σχέσης: ένα απλό, εύκολο µοντέλο, όπου µπορούµε να δείξουµε τον πίνακα γρήγορα µε τους συναδέλφους και τους εµπειρογνώµονες του τοµέα εφαρµογής. Ένα γράφηµα είναι ακριβώς το ίδιο, ένα σαφές µοντέλο του τοµέα εφαρµογής, επικεντρωµένο στις περιπτώσεις χρήσης που θέλουµε να υποστηρίξουµε αποτελεσµατικά.

Αν δούµε το µοντέλο του οργανωτικού τοµέα και δούµε πώς θα διαµορφωθεί σε µια σχεσιακή βάση δεδοµένων συγκριτικά µιας βάσης δεδοµένων γράφου:

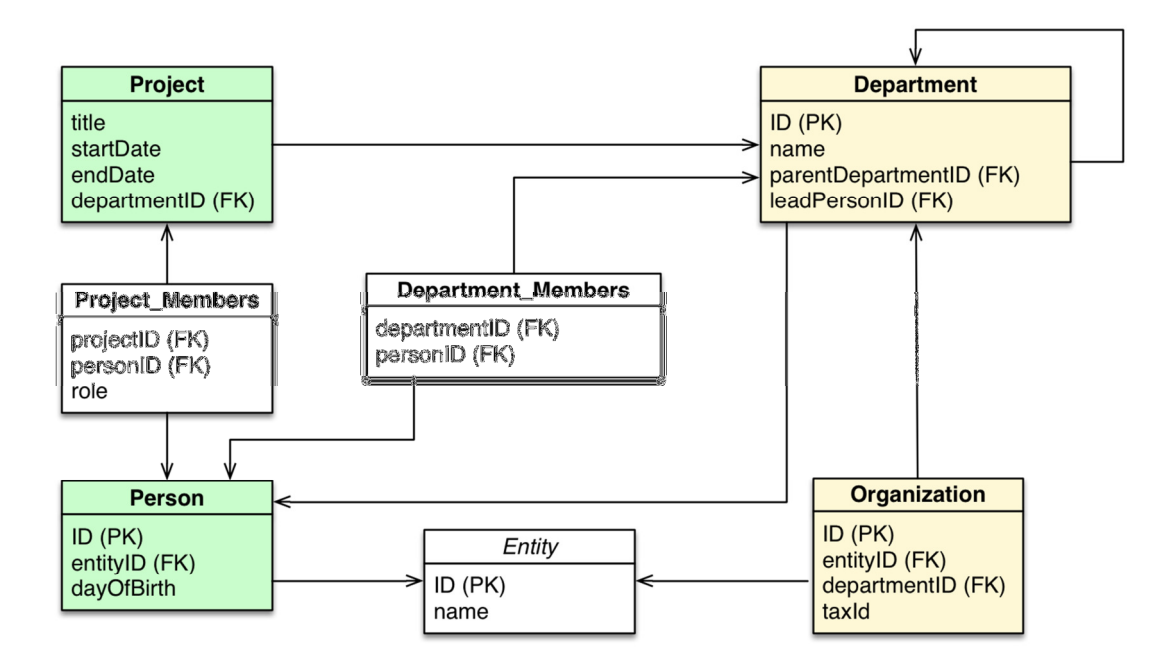

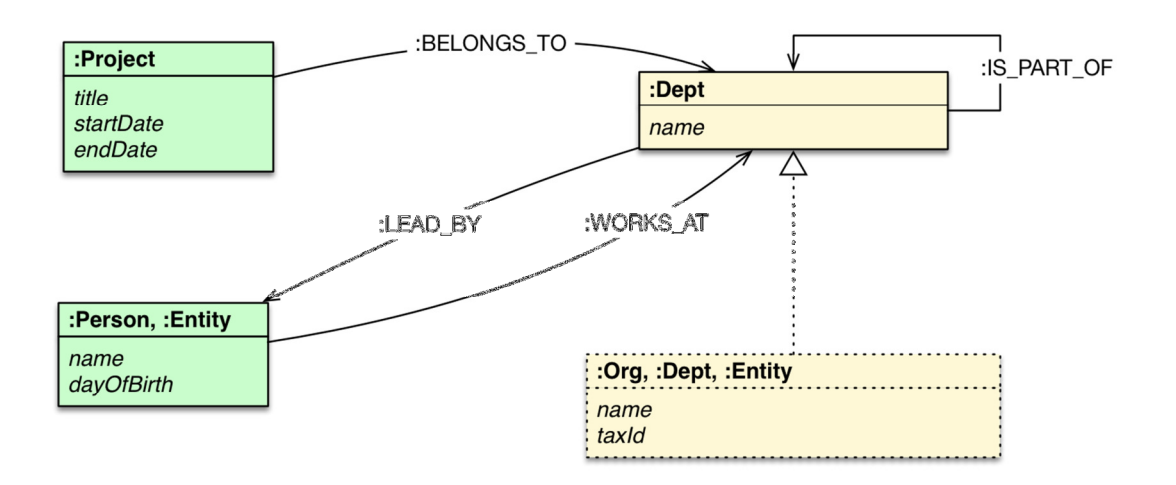

# **11** ∆ηµιουργία Βάσης ∆εδοµένων ∆ιαχείρισηςΕνοικιαζόµενων ∆ωµατίων µε **MS Access**

Σε αυτό το κεφάλαιο θα παρουσιαστούν αναλυτικά η διαδικασία δηµιουργίας µιας σχεσιακής βάσης δεδοµένων σε MS Access, όπου θα διαχειρίζεται πλήρως τις ανάγκες µιας επιχείρησης ενοικιαζόµενων δωµατίων.

Η πρώτη οντότητα που παίζει καθοριστικό ρόλο στην επιχείρηση είναι οι εργαζόµενοι. Οι εργαζόµενοι είναι άνθρωποι που θα διαχειριστούν όλες τις πτυχές της βάσης δεδοµένων. Στις περισσότερες βάσεις δεδοµένων, εντοπίζονται µε όσο το δυνατόν περισσότερες πληροφορίες. Για να διατηρήσουµε απλές τις επιπτώσεις µας, θα χρειαστούµε το όνοµα και τον τίτλο κάθε υπαλλήλου. Για τη µοναδική ταυτότητα ενός υπαλλήλου, ο καθένας θα έχει έναν αριθµό εργαζοµένου. Ακολουθούν τα βήµατα δηµιουργίας ενός πίνακα υπαλλήλου. (7) (8)

- 1. Καρτέλα ∆ηµιουργία
- 2. Για να δηµιουργήσετε έναν νέο πίνακα, στην ενότητα Πίνακες, κλικ στο Σχεδίαση πίνακα
- 3. Κάντε κλικ στο στοιχείο Τύπος πεδίου και πληκτρολογήστε EmployeeNumber
- 4. Πατήστε Tab και αποδεχτείτε τον Τύπο δεδοµένων ως κείµενο. Ενώ το πεδίο εξακολουθεί να είναι επιλεγµένο, στην ενότητα Εργαλεία της Κορδέλας, κάντε κλικ στο κουµπί Πρωτεύον κλειδί Κύριο κλειδί
- 5. Στο κάτω τµήµα του παραθύρου, ορίστε το Μέγεθος πεδίου στο 20
- 6. Στο επάνω τµήµα του παραθύρου, κάντε κλικ στο στοιχείο EmployeeNumber
- 7. Συµπληρώστε τη λίστα των πεδίων ως εξής:

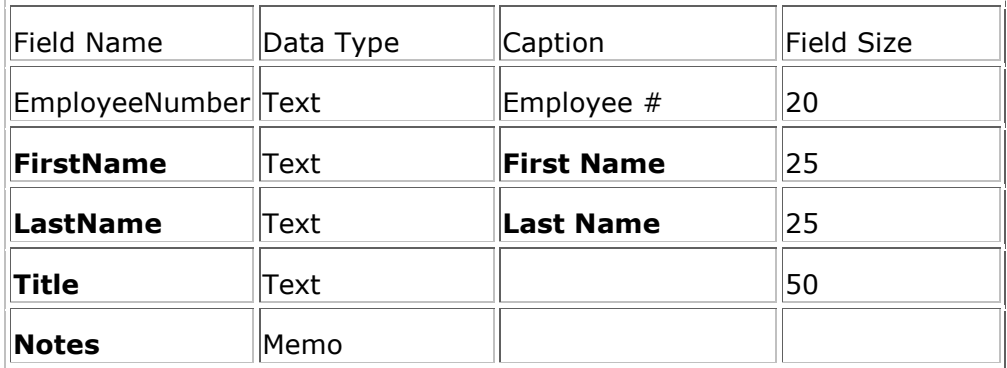

- 8. Για να κλείσετε και να αποθηκεύσετε τον πίνακα, κάντε δεξιό κλικ στο Table1 και κάντε κλικ στο κουµπί Close (Κλείσιµο)
- 9. Όταν ερωτηθείτε αν θέλετε να αποθηκεύσετε τον πίνακα, κάντε κλικ στο κουµπί Ναι
- 10. Ορίστε το όνοµα στους Υπάλληλοι και
- 11. Κάντε κλικ στο κουµπί OK
- 12. Για να δηµιουργήσετε µια φόρµα για τον πίνακα τύπων δωµατίων, στην Κορδέλα, κάντε κλικ στο κουµπί ∆ηµιουργία και, στην ενότητα "Φόρµες", κάντε κλικ στην επιλογή Σχεδίαση φόρµας
- 13. Αποθηκεύστε τη φόρµα ως Υπάλληλοι
- 14. Χρησιµοποιώντας το παράθυρο Ιδιότητες, ορίστε την Πηγή εγγραφής ως υπάλληλοι
- 15. Σχεδιάστε τη µορφή ως εξής:

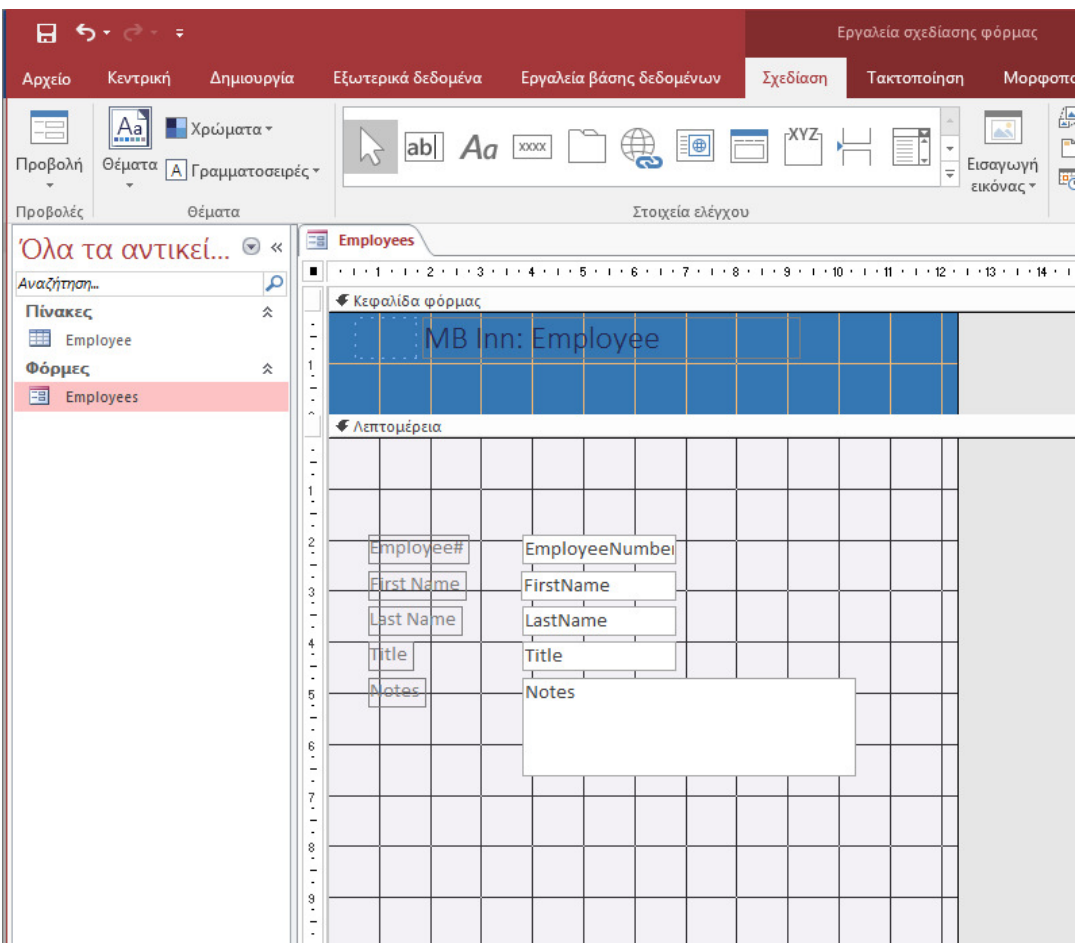

Εικόνα **3** Σχεδιασµός φόρµας Υπαλλήλου

| Αρχείο              | Κεντρική | Δημιουργία                                     | Εξωτερικά δεδομένα                                   | Εργαλεία βάσης δεδομένων           | Σχεδίαση<br>Τακτοποίηση    | Μορφοποίηση                                                   |                          | Ο Πείτε μου τι θέλετε να κάνετε                                                                               |                       |
|---------------------|----------|------------------------------------------------|------------------------------------------------------|------------------------------------|----------------------------|---------------------------------------------------------------|--------------------------|----------------------------------------------------------------------------------------------------|-----------------------|
| E<br>Προβολή        | $A_a$    | <b>X</b> ρώματα *<br>Θέματα Α Γραμματοσειρές * | $\mathbb{Z}$<br>ab<br>Aa                             | Ð<br>XXXX                          | 료<br>Εισαγωγή<br>εικόνας " | <b>A</b> Λογότυπο<br><b>T</b> Τίτλος<br>Ερ Ημερομηνία και ώρα |                          | 픎<br>ړ⊏<br>FI<br>름<br>$\frac{9}{90}$<br>Προσθήκη<br>Σειρά<br>Φύλλο<br>唔<br>υπαρχόντων πεδίων ιδιοτήτων<br>tab |                       |
| Προβολές            |          | Θέματα                                         |                                                      | Στοιχεία ελέγχου                   |                            | Κεφαλίδα / Υποσέλιδο                                          |                          | Εργαλεία                                                                                                    | $\boldsymbol{\wedge}$ |
|                     |          |                                                | $\overline{-}$<br><b>Employees</b>                   |                                    |                            |                                                               | $\times$                 |                                                                                                    |                       |
|                     |          | Όλα τα αντικεί <sup>®</sup> «                  |                                                      |                                    |                            |                                                               |                          | Φύλλο ιδιοτήτων                                                                                               | $\times$              |
| Αναζήτηση           |          | م                                              | ٠                                                    | $+1+1+1+2+1+3+1+4+1+5+1+6+1+7+1+8$ | $+1+8+1+10+1$<br>.11       | $+1+12+1+13+1+14+1+15+1+$                                     | $\overline{\phantom{a}}$ | Τύπος επιλογής: Φόρμα                                                                                         |                       |
| Πίνακες             |          | $\hat{\mathbf{z}}$                             | € Κεφαλίδα φόρμας                                    |                                    |                            |                                                               |                          |                                                                                                    | å                     |
|                     |          |                                                |                                                      |                                    |                            |                                                               |                          |                                                                                                    |                       |
| Employee            |          |                                                | MВ                                                   | Employee<br>nn:                    |                            |                                                               |                          | Φόρμα                                                                                                    | $\check{~}$           |
| Φόρμες              |          | 仌                                              |                                                      |                                    |                            |                                                               |                          | Μορφή<br>Δεδομένα Συμβάν<br>Άλλα                                                                              | Oλα                   |
| <b>EB</b> Employees |          |                                                |                                                      |                                    |                            |                                                               |                          |                                                                                                    |                       |
|                     |          |                                                | • Λεπτομέρεια                                        |                                    |                            |                                                               |                          | Λεζάντα<br>Προεπιλεγμένη προβολή                                                                              |                       |
|                     |          |                                                |                                                      |                                    |                            |                                                               |                          | Δυνατότητα προβολής φόρμας                                                                                    | Μονή φόρμ<br>Ναι      |
|                     |          |                                                | $\overline{\phantom{a}}$                             |                                    |                            |                                                               |                          | Δυνατότητα προβολής φύλλου δεδομένων                                                                          | Ναι                   |
|                     |          |                                                | $\mathbf{1}$                                         |                                    |                            |                                                               |                          | Δυνατότητα προβολής διάταξης                                                                                  | Ναι                   |
|                     |          |                                                |                                                      |                                    |                            |                                                               |                          | Τύπος εικόνας                                                                                                 | Ενσωματωμ             |
|                     |          |                                                | $\overline{\phantom{a}}$                             |                                    |                            |                                                               |                          | Εικόνα                                                                                                    | (καμία)               |
|                     |          |                                                | $\frac{2}{3}$<br>Employee#                           | EmployeeNumber                     |                            |                                                               |                          | Παράθεση εικόνων                                                                                              | Oxt                   |
|                     |          |                                                | ÷                                                    |                                    |                            |                                                               |                          | Στοίχιση εικόνας                                                                                              | Κέντρο                |
|                     |          |                                                | ×,<br><b>First Name</b>                              | FirstName                          |                            |                                                               |                          | Τρόπος αλλαγής μεγέθους εικόνας                                                                               | Απόσπασμο             |
|                     |          |                                                | $\ddot{\cdot}$<br>ப                                  |                                    |                            |                                                               |                          | Πλάτος                                                                                                    | 12,335 гк.            |
|                     |          |                                                | $\overline{\phantom{a}}$<br>Last Name<br>$\cdot$     | LastName                           |                            |                                                               |                          | Αυτόματη στοίχιση στο κέντρο                                                                                  | Όχι                   |
|                     |          |                                                | $\ddot{4}$<br>Title                                  | Title                              |                            |                                                               |                          | Αυτόματη αλλαγή μεγέθους                                                                                      | Ναι                   |
|                     |          |                                                | ÷,                                                   |                                    |                            |                                                               |                          | Προσαρμογή στην οθόνη                                                                                         | Nat                   |
|                     |          |                                                | $\cdot$<br>Notes                                     | <b>Notes</b>                       |                            |                                                               |                          | Στυλ περιγράμματος                                                                                            | Μεγάλο                |
|                     |          |                                                | $\frac{5}{4}$                                        |                                    |                            |                                                               |                          | Δείκτες επιλογής εγγραφών                                                                                     | Nat                   |
|                     |          |                                                | t                                                    |                                    |                            |                                                               |                          | Κουμπιά μετακίνησης                                                                                           | Ναι                   |
|                     |          |                                                | $\frac{6}{3}$                                        |                                    |                            |                                                               |                          | Λεζάντα περιήγησης                                                                                            |                       |
|                     |          |                                                | $\overline{a}$                                       |                                    |                            |                                                               |                          | Διαχωριστικές γραμμές                                                                                         | <b>Oxt</b>            |
|                     |          |                                                | $\overline{\phantom{a}}$<br>$\overline{\phantom{a}}$ |                                    |                            |                                                               |                          | Γραμμές κύλισης                                                                                               | Και τα δύο            |
|                     |          |                                                |                                                      |                                    |                            |                                                               |                          | Πλαίσιο ελέγχου                                                                                               | Ναι                   |
|                     |          |                                                | $\overline{\phantom{a}}$<br>$\sim$                   |                                    |                            |                                                               |                          | Κουμπί κλεισίματος                                                                                            | Nat                   |
|                     |          |                                                | 8                                                    |                                    |                            |                                                               |                          | Κουμπιά ελαχιστοποίησης μεγιστοποίησης                                                                        | Και τα δύο ε          |
|                     |          |                                                | ٠                                                    |                                    |                            |                                                               |                          | Κινούμενη                                                                                                    | <b>Oxt</b>            |
|                     |          |                                                | $^{\rm 9}$                                           |                                    |                            |                                                               |                          | Μέγεθος διαιρεμένης φόρμας                                                                                    | Αυτόματα              |
|                     |          |                                                |                                                      |                                    |                            |                                                               |                          | Προσανατολισμός διαιρεμένης φόρμας                                                                            | Το φύλλο δε           |
|                     |          |                                                | ٠                                                    |                                    |                            |                                                               |                          | Γραμμή διαίρεσης διαιρεμένης φόρμας                                                                           | Ναι                   |
|                     |          |                                                | 10                                                   |                                    |                            |                                                               |                          | Φύλλο δεδομένων διαιρεμένης φόρμας                                                                            | Δυνατότητο            |
|                     |          |                                                |                                                      |                                    |                            |                                                               |                          | Εκτύπωση διαιρεμένης φόρμας                                                                                   | Μόνο φόρμ             |
|                     |          |                                                | • Υποσέλιδο φόρμας                                   |                                    |                            |                                                               |                          | Αποθήκευση θέσης γραμμής διαίρεσης                                                                            | Nat                   |
|                     |          |                                                | $\cdot$<br>÷                                         |                                    |                            |                                                               |                          | Ανεπτ. δευτ. φύλλο δεδ.                                                                                       | <b>Oxi</b>            |
|                     |          |                                                |                                                      |                                    |                            |                                                               |                          | Υψος δευτ. φύλλου δεδ.                                                                                        | <b>О</b> єк.          |
|                     |          |                                                | $\mathbf{1}$                                         |                                    |                            |                                                               |                          | Πλέγμα Χ                                                                                                    | 10 <sup>°</sup>       |
|                     |          |                                                | $\overline{\phantom{a}}$                             |                                    |                            |                                                               |                          | Πλέγμα Υ                                                                                                    | 10                    |
|                     |          |                                                | ٠                                                    |                                    |                            |                                                               |                          | Διάταξη εκτύπωσης                                                                                             | Όχι                   |
|                     |          |                                                | $\hat{\zeta}$                                        |                                    |                            |                                                               |                          | Προσανατολισμός σελίδας                                                                                       | Από αριστερ           |
|                     |          |                                                | t                                                    |                                    |                            |                                                               |                          | Προέλευση παλέτας                                                                                             | <b>(Προεπιλεγμ</b>    |
|                     |          |                                                | $\frac{3}{2}$                                        |                                    |                            |                                                               |                          |                                                                                                    |                       |

Εικόνα **4** ∆εδοµένα φόρµας Υπαλλήλου

## Οι Πελάτες του Ξενοδοχείου

Οι πελάτες είναι οι άνθρωποι που νοικιάζουν τα δωµάτια που προσφέρει το ξενοδοχείο. Όπως και οι εργαζόµενοι, οι πελάτες πρέπει να αναγνωρίζονται. Για τη βάση δεδοµένων µας, θα χρειαστεί µόνο το όνοµα κάθε πελάτη, τον αριθµό τηλεφώνου και πληροφορίες σχετικά µε ένα άτοµο που θα επικοινωνήσει σε περίπτωση έκτακτης ανάγκης.

Όταν ένας πελάτης έρχεται να νοικιάσει ένα δωµάτιο, θα δηµιουργηθεί ένας λογαριασµός γι 'αυτόν. Εάν ο ίδιος πελάτης έρθει να νοικιάσει ένα δωµάτιο άλλη φορά, θα δηµιουργηθεί µια νέα εγγραφή. Αυτό σηµαίνει ότι, για λογιστικούς σκοπούς, θα χρειαστούµε έναν µοναδικό αριθµό λογαριασµού για κάθε περίοδο ενοικίασης, ακόµη και για έναν επαναλαµβανόµενο πελάτη.

∆ηµιουργία των Πελατών

- 1. Στην καρτέλα, κάντε κλικ στο κουµπί ∆ηµιουργία
- 2. Για να δηµιουργήσετε έναν νέο πίνακα, στην ενότητα Πίνακες, κάντε κλικ στο Σχεδίαση πίνακα
- 3. Κάντε κλικ στο στοιχείο Τύπος πεδίου και πληκτρολογήστε AccountNumber
- 4. Πατήστε Tab και αποδεχτείτε τον τύπο δεδοµένων ως κείµενο. Ενώ το πεδίο εξακολουθεί να είναι επιλεγµένο, στην ενότητα Εργαλεία της Κορδέλας, κάντε κλικ στο κουµπί Πρωτεύον κλειδί.
- 5. Στο κάτω τµήµα του παραθύρου, ορίστε το Μέγεθος πεδίου στο 20
- 6. Στο επάνω µέρος του παραθύρου, κάντε κλικ στο στοιχείο AccountNumber
- 7. Συµπληρώστε τη λίστα των πεδίων ως εξής:

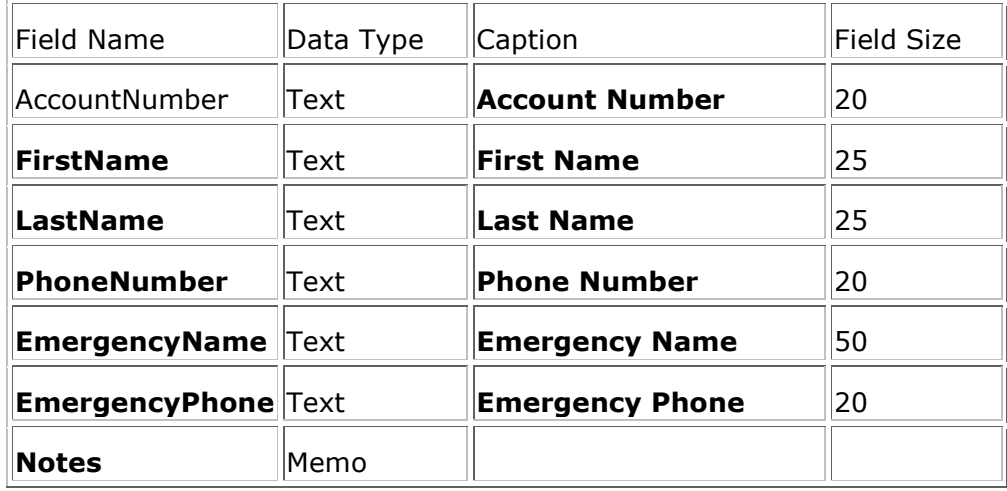

- 1. Για να κλείσετε και να αποθηκεύσετε τον πίνακα, κάντε δεξί κλικ στη γραµµή τίτλου του και κάντε κλικ στο κουµπί Κλείσιµο
- 2. Όταν ερωτηθείτε αν θέλετε να αποθηκεύσετε τον πίνακα, κάντε κλικ στο κουµπί Ναι
- 3. Ορίστε το όνοµα στους πελάτες και
- 4. Πατάµε ΟΚ

#### Τύποι δωµατίων

Το ΜΒ Inn προσφέρει διαφορετικές κατηγορίες δωµατίων. Ένα κανονικό υπνοδωµάτιο είναι εξοπλισµένο µε ένα ή δύο κρεβάτια, ένα τραπέζι, έναν καναπέ ή ξαπλώστρα, δύο καρέκλες, ένα ντουλάπι και ένα σίδερο. Εκτός του ότι είναι ένα µέρος για ύπνο, το δωµάτιο διαθέτει τηλέφωνο (αναλογική γραµµή), κουζίνα µε φούρνο, ψυγείο, πλυντήριο πιάτων και ντουλάπια. Τα ντουλάπια περιέχουν κουτάλια, πιρούνια, µαχαίρια και πλάκες.

Για τη βάση δεδοµένων µας, θα χρειαστούµε έναν πίνακα που ονοµάζεται Τύποι δωµατίων.

∆ηµιουργία των τύπων δωµατίων

- 1. Στη κορδέλα, κάντε κλικ στο κουµπί ∆ηµιουργία
- 2. Για να δηµιουργήσετε έναν νέο πίνακα, στην ενότητα Πίνακες, κάντε κλικ στο Σχεδίαση πίνακα
- 3. Κάντε κλικ στο στοιχείο Τύπος πεδίου και πληκτρολογήστε RoomType
- 4. Πατήστε Tab και αποδεχτείτε τον Τύπο δεδοµένων ως κείµενο.
- 5. Ενώ το πεδίο εξακολουθεί να είναι επιλεγµένο, στην ενότητα Εργαλεία της Κορδέλας, κάντε κλικ στο κουµπί Πρωτεύον κλειδί Κύριο κλειδί
- 6. Στο κάτω τµήµα του παραθύρου, ορίστε το Μέγεθος πεδίου στο 25
- 7. Στην επάνω περιοχή του παραθύρου, κάντε κλικ στην επιλογή Τύπος δωµατίου και πληκτρολογήστε Σηµειώσεις
- 8. Πατήστε Tab και πληκτρολογήστε m και βεβαιωθείτε ότι έχετε επιλέξει Σηµείωση
- 9. Για να κλείσετε και να αποθηκεύσετε τον πίνακα, κάντε διπλό κλικ στο εικονίδιο Table1
- 10. Όταν ερωτηθείτε αν θέλετε να αποθηκεύσετε τον πίνακα, κάντε κλικ στο κουµπί Ναι
- 11. Ορίστε το όνοµα σε RoomTypes και
- 12. Κάντε κλικ στο κουµπί OK
- 13. Για να δηµιουργήσετε µια φόρµα για τον πίνακα τύπων δωµατίων, στην Κορδέλα, κάντε κλικ στο κουµπί ∆ηµιουργία και, στην ενότητα "Φόρµες", κάντε κλικ στην επιλογή Σχεδίαση φόρµας
- 14. Αποθηκεύστε τη φόρµα ως RoomTypes
- 15. Χρησιµοποιώντας το παράθυρο Ιδιότητες, ορίστε την Πηγή εγγραφής ως Τύποι δωµατίων
- 16. Σχεδιάστε τη φόρµα ως εξής:

| Αρχείο                   | Κεντρική                      | Δημιουργία                                                 |                                                            | Εξωτερικά δεδομένα |                  |                                                                                             | Εργαλεία βάσης δεδομένων |   |                               | Σχεδίαση                    | Τακτοποίηση     |                                                                                  |   | Μορφοποίηση   |                                               | Ο Πείτε μου τι θέλετε να κάνετε        |                         |                     |
|--------------------------|-------------------------------|------------------------------------------------------------|------------------------------------------------------------|--------------------|------------------|---------------------------------------------------------------------------------------------|--------------------------|---|-------------------------------|-----------------------------|-----------------|----------------------------------------------------------------------------------|---|---------------|-----------------------------------------------|----------------------------------------|-------------------------|---------------------|
| Ξ<br>Προβολή<br>Προβολές | Aa                            | <b>X</b> ρώματα *<br>Θέματα [Α] Γραμματοσειρές "<br>Θέματα |                                                            |                    |                  | $\overline{\smash{\rightthreetimes}}$ ab $\overline{\mathsf{A}}$ ab $\overline{\mathsf{A}}$ | Στοιχεία ελέγχου         | ⊫ | v<br>$\overline{\phantom{a}}$ | АŜ<br>Εισαγωγή<br>εικόνας * | <b>T</b> Τίτλος | <b>A</b> Λογότυπο<br>Ε <mark>Ε</mark> Ημερομηνία και ώρα<br>Κεφαλίδα / Υποσέλιδο |   |               | mп<br>Προσθήκη<br>υπαρχόντων πεδίων ιδιοτήτων | 鷗<br>Φύλλο<br>Σειρά<br>tab<br>Εργαλεία | 틂<br>$\mathcal{C}$<br>唔 |                     |
|                          |                               |                                                            | 圃                                                          | RoomTypes          | <b>Eg Φόρμα1</b> |                                                                                             |                          |   |                               |                             |                 | $\times$                                                                         |   |               |                                               |                                        |                         | $\land$<br>$\times$ |
|                          | Όλα τα αντικεί <sup>®</sup> « |                                                            |                                                            |                    |                  |                                                                                             |                          |   |                               |                             |                 |                                                                                  |   |               | Φύλλο ιδιοτήτων                               |                                        |                         |                     |
| Αναζήτηση<br>Πίνακες     |                               | م<br>$\hat{\mathbf{x}}$                                    |                                                            | € Λεπτομέρεια      |                  |                                                                                             |                          |   |                               |                             |                 |                                                                                  |   |               | Τύπος επιλογής: Φόρμα                         |                                        |                         | 訕                   |
| Employee                 |                               |                                                            | ٠<br>÷                                                     |                    |                  |                                                                                             |                          |   |                               |                             |                 |                                                                                  |   | Φόρμα         |                                               |                                        | $\backsim$              |                     |
| RoomTypes                |                               |                                                            | $\ddot{\cdot}$                                             |                    |                  |                                                                                             |                          |   |                               |                             |                 |                                                                                  |   |               | Μορφή Δεδομένα Συμβάν                         | Άλλα                                   | Όλα                     |                     |
| Φόρμες                   |                               | $\hat{\mathbf{x}}$                                         | t                                                          |                    |                  |                                                                                             |                          |   |                               |                             |                 |                                                                                  |   |               | Προέλευση εγγραφών                            |                                        |                         | $\sqrt{m}$          |
| Employees                |                               |                                                            | $\frac{2}{3}$                                              |                    |                  |                                                                                             |                          |   |                               |                             |                 |                                                                                  |   |               | Τύπος συνόλου εγγραφών                        |                                        | <b>Employee</b>         |                     |
|                          |                               |                                                            | $\cdot$<br>$\stackrel{\scriptstyle\circ}{\cdot}$           |                    |                  |                                                                                             |                          |   |                               |                             |                 |                                                                                  |   | Φίλτρο        | Προεπιλογές λήψης                             |                                        | RoomTypes               |                     |
|                          |                               |                                                            | t                                                          |                    |                  |                                                                                             |                          |   |                               |                             |                 |                                                                                  |   |               | Φιλτράρισμα με τη φόρτωση                     |                                        | <b>Oxi</b>              |                     |
|                          |                               |                                                            | $\frac{4}{3}$                                              |                    |                  |                                                                                             |                          |   |                               |                             |                 |                                                                                  |   | Κατάταξη κατά | "Κατάταξη κατά" με τη φόρτωση                 |                                        | Nat                     |                     |
|                          |                               |                                                            | t                                                          |                    |                  |                                                                                             |                          |   |                               |                             |                 |                                                                                  |   |               | Αναμονή για μετα-επεξεργασία                  |                                        | Ox                      |                     |
|                          |                               |                                                            | $\frac{5}{4}$                                              |                    |                  |                                                                                             |                          |   |                               |                             |                 |                                                                                  |   |               | Καταχώρηση δεδομένων                          |                                        | Oxi                     |                     |
|                          |                               |                                                            | t                                                          |                    |                  |                                                                                             |                          |   |                               |                             |                 |                                                                                  |   |               | Δυνατότητα προσθήκης<br>Δυνατότητα διαγραφών  |                                        | Nat<br>Nat              |                     |
|                          |                               |                                                            | $\frac{6}{3}$                                              |                    |                  |                                                                                             |                          |   |                               |                             |                 |                                                                                  |   |               | Δυνατότητα επεξεργασίας                       |                                        | Nat                     |                     |
|                          |                               |                                                            | $\overline{\phantom{a}}$<br>$\epsilon$                     |                    |                  |                                                                                             |                          |   |                               |                             |                 |                                                                                  |   | Χρήση φίλτρων |                                               |                                        | Nat                     |                     |
|                          |                               |                                                            | $\frac{7}{4}$                                              |                    |                  |                                                                                             |                          |   |                               |                             |                 |                                                                                  |   |               | Κλειδώματα εγγραφών                           |                                        | Χωρίς κλειδώματα        |                     |
|                          |                               |                                                            | $\frac{8}{4}$<br>t<br>$\frac{9}{1}$<br>t<br>$\frac{10}{1}$ |                    |                  |                                                                                             |                          |   |                               |                             |                 |                                                                                  |   |               |                                               |                                        |                         |                     |
|                          |                               |                                                            | $\overline{\phantom{a}}$                                   |                    |                  |                                                                                             |                          |   |                               |                             |                 |                                                                                  |   |               |                                               |                                        |                         |                     |
|                          |                               |                                                            | $\frac{11}{4}$                                             |                    |                  |                                                                                             |                          |   |                               |                             |                 |                                                                                  |   |               |                                               |                                        |                         |                     |
|                          |                               |                                                            | ×                                                          |                    |                  |                                                                                             |                          |   |                               |                             |                 |                                                                                  |   |               |                                               |                                        |                         |                     |
|                          |                               |                                                            | $\mathbb{I}^2_+$                                           |                    |                  |                                                                                             |                          |   |                               |                             |                 |                                                                                  |   |               |                                               |                                        |                         |                     |
|                          |                               |                                                            | ٠<br>$\epsilon$                                            |                    |                  |                                                                                             |                          |   |                               |                             |                 |                                                                                  |   |               |                                               |                                        |                         |                     |
|                          |                               |                                                            | $13\,$<br>$\overline{\phantom{a}}$                         |                    |                  |                                                                                             |                          |   |                               |                             |                 |                                                                                  |   |               |                                               |                                        |                         |                     |
|                          |                               |                                                            | $\cdot$                                                    |                    |                  |                                                                                             |                          |   |                               |                             |                 |                                                                                  |   |               |                                               |                                        |                         |                     |
|                          |                               |                                                            | $\frac{16}{4}$                                             |                    |                  |                                                                                             |                          |   |                               |                             |                 |                                                                                  |   |               |                                               |                                        |                         |                     |
|                          |                               |                                                            | Ť                                                          |                    |                  |                                                                                             |                          |   |                               |                             |                 |                                                                                  |   |               |                                               |                                        |                         |                     |
|                          |                               |                                                            | $\overline{\phantom{a}}$ :                                 |                    |                  |                                                                                             |                          |   |                               |                             |                 |                                                                                  |   |               |                                               |                                        |                         |                     |
|                          |                               |                                                            |                                                            |                    |                  |                                                                                             |                          |   |                               |                             |                 |                                                                                  |   |               |                                               |                                        |                         |                     |
|                          |                               |                                                            | $\begin{array}{c} 16 \\ 1 \\ -1 \end{array}$               |                    |                  |                                                                                             |                          |   |                               |                             |                 |                                                                                  |   |               |                                               |                                        |                         |                     |
|                          |                               |                                                            |                                                            |                    |                  |                                                                                             |                          |   |                               |                             |                 |                                                                                  |   |               |                                               |                                        |                         |                     |
|                          |                               |                                                            | $\frac{1}{2}$                                              |                    |                  |                                                                                             |                          |   |                               |                             |                 |                                                                                  |   |               |                                               |                                        |                         |                     |
|                          |                               |                                                            |                                                            |                    |                  |                                                                                             |                          |   |                               |                             |                 |                                                                                  |   |               |                                               |                                        |                         |                     |
|                          |                               |                                                            | $\frac{1}{2}$                                              |                    |                  |                                                                                             |                          |   |                               |                             |                 |                                                                                  |   |               |                                               |                                        |                         |                     |
|                          |                               |                                                            |                                                            |                    |                  |                                                                                             |                          |   |                               |                             |                 |                                                                                  |   |               |                                               |                                        |                         |                     |
|                          |                               |                                                            | $\frac{13}{1}$                                             |                    |                  |                                                                                             |                          |   |                               |                             |                 |                                                                                  | ٠ |               |                                               |                                        |                         |                     |
|                          |                               |                                                            | $\frac{20}{4}$                                             |                    |                  |                                                                                             |                          |   |                               |                             |                 | <b>ALC</b>                                                                       |   |               |                                               |                                        |                         |                     |
|                          |                               |                                                            |                                                            |                    |                  |                                                                                             |                          |   |                               |                             |                 |                                                                                  |   |               |                                               |                                        |                         |                     |

Εικόνα **5** ∆ηµιουργίας φόρµας σε προβολή σχεδίασης

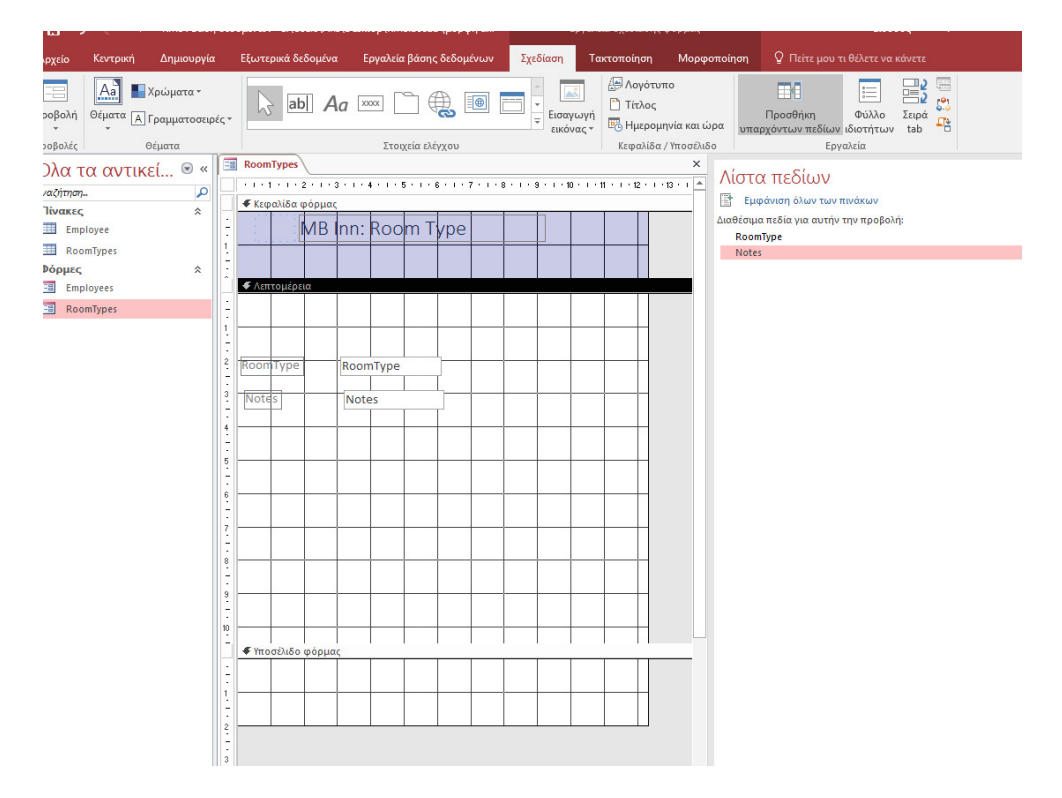

Εικόνα **6** Εισαγωγή πεδίων κειµένου

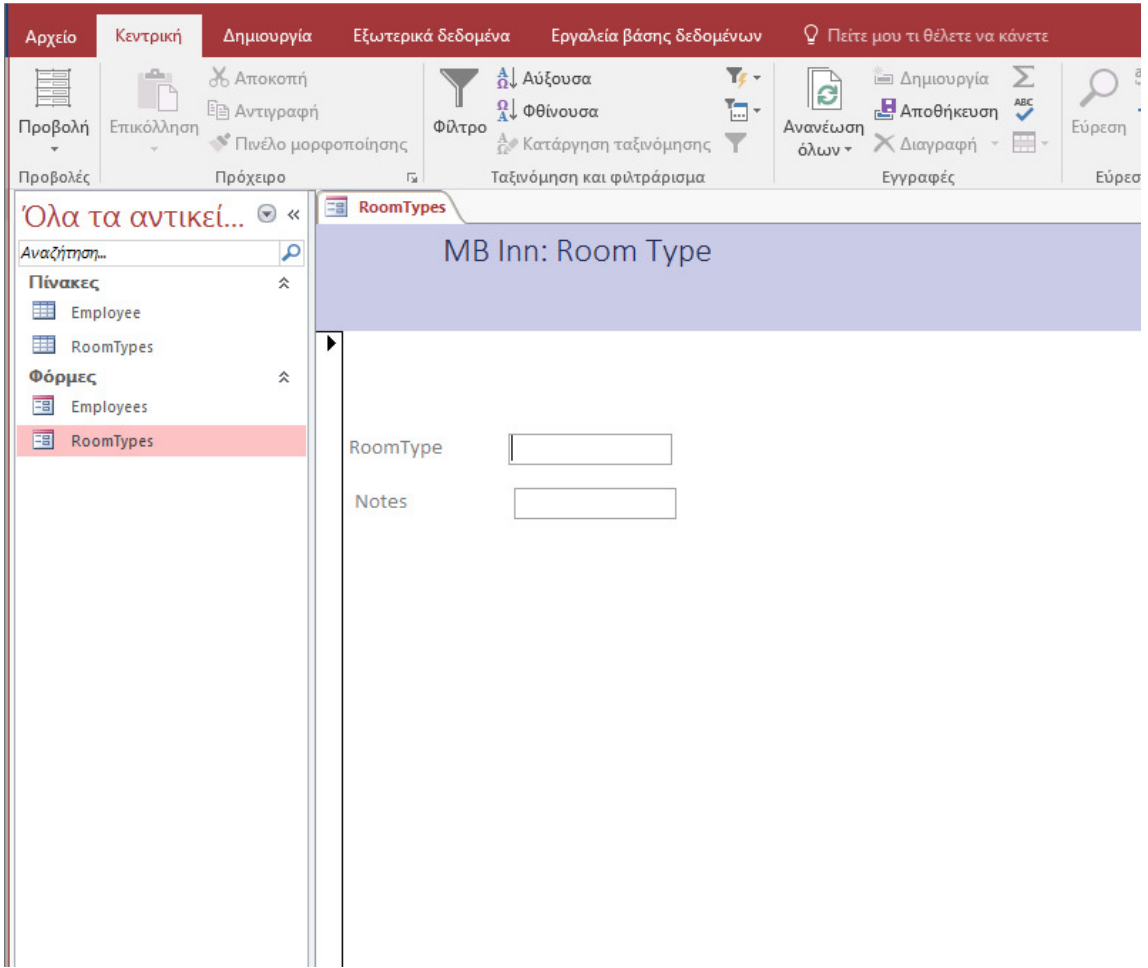

Εικόνα **7** Προβολή φόρµας

#### Οι τύποι κλινών

Το µεγαλύτερο µέρος της επιχείρησης του ξενοδοχείου MB Inn βασίζεται στα δωµάτια ενοικίασης των πελατών, και οι περισσότεροι πελάτες ενοικιάζουν ένα δωµάτιο για να περάσουν τη νύχτα. Για την εξυπηρέτηση τέτοιων πελατών, το υπνοδωµάτιο έχει διαφορετικούς τύπους κρεβατιού. Το πιο κοινό κρεβάτι έχει ένα βασίλειο µέγεθος που µπορεί να εξυπηρετήσει ένα ή δύο άτοµα. Μια άλλη κατηγορία δωµατίων χρησιµοποιεί ένα βασικό µέγεθος, το οποίο είναι µεγαλύτερο και ευρύτερο από τη βασίλισσα. Μερικοί πελάτες θέλουν ένα µονόκλινο δωµάτιο αλλά µε διαφορετικά κρεβάτια. Αυτά τα δωµάτια διαθέτουν ένα διπλό κρεβάτι. Φυσικά, οι αίθουσες συνεδριάσεων δεν έχουν κρεβάτι.

∆ηµιουργία των τύπων κρεβατιών

- 1. Στη κορδέλα, κάντε κλικ στο κουµπί ∆ηµιουργία
- 2. Για να δηµιουργήσετε έναν νέο πίνακα, στην ενότητα Πίνακες, κάντε κλικ στο Σχεδίαση πίνακα
- 3. Κάντε κλικ στην επιλογή Τύπος πεδίου και πληκτρολογήστε BedType και πατήστε Tab
- 4. Κάντε δεξί κλικ στην επιλογή BedType και κάντε κλικ στο Primary Key
- 5. Στο κάτω τµήµα του παραθύρου, ορίστε το Μέγεθος πεδίου στο 25
- 6. Στο επάνω τµήµα του παραθύρου, κάντε κλικ στην επιλογή BedType και πληκτρολογήστε Notes
- 7. Πατήστε Tab και πληκτρολογήστε m και βεβαιωθείτε ότι έχετε επιλέξει Σηµείωση
- 8. Για να κλείσετε και να αποθηκεύσετε τον πίνακα, κάντε δεξιό κλικ στο Table1 και κάντε κλικ στο κουµπί Close (Κλείσιµο)
- 9. Όταν ερωτηθείτε αν θέλετε να αποθηκεύσετε τον πίνακα, κάντε κλικ στο κουµπί Ναι
- 10. Ορίστε το όνοµα σε BedTypes και
- 11. Κάντε κλικ στο κουµπί OK
- 12. Για να δηµιουργήσετε µια φόρµα, στη Κορδέλα, κάντε κλικ στην επιλογή ∆ηµιουργία και, στην ενότητα "Φόρµες", κάντε κλικ στην επιλογή Σχεδίαση φόρµας
- 13. Αποθηκεύστε τη φόρµα ως BedTypes
- 14. Χρησιµοποιώντας το παράθυρο Ιδιότητες, ορίστε την Πηγή εγγραφής ως BedTypes
- 15. Σχεδιάστε τη µορφή περίπου ως εξής:

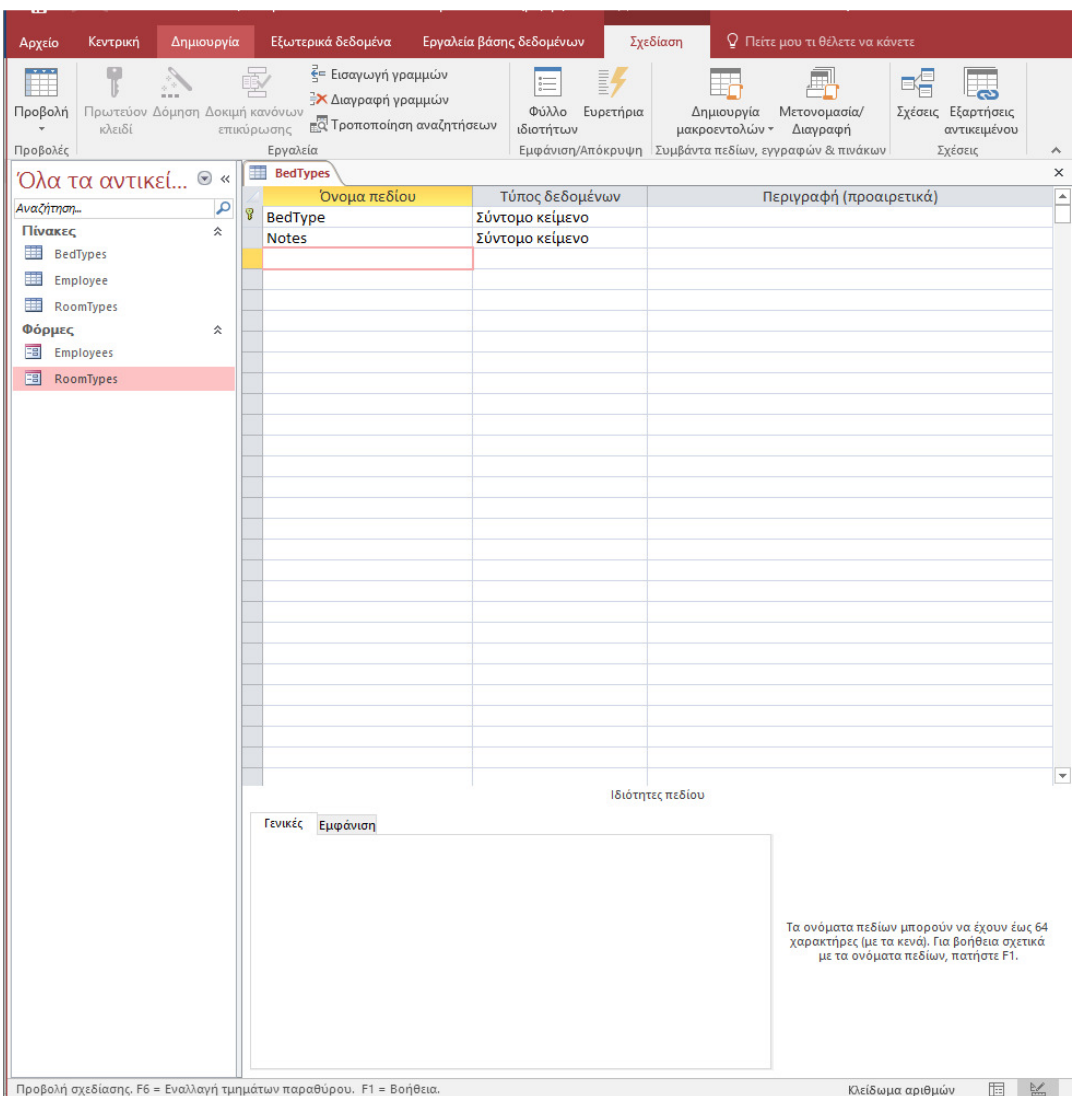

Εικόνα **8** ∆ηµιουργία πίνακα κρεβατιών

| Κεντρική<br>Αρχείο                                                       | Δημιουργία                                                               | Εξωτερικά δεδομένα                                                                         | Εργαλεία βάσης δεδομένων                                                                                                    | Ο Πείτε μου τι θέλετε να κάνετε                                                                                                    |                         |
|--------------------------------------------------------------------------|--------------------------------------------------------------------------|--------------------------------------------------------------------------------------------|----------------------------------------------------------------------------------------------------|----------------------------------------------------------------------------------------------------|-------------------------|
| Προβολή<br>Επικόλληση<br>Πρόχειρο<br>Προβολές                            | ð<br>$E_{\square}$<br>Φίλτρο<br>$\mathcal{C}$<br>$-\overline{r_{\rm M}}$ | <b>A</b> ↓ Αύξουσα<br>Ω Φθίνουσα<br>Δ. Κατάργηση ταξινόμησης<br>Ταξινόμηση και φιλτράρισμα | $\mathbf{r}_i$ .<br>Σ<br>iii<br>B<br>$\overset{\text{ABC}}{\smile}$<br>림<br>$\Box$<br>Ανανέωση<br>$\boxplus$<br>$\times$ .<br>$\overline{\mathbb{Y}}$<br>- νωλό<br>Εγγραφές | ab<br>*ac<br>$\frac{1}{2}$ = $\frac{1}{2}$ =<br>$\equiv$ $\equiv$ $M$ $\sim$ $\equiv$ $\sim$<br>→ -<br>$\sqcup$<br>$B$ $I$<br>Εύρεση<br>$\uparrow$ -<br>$A - P$ + $B - S - E$ = $A - E$<br>Μορφοποίηση κειμένου<br>Εύρεση<br>$\overline{\mathbb{F}_M}$ | $\widehat{\phantom{a}}$ |
| Όλα τα αντικεί <sup>®</sup> «<br>Αναζήτηση<br>Πίνακες<br><b>BedTypes</b> | م<br>슷                                                                   | <b>Earl</b> BedTypes                                                                       | MB Inn: Bed Type                                                                                                    |                                                                                                    | $\times$                |
| <b>Employee</b><br>RoomTypes<br>Φόρμες<br><b>B</b> BedTypes              | 슷                                                                        | ▶<br>RoomType<br>Notes                                                                     |                                                                                                    |                                                                                                    |                         |
| Employees<br>⊞<br><b>EB</b> RoomTypes                                    |                                                                          |                                                                                            |                                                                                                    |                                                                                                    |                         |
|                                                                          |                                                                          |                                                                                            |                                                                                                    |                                                                                                    |                         |
|                                                                          |                                                                          |                                                                                            |                                                                                                    |                                                                                                    |                         |
|                                                                          |                                                                          |                                                                                            |                                                                                                    |                                                                                                    |                         |
|                                                                          |                                                                          |                                                                                            |                                                                                                    |                                                                                                    |                         |
|                                                                          |                                                                          |                                                                                            |                                                                                                    |                                                                                                    |                         |
|                                                                          |                                                                          |                                                                                            |                                                                                                    |                                                                                                    |                         |

Εικόνα **9** Φόρµα εισαγωγής των τύπων κρεβατιών

#### Η διαδικασία ενοικίασης ενός δωµατίου

Το ξενοδοχείο διαθέτει διαφορετικά δωµάτια που νοικιάζονται ή απελευθερώνονται κάποια στιγµή στο χρόνο. Όταν ένα δωµάτιο δεν ενοικιάζεται, έχει την κατάσταση διαθέσιµη. Όταν ένα δωµάτιο έχει ενοικιαστεί, η κατάστασή του πρέπει να αλλάξει σε κατειληµµένο. Για να το φροντίσουµε, θα δηµιουργήσουµε ένα πίνακα για την κατάσταση των δωµατίων.

Αυτή είναι η ιδέα πίσω από µια σχεσιακή βάση δεδοµένων. Μια σχεσιακή βάση δεδοµένων είναι µια εφαρµογή που περιέχει δύο ή περισσότερους πίνακες έτσι ώστε οι πληροφορίες σε έναν πίνακα να είναι διαθέσιµες σε έναν άλλο πίνακα ή σε άλλους πίνακες που την χρειάζονται. Οι πληροφορίες καταχωρούνται µία φορά σε ένα συγκεκριµένο πίνακα. Αν οι ίδιες πληροφορίες είναι απαραίτητες σε έναν άλλο πίνακα, απλώς εντοπίζονται µε τον ένα ή

τον άλλο τρόπο. Αυτό µειώνει, και µπορεί να εξαλείψει, την πιθανότητα των λαθών που προκύπτουν από διπλότυπα δεδοµένα.

∆ηµιουργία της Κατάστασης Κατοικιών των ∆ωµάτια

- 1. Στη κορδέλα, κάντε κλικ στο κουµπί ∆ηµιουργία
- 2. Για να δηµιουργήσετε έναν νέο πίνακα, στην ενότητα Πίνακες, κάντε κλικ στο Σχεδίαση πίνακα
- 3. Κάντε κλικ στο πεδίο Τύπος πεδίου και πληκτρολογήστε RoomStatus και πατήστε Tab
- 4. Κάντε δεξί κλικ στην επιλογή BedType και κάντε κλικ στο Primary Key
- 5. Στο κάτω τµήµα του παραθύρου, ορίστε το Μέγεθος πεδίου στο 30
- 6. Στο επάνω τµήµα του παραθύρου, κάντε κλικ στην επιλογή BedType και πληκτρολογήστε Notes
- 7. Πατήστε Tab και πληκτρολογήστε m και βεβαιωθείτε ότι έχετε επιλέξει Σηµείωση
- 8. Για να κλείσετε και να αποθηκεύσετε τον πίνακα, κάντε δεξιό κλικ στο Table1 και κάντε κλικ στο κουµπί Close (Κλείσιµο)
- 9. Όταν ερωτηθείτε αν θέλετε να αποθηκεύσετε τον πίνακα, κάντε κλικ στο κουµπί Ναι
- 10. Ορίστε το όνοµα σε RoomsStatus και
- 11. Κάντε κλικ στο κουµπί OK
- 12. Για να δηµιουργήσετε µια φόρµα, στη Κορδέλα, κάντε κλικ στην επιλογή ∆ηµιουργία και, στην ενότητα "Φόρµες", κάντε κλικ στην επιλογή Σχεδίαση φόρµας
- 13. Αποθηκεύστε τη φόρµα ως RoomsStatus
- 14. Χρησιµοποιώντας το παράθυρο Ιδιότητες, ορίστε την Πηγή εγγραφής ως RoomsStatus
- 15. Σχεδιάστε τη µορφή περίπου ως εξής:

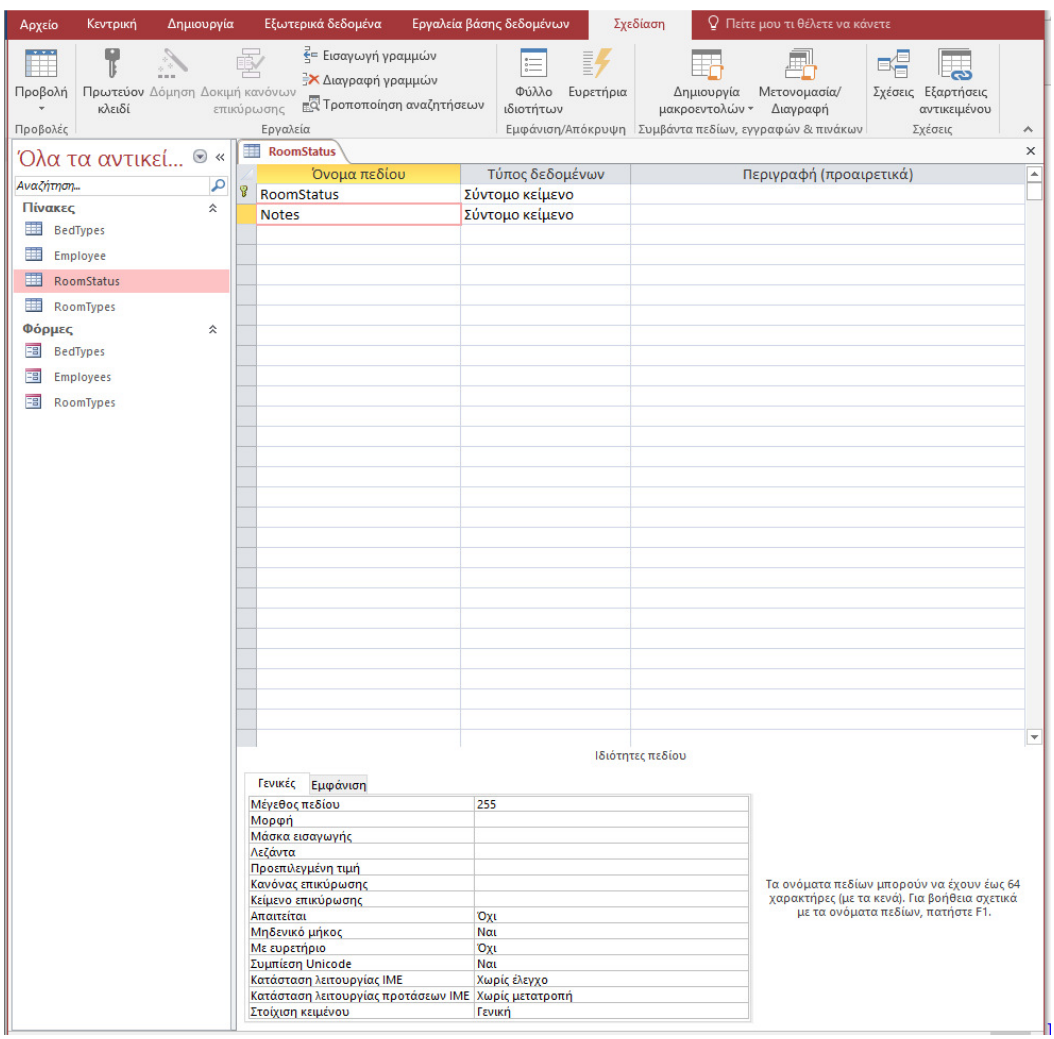

Εικόνα **10** ∆ηµιουργία Πίνακα κατάστασης δωµατίου

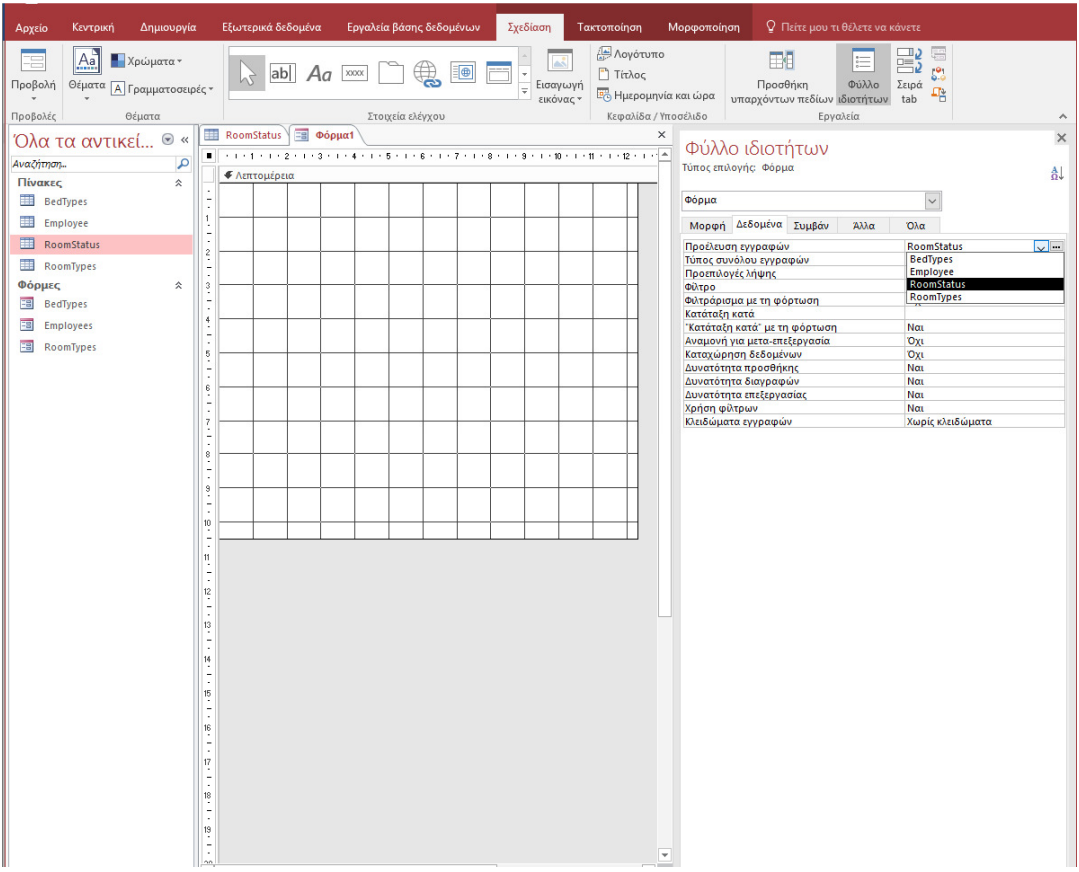

#### ∆ωµάτια Ξενοδοχείου

Τα δωµάτια είναι ίσως τα πιο σηµαντικά αντικείµενα ενός ξενοδοχείου. Ένα δωµάτιο χαρακτηρίζεται κυρίως από την κατηγορία του ως υπνοδωµάτιο ή αίθουσα συνεδριάσεων. Εάν πρόκειται για υπνοδωµάτιο, τότε είναι απαραίτητες και άλλες πληροφορίες. Έχουµε ήδη δει τι είναι: τύπος κρεβατιού και κατάσταση.

Κάθε δωµάτιο πρέπει να έχει έναν µοναδικό αριθµό δωµατίου. Πρέπει να καθοριστεί η χρέωση που εφαρµόζεται κατά την ενοικίαση ενός δωµατίου. Μετά από όλα, ο εργαζόµενος δεν πρέπει να µαντέψει την τιµή ενός δωµατίου, όταν ένας πελάτης είναι έτοιµος να το νοικιάσει.

∆ηµιουργία των δωµατίων

- 1. Στη καρτέλα, κάντε κλικ στο κουµπί ∆ηµιουργία. Στην ενότητα Πίνακες, κάντε κλικ στο σχέδιο πίνακα
- 2. Ορίστε το όνοµα του πρώτου πεδίου στο RoomNumber και πατήστε Tab
- 3. Κάντε δεξί κλικ στην επιλογή RoomNumber και κάντε κλικ στο Primary Key
- 4. Για να αποθηκεύσετε τον πίνακα, κάντε δεξιό κλικ στον Πίνακα1 και κάντε κλικ στο κουµπί Αποθήκευση
- 5. Ορίστε το όνομα στα Δωμάτια και κάντε κλικ στην επιλογή Αποθήκευση
- 6. Κάντε κλικ στο στοιχείο Αριθµός δωµατίου
- 7. Πληκτρολογήστε RoomType και πατήστε Tab
- 8. Πατήστε L και πατήστε Tab
- 9. Στην πρώτη σελίδα του οδηγού, βεβαιωθείτε ότι έχετε επιλέξει το πρώτο κουµπί επιλογής και κάντε κλικ στο κουµπί Επόµενο
- 10. Στη λίστα των πινάκων, κάντε κλικ στο RoomTypes και κάντε κλικ στο κουµπί Επόµενο
- 11. Κάντε διπλό κλικ στην επιλογή Τύπος δωµατίου και κάντε κλικ στο κουµπί Επόµενο
- 12. Κάντε κλικ στο κουµπί Επόµενο
- 13. Κάντε κλικ στο κουµπί Τέλος
- 14. Όταν σας ζητηθεί να αποθηκεύσετε τον πίνακα, κάντε κλικ στο κουµπί Ναι
- 15. Κάντε κλικ στην επιλογή Τύπος δωµατίου
- 16. Πληκτρολογήστε BedType και πατήστε Tab
- 17. Πληκτρολογήστε L και πατήστε Tab
- 18. Στην πρώτη σελίδα του οδηγού, βεβαιωθείτε ότι έχετε επιλέξει το πρώτο κουµπί επιλογής και κάντε κλικ στο κουµπί Επόµενο
- 19. Στη λίστα των πινάκων, κάντε κλικ στην επιλογή BedTypes και κάντε κλικ στο κουµπί Επόµενο
- 20. Κάντε διπλό κλικ στο BedType και κάντε κλικ στο κουµπί Επόµενο
- 21. Κάντε κλικ στο κουµπί Επόµενο
- 22. Κάντε κλικ στο κουµπί Τέλος
- 23. Όταν σας ζητηθεί να αποθηκεύσετε τον πίνακα, κάντε κλικ στο κουµπί Ναι
- 24. Κάντε κλικ στην επιλογή BedType και πληκτρολογήστε Rate
- 25. Κάντε κλικ στην τιµή και πληκτρολογήστε RoomStatus
- 26. Στον αντίστοιχο Τύπο δεδοµένων, επιλέξτε Οδηγός αναζήτησης
- 27. Στην πρώτη σελίδα του οδηγού, βεβαιωθείτε ότι έχετε επιλέξει το πρώτο κουµπί επιλογής και κάντε κλικ στο κουµπί Επόµενο
- 28. Στη λίστα µε πίνακες, κάντε κλικ στην επιλογή RoomsStatus και κάντε κλικ στο κουµπί Επόµενο
- 29. Κάντε διπλό κλικ στο RoomStatus και κάντε κλικ στο κουµπί Επόµενο
- 30. Κάντε κλικ στο κουµπί Επόµενο
- 31. Κάντε κλικ στο κουµπί Τέλος
- 32. Όταν σας ζητηθεί να αποθηκεύσετε τον πίνακα, κάντε κλικ στο κουµπί Ναι
- 33. Συµπληρώστε τον πίνακα ως εξής:

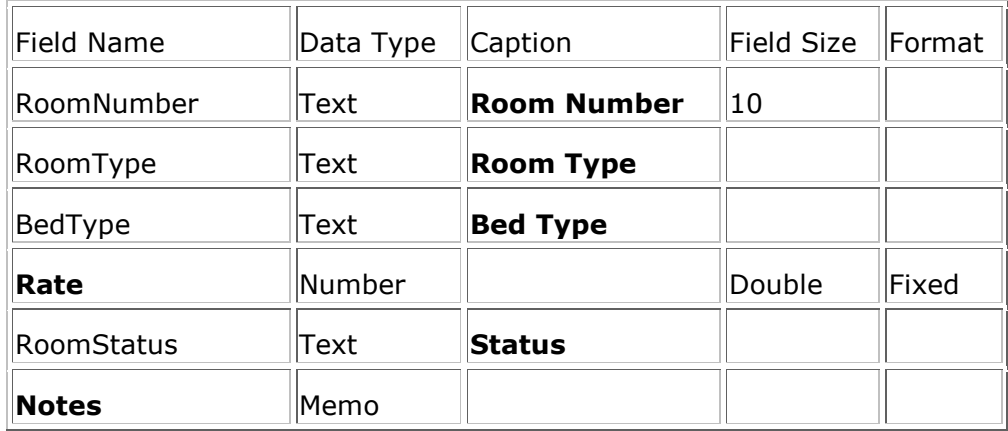

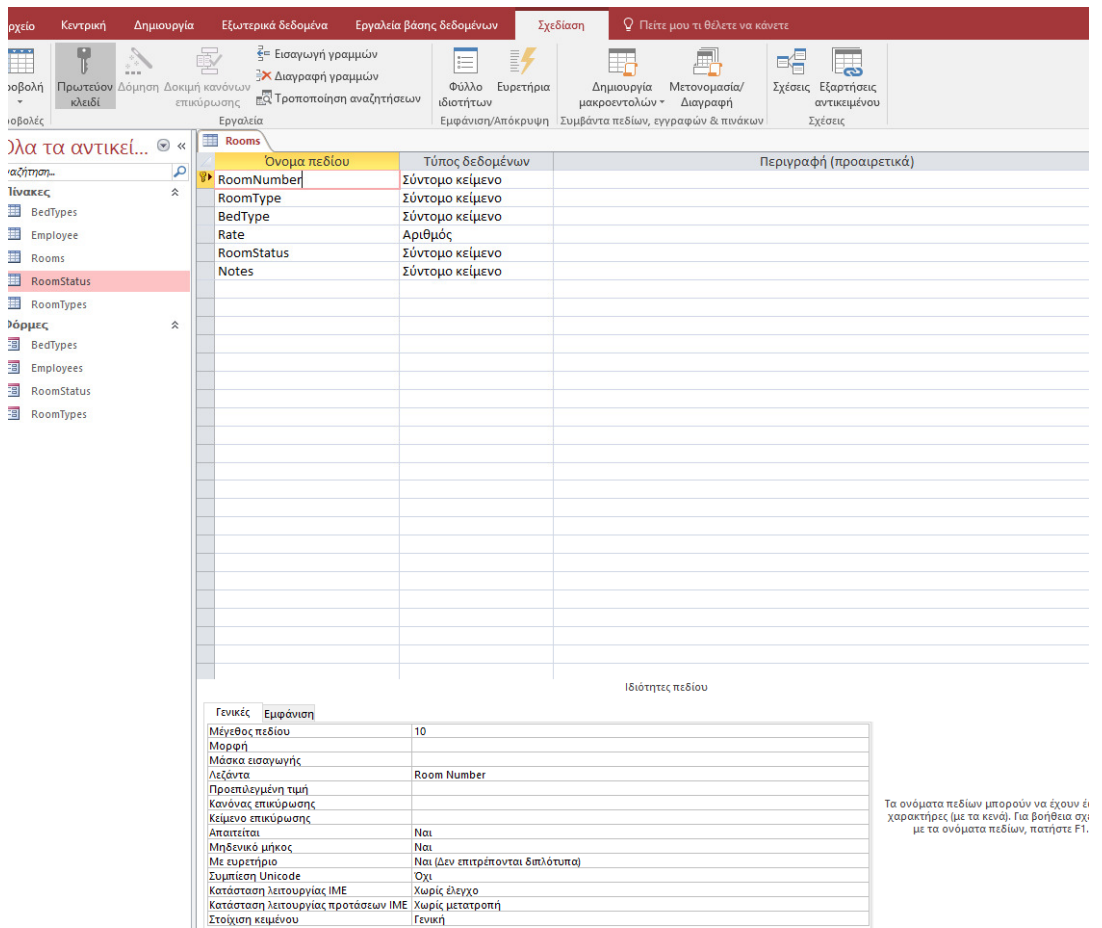

Εικόνα **11** Πίνακας ∆ωµατίων

- 34. Αποθηκεύστε τον πίνακα
- 35. Για να δηµιουργήσετε µια φόρµα για τον πίνακα δωµατίων, στην καρτέλα ∆ηµιουργία
- 36. Στην ενότητα "Φόρµες", κάντε κλικ στην επιλογή Σχεδίαση φόρµας
- 37. Αποθηκεύστε τη φόρµα ως Rooms
- 38. Στο παράθυρο Ιδιότητες, ορίστε την επιλογή Πηγή εγγραφής σε δωµάτια
- 39. Σχεδιάστε τη µορφή περίπου ως εξής:

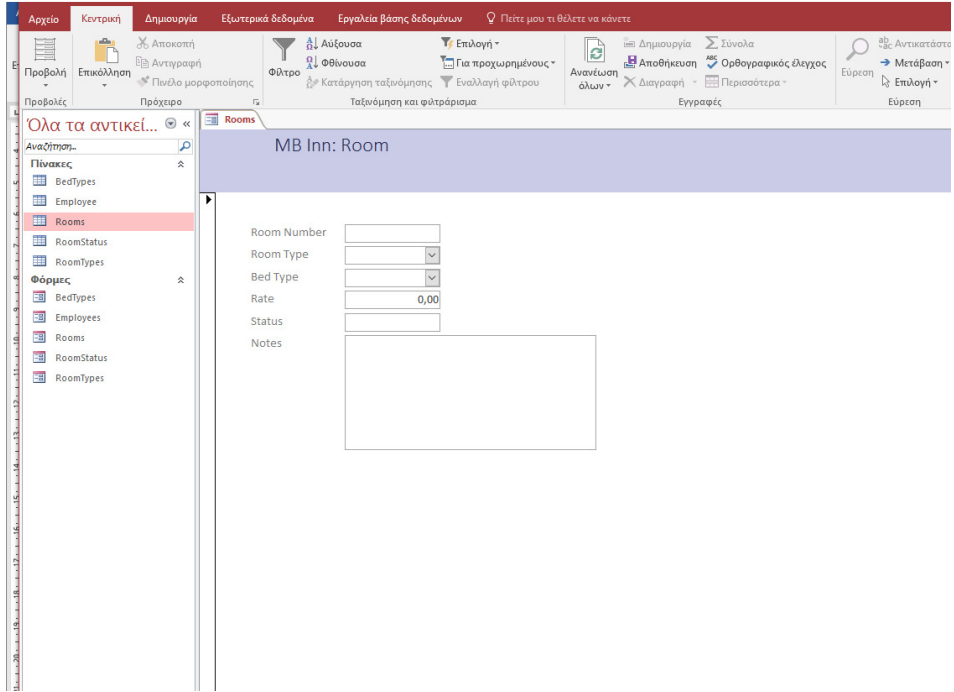

Εικόνα **12** Φόρµα ∆ωµατίων

#### Ενοικίαση ∆ωµατίων

Μετά την εγγραφή ενός πελάτη, ο υπάλληλος µπορεί να εκχωρήσει ένα δωµάτιο. Κανονικά, ο υπάλληλος θα ρωτούσε ποιο είδος χώρου επιθυµεί ο ενοικιαστής. Μερικοί άνθρωποι θέλουν ένα υπνοδωµάτιο, άλλοι ένα στούντιο, και άλλοι µια αίθουσα συνεδριάσεων. Ο εργαζόµενος µπορεί να δηµιουργήσει ή να χρησιµοποιήσει ένα ερώτηµα που εµφανίζει µόνο τα διαθέσιµα δωµάτια:

|   | Αρχείο               | Κεντρική                         | Δημιουργία                                     | Εξωτερικά δεδομένα                 |                                                                                         |                                                | Εργαλεία βάσης δεδομένων | Σχεδίαση                 |               |                                                                        | Ο Πείτε μου τι θέλετε να κάνετε                                               |                  |                                                                                                    |     |                          |
|---|----------------------|----------------------------------|------------------------------------------------|------------------------------------|-----------------------------------------------------------------------------------------|------------------------------------------------|--------------------------|--------------------------|---------------|------------------------------------------------------------------------|-------------------------------------------------------------------------------|------------------|----------------------------------------------------------------------------------------------------|-----|--------------------------|
| Е | ÷÷                   | Προβολή Εκτέλεση<br>Αποτελέσματα | Ш<br>πίνακα                                    | ۰<br>Επιλογή Δημιουργία Προσάρτηση | ε <sup>1</sup> Ενημέρωση<br><b>Διασταύρωση</b><br><b>x</b> Διαγραφή<br>Τύπος ερωτήματος | <b>CD</b> Ένωσης<br><b><i>Φ</i></b> Διαβίβασης | Ορισμού δεδομένων        | È.<br>Εμφάνιση<br>πίνακα | <b>Αόμηση</b> | - Εισαγωγή γραμμών<br><b>ΕΧ</b> Διαγραφή γραμμών<br>Ρύθμιση ερωτήματος | <sup>υφυ</sup> Εισαγωγή στηλών<br><b>Χ</b> Διαγραφή στηλών<br>Επιστροφή: Όλες |                  | $\overline{\mathbb{F}}_{\!2}$<br>$\overline{\mathbb{R}}$<br>Σύνολα $\frac{1}{ x y z }$<br>Εμφάνιση/Απόκρυψη |     | $\boldsymbol{\wedge}$    |
|   |                      | Όλα τα αντικεί <sup>®</sup> «    |                                                | <b>Es Rooms</b>                    | <b>Ερώτημα1</b>                                                                         |                                                |                          |                          |               |                                                                        |                                                                               |                  |                                                                                                    |     | $\times$                 |
|   |                      |                                  |                                                |                                    |                                                                                         |                                                |                          |                          |               |                                                                        |                                                                               |                  |                                                                                                    |     | ē                        |
|   | Αναζήτηση<br>Πίνακες |                                  | $\overline{\mathcal{L}}$<br>$\hat{\mathbf{x}}$ |                                    | Rooms                                                                                   |                                                |                          |                          |               |                                                                        |                                                                               |                  |                                                                                                    |     |                          |
|   |                      | <b>BedTypes</b>                  |                                                | $\star$                            |                                                                                         |                                                |                          |                          |               |                                                                        |                                                                               |                  |                                                                                                    |     |                          |
|   |                      | <b>Employee</b>                  |                                                |                                    | <b><i>Y</i></b> RoomNumber                                                              |                                                |                          |                          |               |                                                                        |                                                                               |                  |                                                                                                    |     |                          |
|   |                      |                                  |                                                | <b>BedType</b>                     | RoomType                                                                                |                                                |                          |                          |               |                                                                        |                                                                               |                  |                                                                                                    |     |                          |
|   |                      | Rooms                            |                                                | Rate                               |                                                                                         |                                                |                          |                          |               |                                                                        |                                                                               |                  |                                                                                                    |     |                          |
|   | <b>ERI</b>           | RoomStatus                       |                                                |                                    | <b>RoomStatus</b>                                                                       |                                                |                          |                          |               |                                                                        |                                                                               |                  |                                                                                                    |     |                          |
|   |                      | RoomTypes                        |                                                | <b>Notes</b>                       |                                                                                         |                                                |                          |                          |               |                                                                        |                                                                               |                  |                                                                                                    |     |                          |
|   | Φόρμες               |                                  | 슷                                              |                                    |                                                                                         |                                                |                          |                          |               |                                                                        |                                                                               |                  |                                                                                                    |     |                          |
|   |                      | <b>BedTypes</b>                  |                                                |                                    |                                                                                         |                                                |                          |                          |               |                                                                        |                                                                               |                  |                                                                                                    |     |                          |
|   | 田                    | Employees                        |                                                |                                    |                                                                                         |                                                |                          |                          |               |                                                                        |                                                                               |                  |                                                                                                    |     |                          |
|   | 田                    | Rooms                            |                                                |                                    |                                                                                         |                                                |                          |                          |               |                                                                        |                                                                               |                  |                                                                                                    |     |                          |
|   | 围                    | RoomStatus                       |                                                |                                    |                                                                                         |                                                |                          |                          |               |                                                                        |                                                                               |                  |                                                                                                    |     |                          |
|   |                      | <b>EB</b> RoomTypes              |                                                |                                    |                                                                                         |                                                |                          |                          |               |                                                                        |                                                                               |                  |                                                                                                    |     |                          |
|   |                      |                                  |                                                |                                    |                                                                                         |                                                |                          |                          |               |                                                                        |                                                                               |                  |                                                                                                    |     |                          |
|   |                      |                                  |                                                |                                    |                                                                                         |                                                |                          |                          |               |                                                                        |                                                                               |                  |                                                                                                    |     |                          |
|   |                      |                                  |                                                |                                    |                                                                                         |                                                |                          |                          |               |                                                                        |                                                                               |                  |                                                                                                    |     |                          |
|   |                      |                                  |                                                |                                    |                                                                                         |                                                |                          |                          |               |                                                                        |                                                                               |                  |                                                                                                    |     |                          |
|   |                      |                                  |                                                |                                    |                                                                                         |                                                |                          |                          |               |                                                                        |                                                                               |                  |                                                                                                    |     |                          |
|   |                      |                                  |                                                |                                    |                                                                                         |                                                |                          |                          |               |                                                                        |                                                                               |                  |                                                                                                    |     | ÷<br>$\mathbb{E}$        |
|   |                      |                                  |                                                | $\vert \cdot \vert$                |                                                                                         |                                                |                          |                          |               |                                                                        |                                                                               |                  |                                                                                                    |     |                          |
|   |                      |                                  |                                                |                                    | Πεδίο:<br>RoomNumber                                                                    |                                                | RoomType                 | BedType                  |               | Rate                                                                   | <b>RoomStatus</b>                                                             | <b>Notes</b>     |                                                                                                    |     | $\overline{\phantom{a}}$ |
| ŧ |                      |                                  |                                                | Ταξινόμηση:                        | Πίνακας:<br>Rooms                                                                       |                                                | Rooms                    | Rooms                    |               | Rooms                                                                  | Rooms                                                                         | Rooms            |                                                                                                    |     |                          |
|   |                      |                                  |                                                |                                    | Εμφάνιση:                                                                               | $\overline{\vee}$                              | ☑                        |                          | ☑             | ☑                                                                      | $\triangleright$                                                              |                  | $\overline{\smile}$                                                                                         |     |                          |
| ٩ |                      |                                  |                                                |                                    | Κριτήρια:<br>ή:                                                                         |                                                |                          |                          |               |                                                                        | "Available"                                                                   |                  |                                                                                                    |     |                          |
|   |                      |                                  |                                                |                                    |                                                                                         |                                                |                          |                          |               |                                                                        |                                                                               |                  |                                                                                                    |     |                          |
|   |                      |                                  |                                                |                                    |                                                                                         |                                                |                          |                          |               |                                                                        |                                                                               |                  |                                                                                                    |     |                          |
|   |                      |                                  |                                                |                                    |                                                                                         |                                                |                          |                          |               |                                                                        |                                                                               |                  |                                                                                                    |     | $\overline{\phantom{a}}$ |
|   |                      |                                  |                                                |                                    | ⊣                                                                                       |                                                |                          |                          |               |                                                                        |                                                                               |                  |                                                                                                    |     | $\overline{\mathbb{F}}$  |
| a | Етошо                |                                  |                                                |                                    |                                                                                         |                                                |                          |                          |               |                                                                        |                                                                               | Κλείδωμα αριθμών | 脸                                                                                                    | SQL | $E \times$               |

Εικόνα **13** ∆ηµιουργία ερωτήµατος διαθέσιµων δωµατίων

Πιθανώς ένας καλύτερος τρόπος είναι να δηµιουργήσετε µια φόρµα που να δείχνει τον κατάλογο των διαθέσιµων δωµατίων.

Κατά την ανάθεση ενός δωµατίου σε έναν πελάτη, πρέπει πρώτα να γνωρίζουµε ποιος (ο εργαζόµενος) πραγµατοποίησε αυτή τη λειτουργία. Θα θέλαµε επίσης να γνωρίζουµε την ηµεροµηνία πραγµατοποίησης αυτής της ενέργειας. Μπορούµε µόνο να χρησιµοποιήσουµε την ίδια ηµεροµηνία µε την πρώτη ηµέρα που ο πελάτης ενοικιάζει δωµάτιο ή την ηµέρα που χρησιµοποιήθηκε µια αίθουσα συνεδριάσεων. Φυσικά, ο εργαζόµενος πρέπει να εντοπίσει τον πελάτη που ενοικιάζει το δωµάτιο. Ο υπάλληλος πρέπει επίσης να διευκρινίσει το δωµάτιο που ενοικιάζεται και πόσο θα χρεωθεί. Για να γνωρίζει το ποσοστό, ο εργαζόµενος µπορεί να χρησιµοποιήσει το ίδιο ερώτηµα ή φόρµα που αναφέρθηκε προηγουµένως για διαθέσιµους χώρους.

Στο ξενοδοχείο µας, το ∆ιαδίκτυο είναι δωρεάν για όλους τους πελάτες (θυµόµαστε κάποτε χρεώνονταν τα ξενοδοχεία για χρήση στο ∆ιαδίκτυο, τα περισσότερα προσφέρουν τώρα δωρεάν Internet και πολλά από αυτά έχουν υπολογιστές κάπου στην υποδοχή ή σε κάποιο δωµάτιο για χρήση από τους πελάτες). Εάν χρησιµοποιείτε το τηλέφωνο στο δωµάτιο, εάν ένας πελάτης πραγµατοποιεί τοπικές κλήσεις, είναι δωρεάν. Οι κλήσεις µεγάλων αποστάσεων δεν είναι δωρεάν. Πρέπει να τηρούµε καθηµερινά ένα ηµερολόγιο και το ποσοστό τηλεφωνικής κατανάλωσης (αυτός είναι ένας από τους λόγους που δηµιουργούµε ένα νέο λογαριασµό για κάθε πελάτη, συµπεριλαµβανοµένου του πελάτη που επιστρέφει).

Όπως µπορείτε να φανταστείτε, κάθε ανάθεση χώρου πρέπει να έχει έναν µοναδικό αριθµό που να αναγνωρίζει το αρχείο του. Θα χρησιµοποιήσουµε έναν αυτοµάτως αυξανόµενο αριθµό. Για να το κάνουµε λίγο ελκυστικό, θα ξεκινήσουµε την αρίθµηση στο 100001 και την αύξηση κατά 1 για κάθε επόµενη εγγραφή :

Αντιστοίχιση δωµατίου

- 1. Στη κορδέλα, κάντε κλικ στο κουµπί ∆ηµιουργία
- 2. Στην ενότητα "Φόρµες", κάντε κλικ στην επιλογή Σχεδίαση φόρµας
- 3. Χρησιµοποιώντας το παράθυρο Ιδιότητες, αλλάξτε τα παρακάτω χαρακτηριστικά της φόρµας
- 4. Προβολή κατά προεπιλογή: συνεχείς φόρµες
- 5. Επιλογή επιλογής εγγραφής: Όχι
- 6. Κουµπιά πλοήγησης: Όχι
- 7. Αποθηκεύστε τη φόρµα ως AvailableRooms
- 8. Στο παράθυρο Ιδιότητες (Properties), κάντε κλικ στην επιλογή Record Source (Πηγή εγγραφής) και κάντε κλικ στο κουµπί
- 9. Στο παράθυρο διαλόγου Εµφάνιση πίνακα, κάντε κλικ στην επιλογή ∆ωµάτια
- 10. Κάντε κλικ στο κουµπί Προσθήκη και κάντε κλικ στο κουµπί Κλείσιµο
- 11. Στη λίστα πεδίων, κάντε διπλό κλικ στην επιλογή RoomNumber, RoomType, BedType, Rate και RoomStatus
- 12. Στο κάτω τµήµα του παραθύρου, κάντε κλικ στο πλαίσιο στη διασταύρωση RoomStatus και Κριτήρια
- 13. ∆ιατίθεται Τύπος

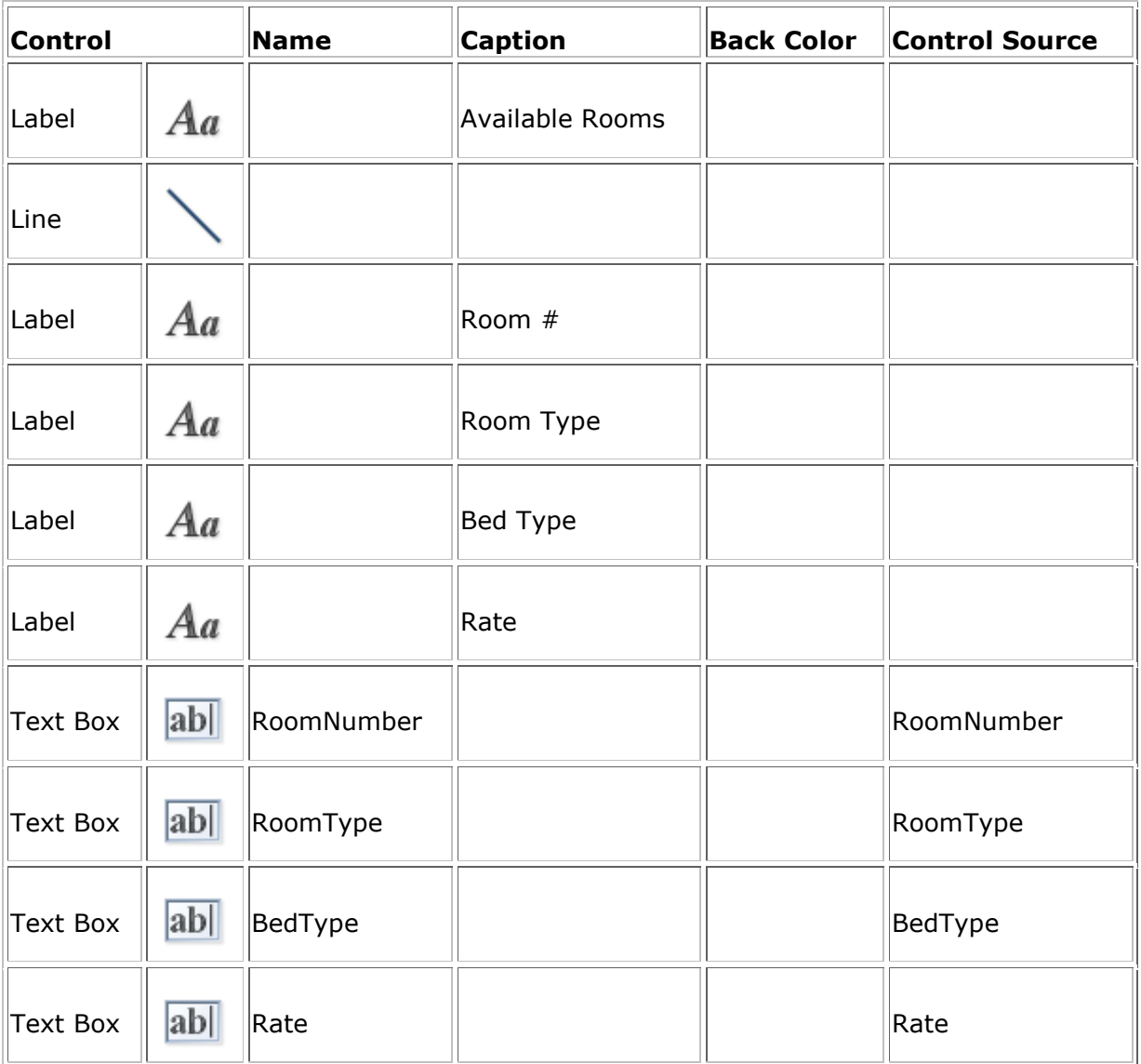

- 14. Αποθηκεύστε και κλείστε τη φόρµα
- 15. Στη κορδέλα, κάντε κλικ στην επιλογή ∆ηµιουργία και, στην ενότητα Ερωτήµατα, κάντε κλικ στην επιλογή Σχεδίαση ερωτηµάτων
- 16. Στο παράθυρο διαλόγου Εµφάνιση πίνακα, κάντε κλικ στο κουµπί Κλείσιµο
- 17. Κάντε δεξί κλικ στο επάνω τµήµα του παραθύρου και κάντε κλικ στην προβολή SQL
- 18. Πληκτρολογήστε τον ακόλουθο κώδικα:

```
CREATE TABLE Occupancies 
\overline{(\ } OccupancyNumber Counter(100001, 1) not null 
);
```
- 19. Κάντε κλικ στο κουµπί Εκτέλεση
- 20. Κλείστε το παράθυρο ερωτήµατος
- 21. Όταν ερωτηθείτε αν θέλετε να αποθηκεύσετε, κάντε κλικ στο Όχι
- 22. Στο παράθυρο περιήγησης, κάντε δεξί κλικ στην επιλογή Πληρωµές και κάντε κλικ στην επιλογή Σχεδίαση προβολής
- 23. Κάντε δεξί κλικ στο στοιχείο ReceiptNumber και κάντε κλικ στο Primary Key
- 24. Συµπληρώστε τον πίνακα ως εξής:

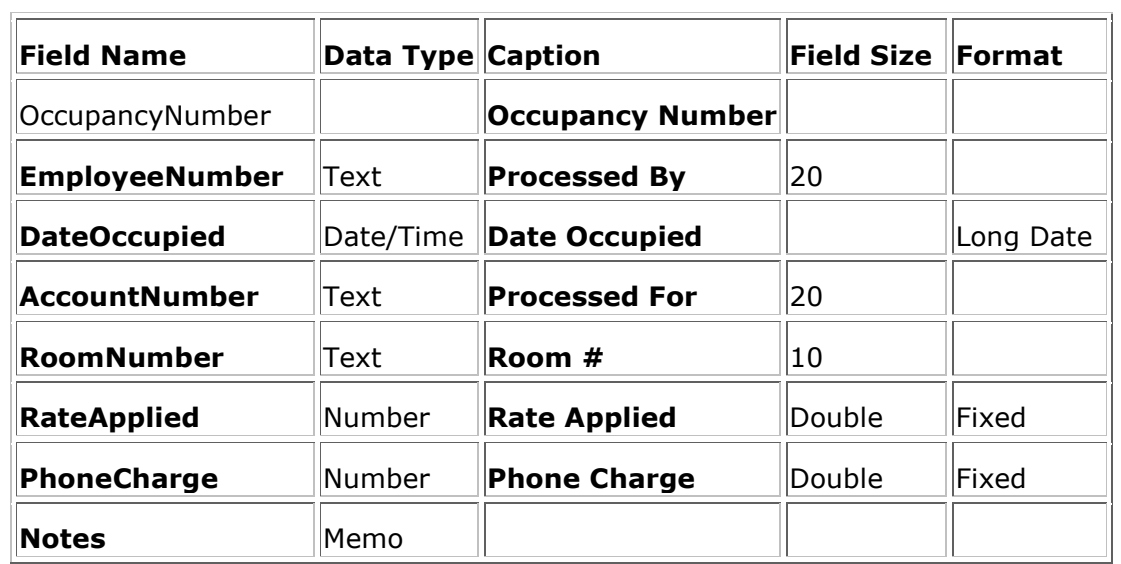

- 25. Κλείστε και αποθηκεύστε τον πίνακα
- 26. Για να δηµιουργήσετε µια φόρµα, στη Κορδέλα, κάντε κλικ στην επιλογή ∆ηµιουργία και, στην ενότητα "Φόρµες", κάντε κλικ στην επιλογή Σχεδίαση φόρµας
- 27. Αποθηκεύστε τη φόρµα ως Απασχόληση
- 28. Χρησιµοποιώντας το παράθυρο Ιδιότητες, ορίστε την Πηγή εγγραφής ως Απασχόληση
- 29. Σχεδιάστε τη φόρµα περίπου ως εξής:

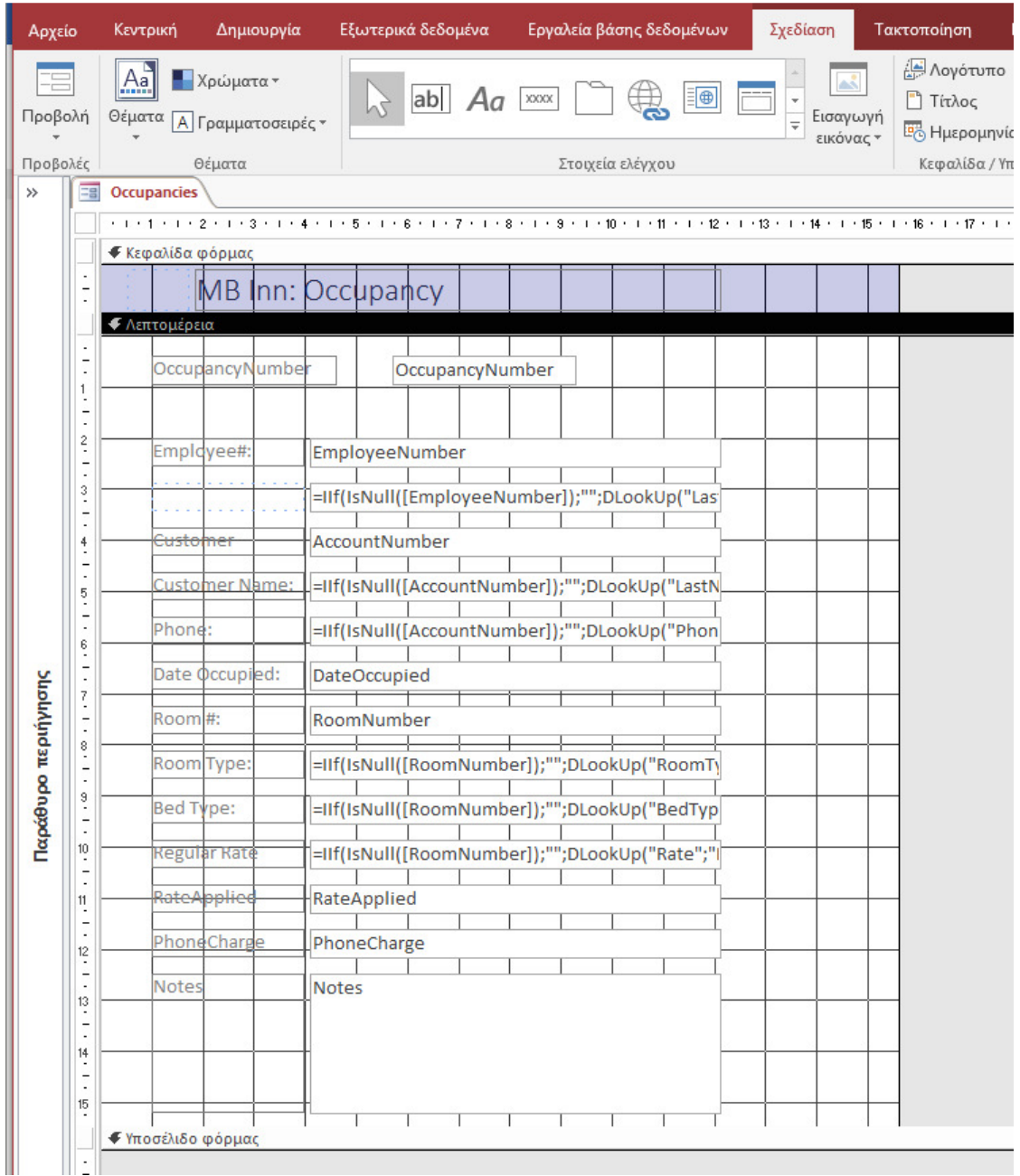

### Εικόνα **14** Φόρµα διάθεσης δωµατίου

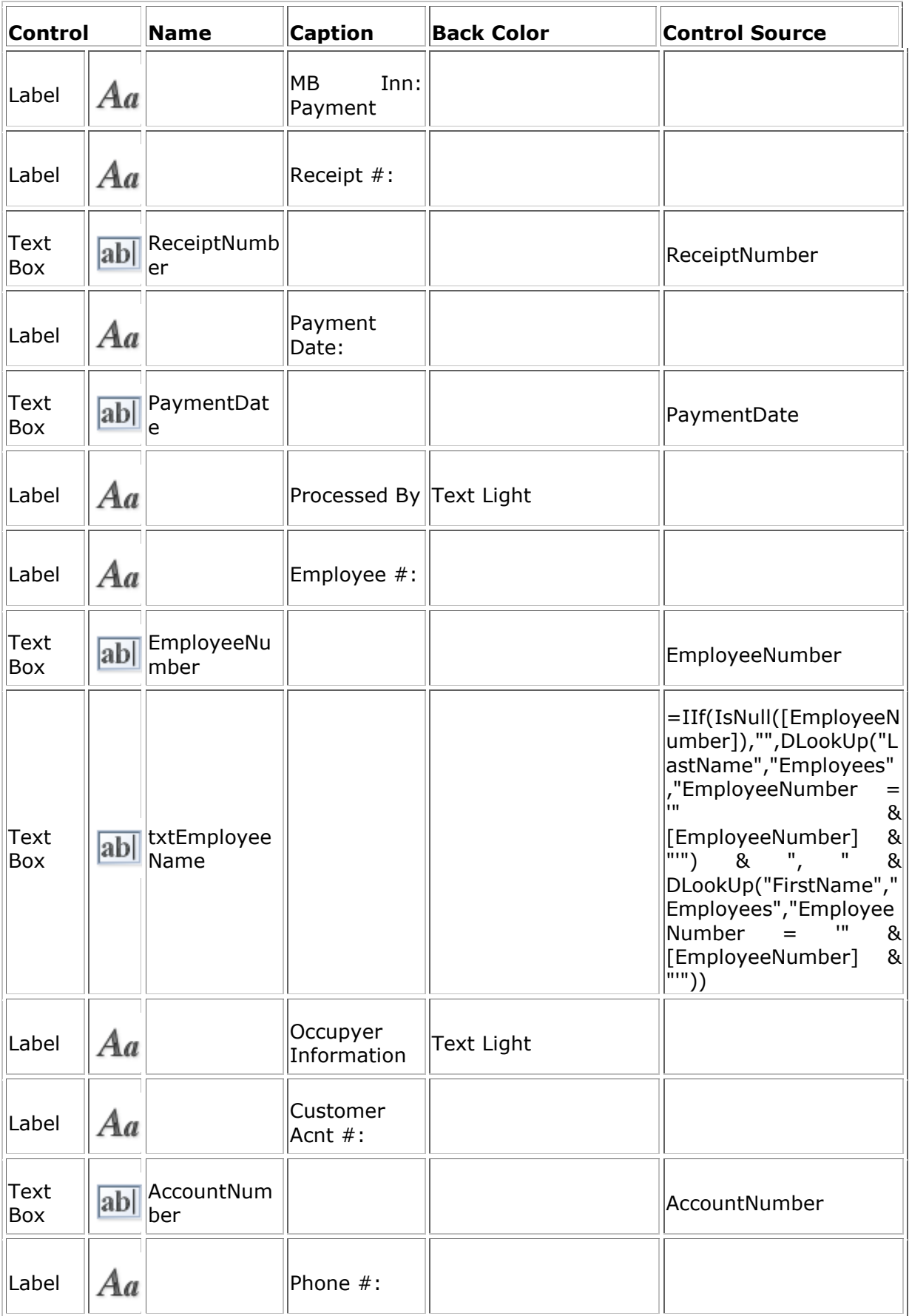

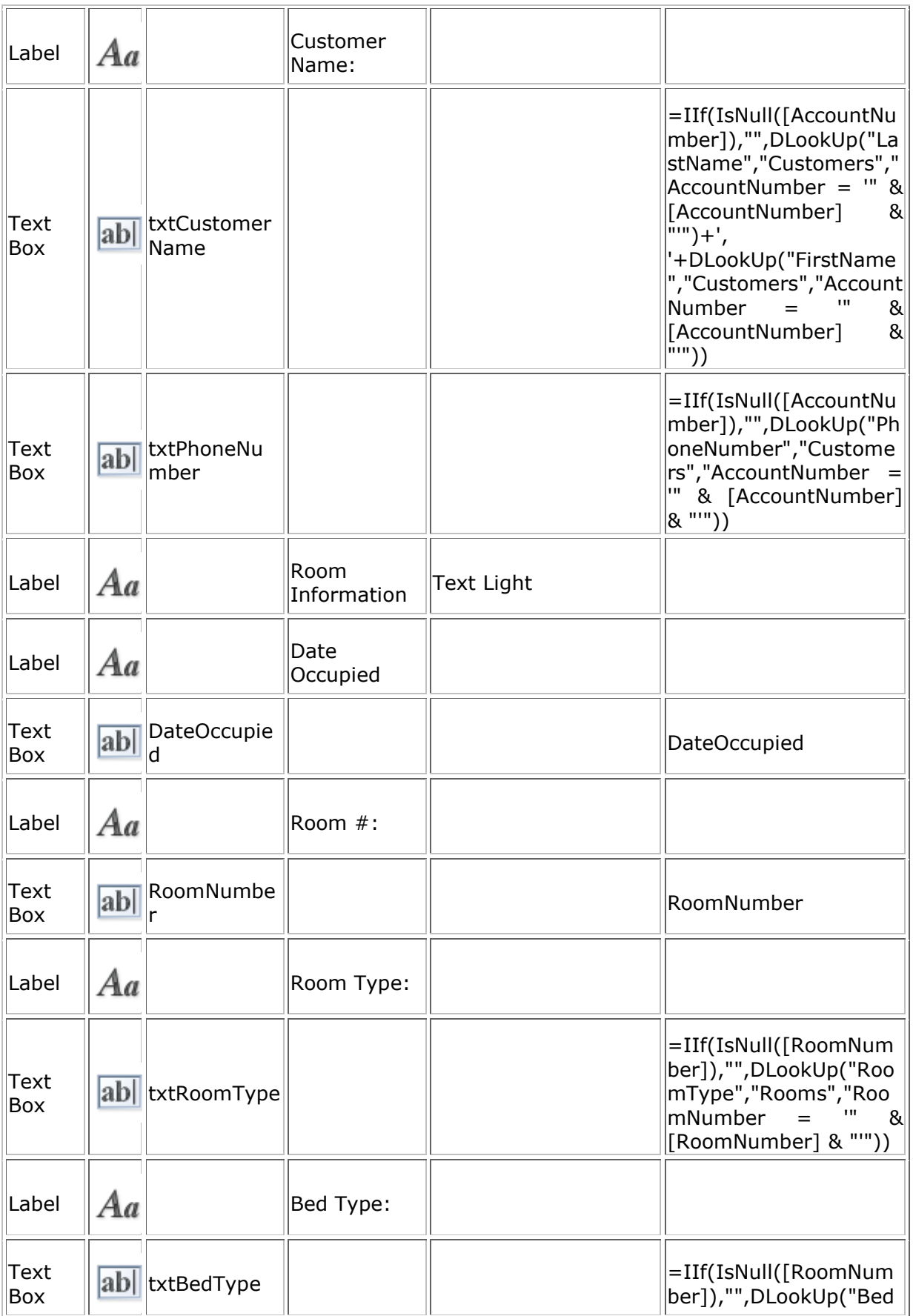

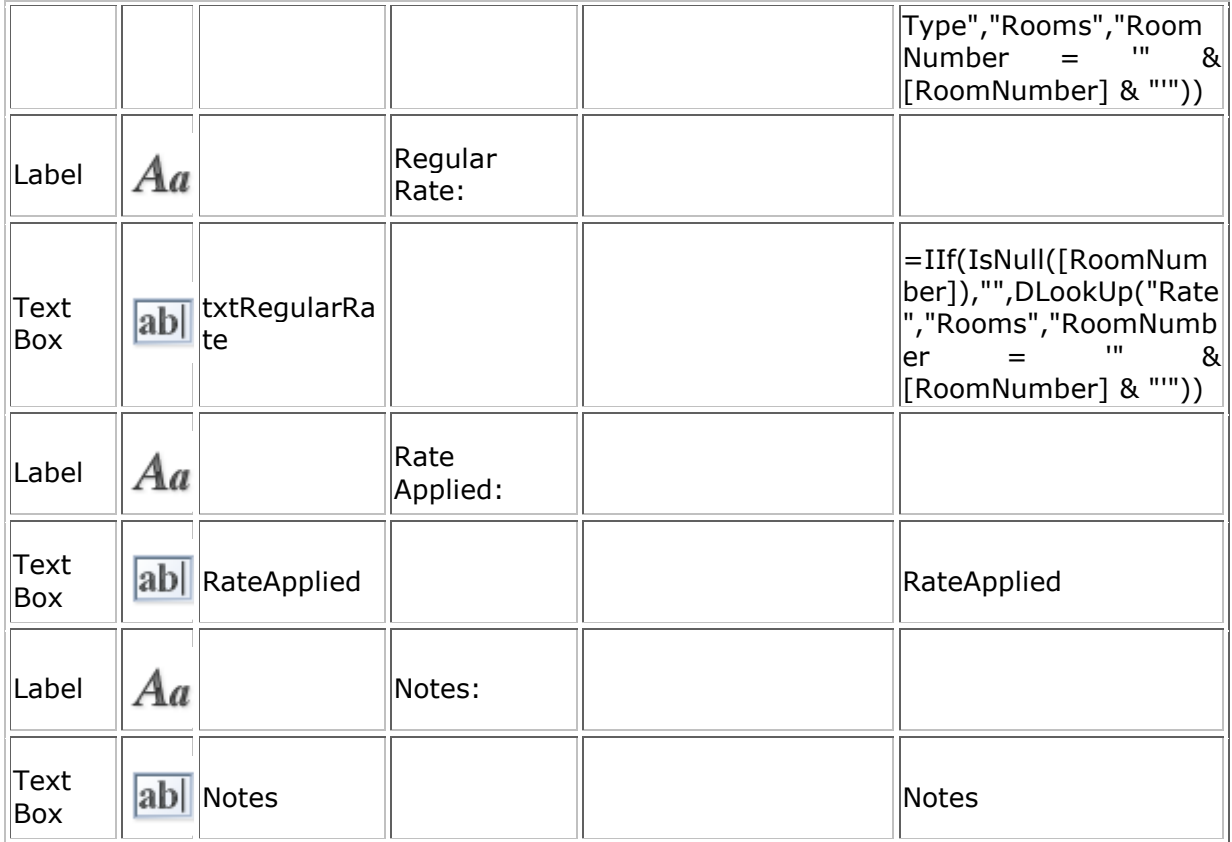

30. Αποθηκεύουµε τη φόρµα και επιλέγουµε προβολή φόρµας.

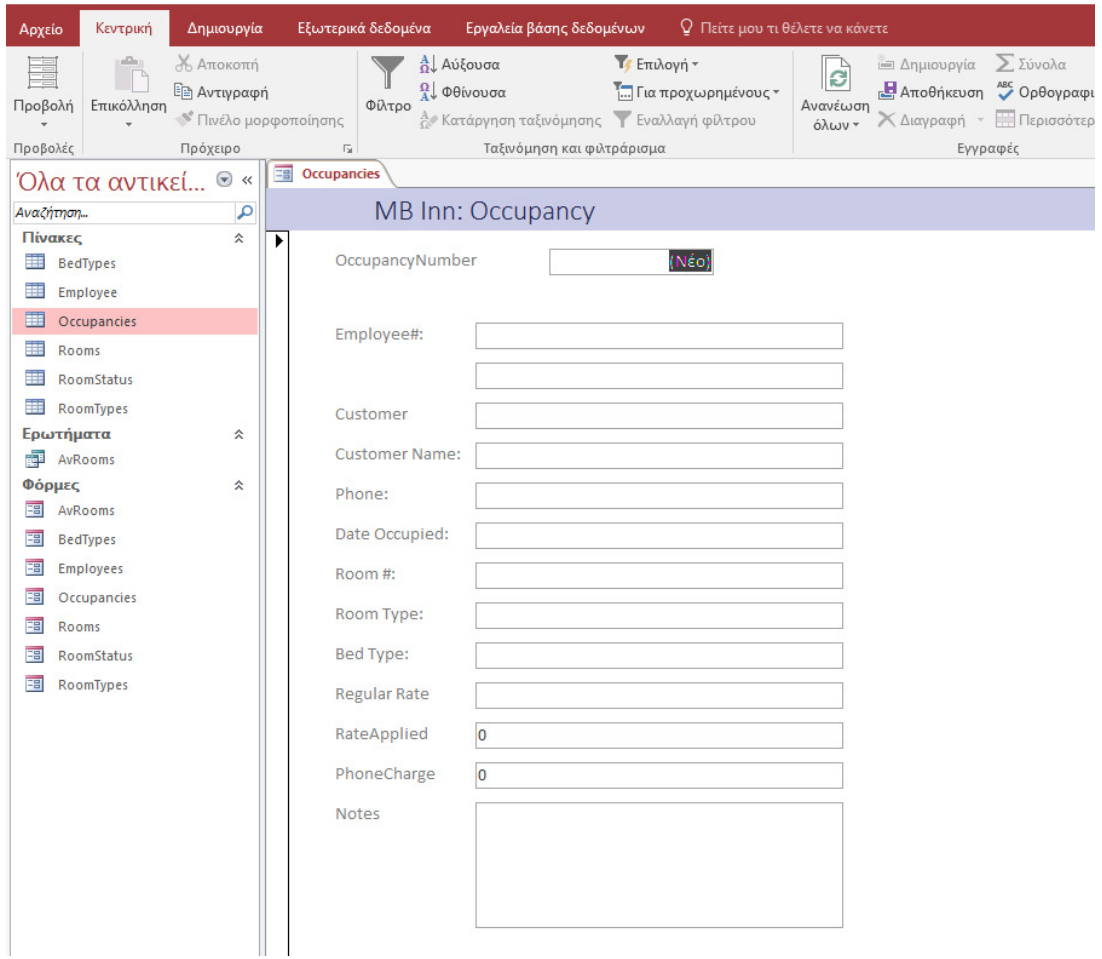

#### Εικόνα **15** Τελική φόρµα διάθεσης δωµατίου

- 31. Κλείστε τη φόρµα
- 32. Για να δηµιουργήσετε µια άλλη φόρµα, στο παράθυρο περιήγησης, κάντε δεξιό κλικ στην επιλογή Καθήκοντα και κάντε κλικ στην εντολή Αντιγραφή
- 33. Κάντε δεξιό κλικ σε οποιαδήποτε ενότητα στο παράθυρο περιήγησης και κάντε κλικ στην επιλογή Επικόλληση
- 34. Πληκτρολογήστε το όνοµα ως NewOccupancy
- 35. Κάντε κλικ στο κουµπί OK
- 36. Στο παράθυρο περιήγησης, κάντε κλικ µε το δεξιό κουµπί του ποντικιού στην εντολή NewOccupancy και κάντε κλικ στην επιλογή Design New
- 37. Χρησιµοποιώντας το παράθυρο Ιδιότητες, αλλάξτε τα ακόλουθα χαρακτηριστικά της φόρµας:
- 38. Μορφή: Ναι
- 39. Αυτόµατο Κέντρο: Ναι
- 40. Στυλ περιγράµµατος: ∆ιάλογος
- 41. Κουµπιά πλοήγησης: Όχι
- 42. Εισαγωγή δεδοµένων: Ναι
- 43. Αλλάξτε τον σχεδιασµό της φόρµας ως εξής:

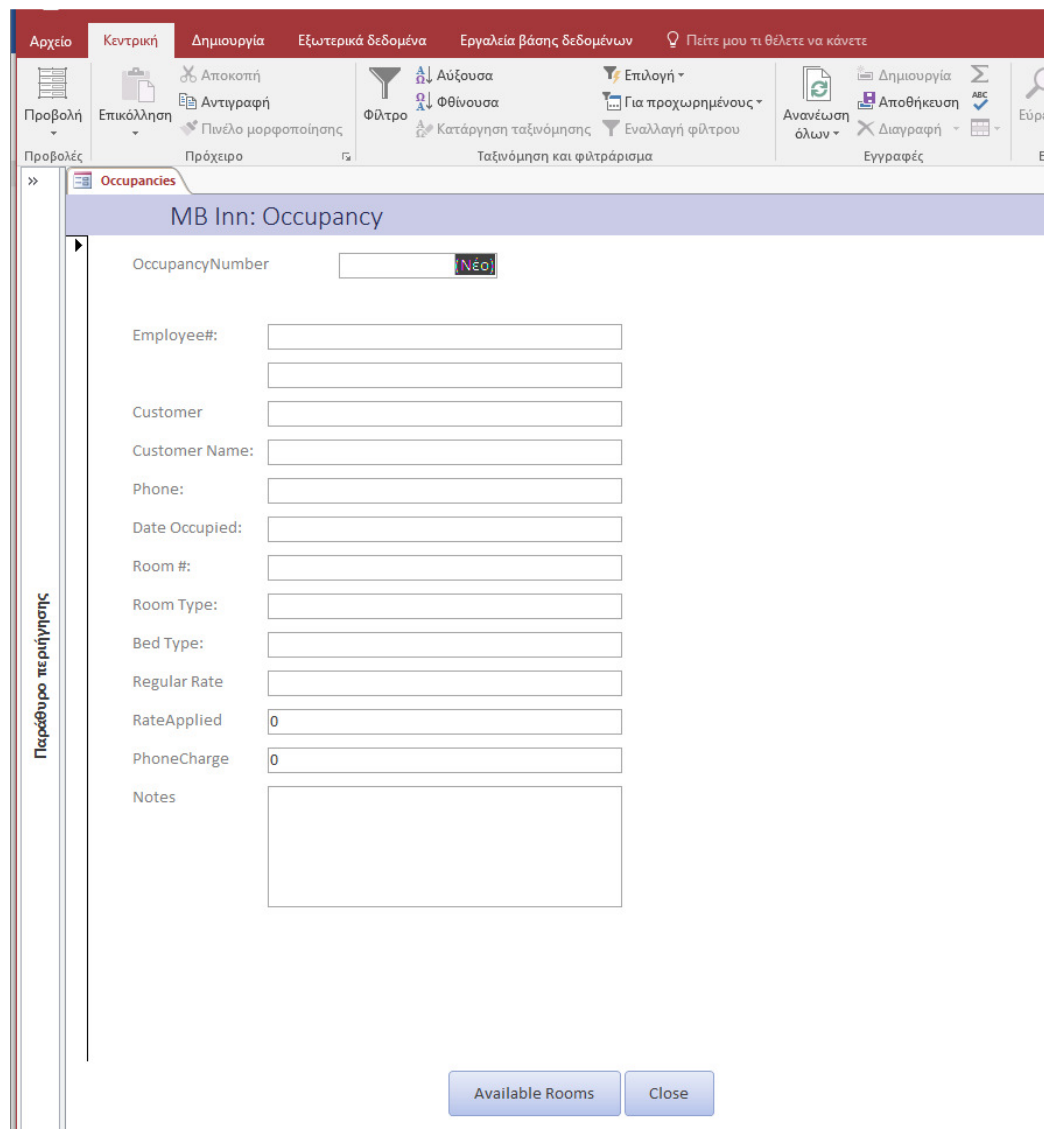

Εικόνα **16** Αλλαγή εµφάνισης φόρµας µε κουµπιά

- 44. Για να δηµιουργήσουµε µία ακόµα Φόρµα, πηγαίνουµε στο µενού, επιλέγουµε µε δεξί κλικ στη φόρµα Occupancies και πατάµε Copy
- 45.Κάνουµε δεξί κλικ κάπου στο µενού και επιλέγουµε Paste.
- 46. Ονοµάζουµε τη νέα φόρµα NewOccupancy
- 47. Πατάµε OK
- 48. Εµφανίζουµε τη φόρµα NewOccupancy σε προβολή σχεδίασης.
- 49.Χρησιµοποιώντας τις ιδιότητες, αλλάζουµε τα παρακάτω χαρακτηριστικά της φόρµας: Modal: Yes Auto Center: Yes Border Style: Dialog

Navigation Buttons: No Data Entry: Yes

50. Αλλάζουµε το σχεδιασµό ως εξής:

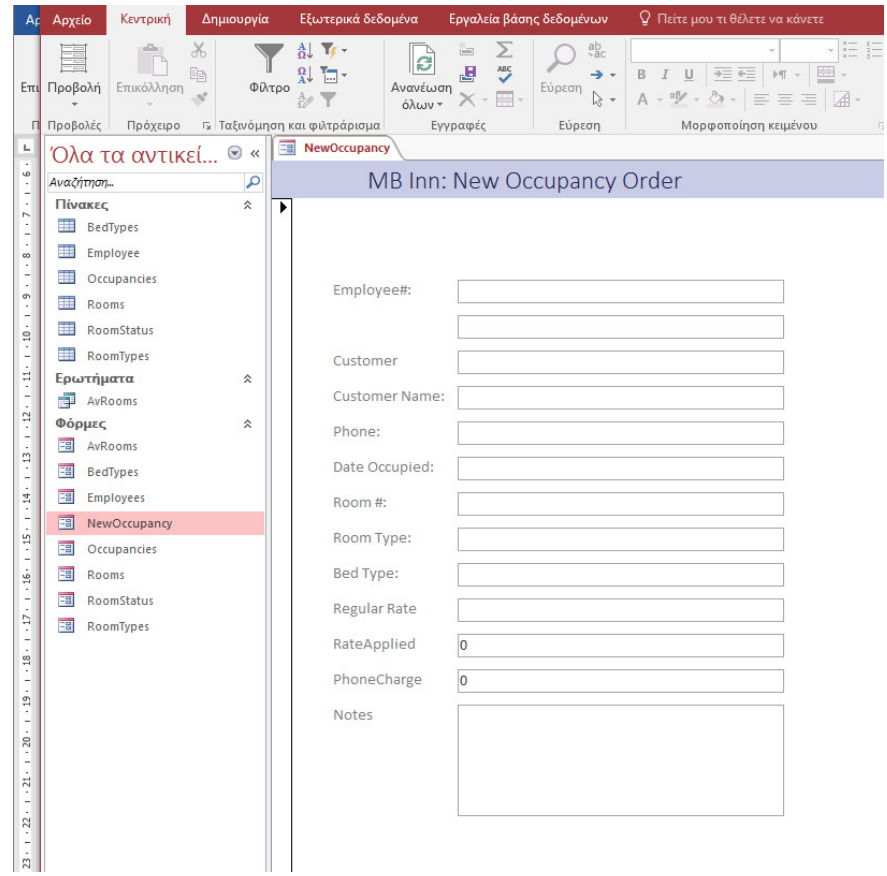

Εικόνα **17** Νέα διάθεση δωµατίου

- 51.Αποθηκεύουµε τη φόρµα ως sfOccupancies
- 52. Ο πίνακας Occupancies θα είναι η πηγή των δεδοµένων
- 53. Σχεδιάζουµε τη φόρµα:

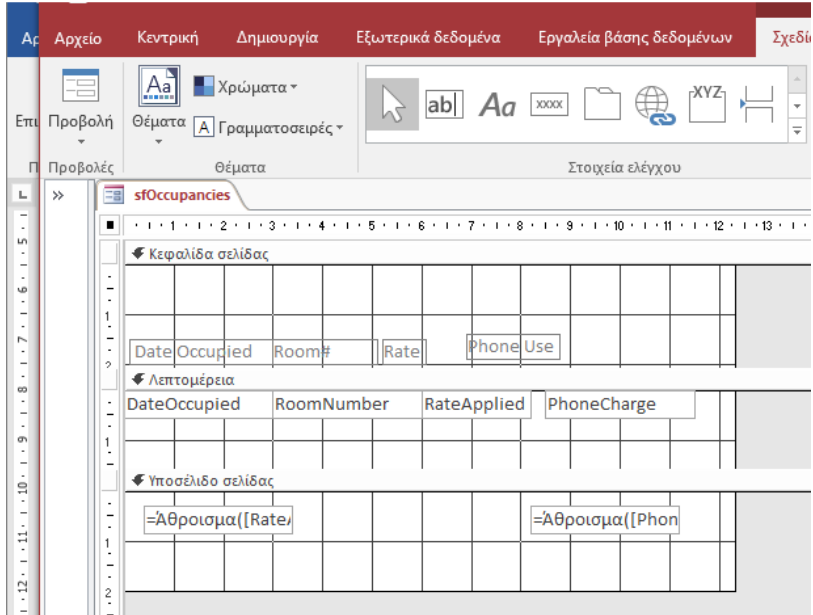

Εικόνα **18** Σχεδιασµός υποφόρµας

- 54.Αποθηκεύουµε την υποφόρµα
- 55.Στην καρτέλα ∆ηµιουργία
- 56. Επιλέξτε, Σχεδιασµός φόρµας
- 57.Και στο φύλλο Ιδιοτήτων, αλλάξτε την προέλευση ∆εδοµένων σε Customers
- 58.Αποθηκεύουµε τη φόρµα ως Customers
- 59. Επιλέξτε Subform/Subreport και εισάγετε στη φόρµα την υποφόρµα sfOccupancies
- 60. Σχεδιάστε τη φόρµα ως εξής:

| Ac | Αρχείο                  | Κεντρική         | Δημιουργία                                         |                      | Εξωτερικά δεδομένα         | Εργαλεία βάσης δεδομένων             | Σχεδίαση                    | Τακτοποίηση                               | Μορφοποίηση                                                      | Ο Πείτε μου τι θέλετε να κάνετε                                    |                                            |
|----|-------------------------|------------------|----------------------------------------------------|----------------------|----------------------------|--------------------------------------|-----------------------------|-------------------------------------------|------------------------------------------------------------------|--------------------------------------------------------------------|--------------------------------------------|
|    | Επι Προβολή<br>Προβολές | $A_a$            | Χρώματα -<br>Θέματα   Α Γραμματοσειρές "<br>Θέματα |                      | ab<br>Aa                   | ⊕<br><b>XXXX</b><br>Στοιχεία ελέγχου | aš<br>Εισαγωγή<br>εικόνας · | <b>A</b> ογότυπο<br><sup>1</sup> ] Τίτλος | <b>Ε</b> <sub>Ο</sub> Ημερομηνία και ώρα<br>Κεφαλίδα / Υποσέλιδο | ٣Ł<br>Προσθήκη<br>Φύλλο<br>υπαρχόντων πεδίων ιδιοτήτων<br>Εργαλεία | ر⊏<br>曘<br>$=$<br>FØ1<br>Σειρά<br>팪<br>tab |
| L. |                         |                  |                                                    |                      |                            |                                      |                             |                                           |                                                                  |                                                                    |                                            |
|    |                         |                  | Όλα τα αντικεί <sup>®</sup> «                      |                      | Eg<br><b>Customers</b>     |                                      |                             |                                           | $\times$                                                         | Φύλλο ιδιοτήτων                                                    |                                            |
|    |                         | Αναζήτηση        |                                                    | م                    |                            | . 1 2 3 4 5 7 8 9 10 11 2 13 1 .     |                             |                                           |                                                                  | Τύπος επιλογής: Πλαίσιο κειμένου                                   |                                            |
|    |                         | Πίνακες          |                                                    | $\hat{z}$            | • Κεφαλίδα φόρμας          |                                      |                             |                                           |                                                                  |                                                                    | $\frac{A}{\Omega}$                         |
|    | ▦                       |                  |                                                    |                      | $MB$ Inn:                  |                                      |                             |                                           |                                                                  | txtTotal                                                           | $\check{~}$                                |
|    |                         | <b>BedTypes</b>  |                                                    |                      |                            | Customer                             |                             |                                           |                                                                  |                                                                    |                                            |
|    | 而                       | Customers        |                                                    |                      |                            |                                      |                             |                                           |                                                                  | Μορφή Δεδομένα Συμβάν                                              | Όλα<br>Άλλα                                |
|    | ⊞                       | Employee         |                                                    |                      |                            |                                      |                             |                                           |                                                                  | Όνομα                                                              | txtTotal<br>$\wedge$                       |
|    | ⊞                       |                  |                                                    |                      | ◆ Λεπτομέρεια              |                                      |                             |                                           |                                                                  | Προέλευση στοιχείου ελέγχου                                        | =Nz([txtRoomUse]                           |
|    |                         | Occupancies      |                                                    |                      |                            |                                      |                             |                                           |                                                                  | Μορφή                                                              |                                            |
|    | 围                       | Rooms            |                                                    |                      | Accoun Number:             | Μη δεσμευμένο                        |                             |                                           |                                                                  | Δεκαδικές θέσεις                                                   | Αυτόματα                                   |
|    | m                       | RoomStatus       |                                                    | $\mathbf{1}$         | <del>'irst f</del><br>ame. | Μη δεσμευμένο                        |                             |                                           |                                                                  | Ορατό                                                              | Ναι                                        |
|    |                         |                  |                                                    | ٠                    | ast Name:                  | Μη δεσμευμένο                        |                             |                                           |                                                                  | Μορφή κειμένου<br>Λεζάντα φύλλου δεδομένων                         | Απλό κείμενο                               |
|    | ▦                       | RoomTypes        |                                                    | $\frac{2}{\cdot}$    | Phone<br>Number:           | Μη δεσμευμένο                        |                             |                                           |                                                                  | Εμφάνιση επιλογής ημερομηνίας Για ημερομηνίες                      |                                            |
|    |                         | Ερωτήματα        |                                                    | 仌                    |                            | Emergency Name Mn δεσμευμένο         |                             |                                           |                                                                  | Πλάτος                                                             | Зεк.                                       |
|    | 両                       | AvRooms          |                                                    | 3                    |                            |                                      |                             |                                           |                                                                  | Υψος                                                               | 0.556 лк.                                  |
|    |                         | Φόρμες           |                                                    | $\hat{\mathbf{x}}$   | Emergency                  | Phone Mn δεσμευμένο                  |                             |                                           |                                                                  | Επάνω                                                              | 9.399 гк.                                  |
|    |                         |                  |                                                    | $\frac{4}{1}$        |                            |                                      |                             |                                           |                                                                  | Αριστερά                                                           | 3.399 лк.                                  |
|    | <b>ESI</b>              | AvRooms          |                                                    |                      |                            |                                      |                             |                                           |                                                                  | Στυλ φόντου                                                        | Κανονικό                                   |
|    | 電                       | <b>BedTypes</b>  |                                                    |                      |                            |                                      |                             |                                           |                                                                  | Χρώμα φόντου<br>Στυλ περιγράμματος                                 | Φόντο 1<br>Συνεχές                         |
|    | ■                       | Customers        |                                                    | $\frac{5}{4}$        | Room Occupancy Summary     |                                      |                             |                                           |                                                                  | Πάχος περιγράμματος                                                | Πολύ λεπτή γραμ                            |
|    |                         |                  |                                                    |                      |                            | . 1 2 3 4 6 7 8 8 10                 |                             |                                           |                                                                  | Χρώμα περιγράμματος                                                | Φόντο 1, Πιο σκο                           |
|    | 罔                       | <b>Employees</b> |                                                    | $^6$                 | $\vert$ 1                  |                                      |                             |                                           |                                                                  | Ειδικό εφέ                                                         | Επίπεδο                                    |
|    | ⊞                       | NewOccupancy     |                                                    |                      | $\overline{\phantom{a}}$   |                                      |                             |                                           | Ψ                                                                | Γραμμές κύλισης                                                    | Καμία                                      |
|    |                         |                  |                                                    | 7                    | $\overline{4}$             |                                      |                             | $\blacktriangleright$                     |                                                                  | Όνομα γραμματοσειράς                                               | Calibri (Λεπτομέρ                          |
|    | ⊞                       | Occupancies      |                                                    |                      |                            |                                      |                             |                                           |                                                                  | Μέγεθος γραμματοσειράς                                             | 11                                         |
|    | ⊞                       | Rooms            |                                                    | $\bf 8$              | Roomrose                   | =[sbfOccupancies]                    |                             |                                           |                                                                  | Στοίχιση κειμένου<br>Πάχος γραμματοσειράς                          | Γενική<br>Κανονική                         |
|    | 罔                       | RoomStatus       |                                                    |                      |                            |                                      |                             |                                           |                                                                  | Υπογράμμιση γραμματοσειράς                                         | <b>Oxt</b>                                 |
|    |                         |                  |                                                    |                      | <b>Dh</b><br>ne Us         | =[sbfOccupancies]                    |                             |                                           |                                                                  | Πλάγια γραμματοσειρά                                               | Oχι                                        |
|    | ⊞                       | RoomTypes        |                                                    | $\overset{9}{\cdot}$ |                            |                                      |                             |                                           |                                                                  | Χρώμα πρώτου πλάνου                                                | Κείμενο 1, Πιο αν                          |
|    | 閉                       | sfOccupancies    |                                                    |                      | Total                      | =Nz([txtRoomUse]                     |                             |                                           |                                                                  | Διάστιχο                                                           | Оεκ.                                       |
|    |                         |                  |                                                    | 10                   | <b>Notes</b>               | Μη δεσμευμένο                        |                             |                                           |                                                                  | Είναι υπερ-σύνδεση                                                 | <b>Oxt</b>                                 |
|    |                         |                  |                                                    |                      |                            |                                      |                             |                                           |                                                                  | Εμφάνιση ως υπερ-σύνδεσης                                          | Εάν είναι υπερ-σι                          |
|    |                         |                  |                                                    | 11                   |                            |                                      |                             |                                           |                                                                  | Προορισμός υπερ-σύνδεσης<br>Στυλ επάνω νραμμής πλέγματος           | Διαφανές                                   |
|    |                         |                  |                                                    |                      |                            |                                      |                             |                                           |                                                                  | Στυλ κάτω γραμμής πλέγματος                                        | Διαφανές                                   |
|    |                         |                  |                                                    |                      | • Υποσέλιδο φόρμας         |                                      |                             |                                           |                                                                  | Στυλ αριστερής γραμμής πλέγματι Διαφανές                           |                                            |
|    |                         |                  |                                                    |                      |                            |                                      |                             |                                           |                                                                  | Στυλ δεξιάς γραμμής πλέγματος                                      | Διαφανές                                   |
|    |                         |                  |                                                    |                      |                            |                                      |                             |                                           |                                                                  | Πλάτος επάνω γραμμής πλέγματο 1 στ                                 |                                            |
|    |                         |                  |                                                    |                      |                            |                                      |                             |                                           |                                                                  | Πλάτος κάτω γραμμής πλέγματος 1 στ                                 |                                            |
|    |                         |                  |                                                    | J.                   |                            |                                      |                             |                                           |                                                                  | Πλάτος αριστερής γραμμής πλέγμ 1 στ                                |                                            |
|    |                         |                  |                                                    | $\frac{2}{1}$        |                            |                                      |                             |                                           |                                                                  | Πλάτος δεξιάς γραμμής πλέγματοι 1 στ<br>Άνω περιθώριο              | Оεκ.                                       |
|    |                         |                  |                                                    |                      |                            |                                      |                             |                                           |                                                                  | Κάτω περιθώριο                                                     | Оεк.                                       |
|    |                         |                  |                                                    |                      |                            |                                      |                             |                                           |                                                                  |                                                                    | n                                          |

Εικόνα **19** Σχεδιασµός φόρµας Πελάτη
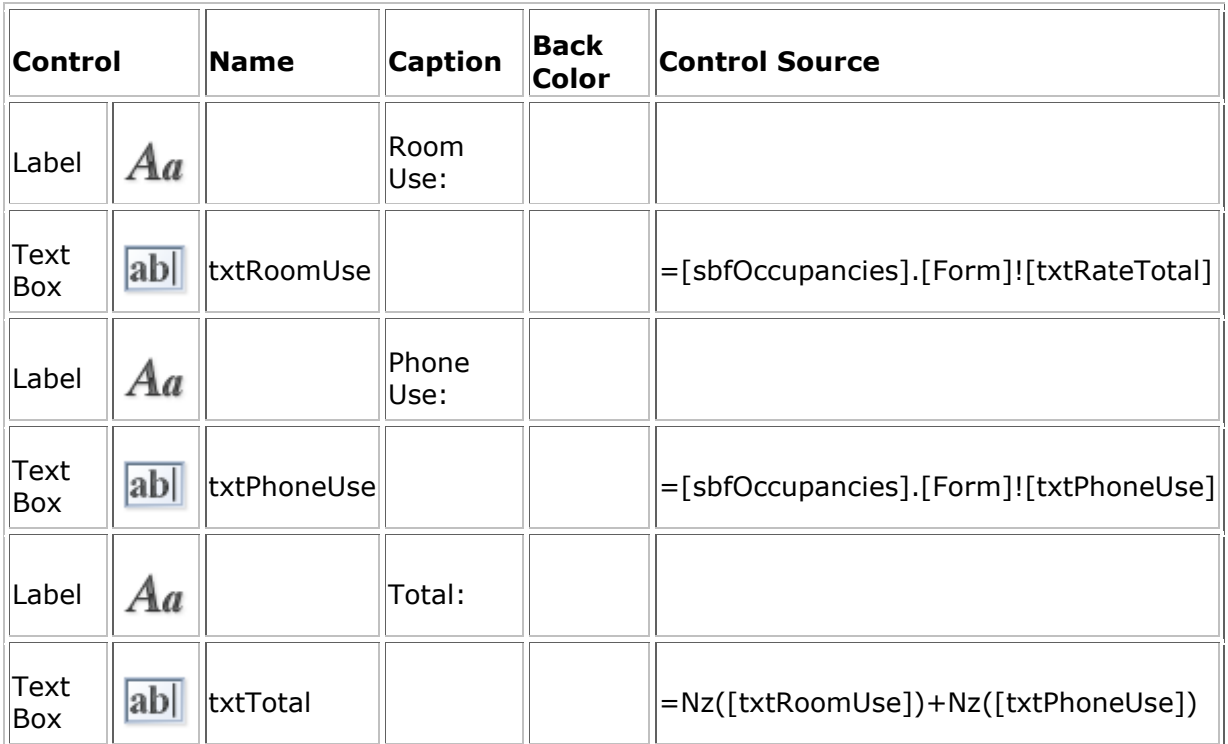

Παρακάτω εµφανίζεται ο πίνακας σε προβολή φόρµας

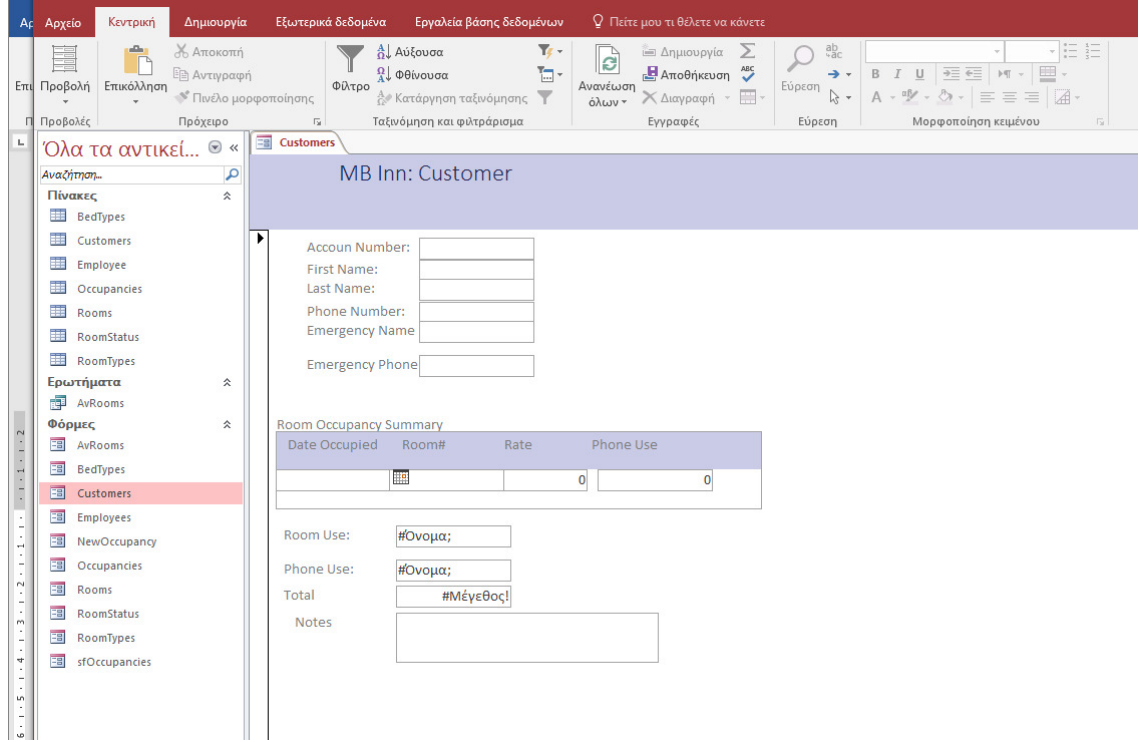

Εικόνα **20** Φόρµα και Υπο**-**φόρµα πελάτη

### Πληρωµές

Μια αίθουσα συνεδριάσεων είναι συνήθως µισθωµένη για µία ηµέρα ή ένα βράδυ. Ένα υπνοδωµάτιο είναι συνήθως µισθωµένο για µία ή περισσότερες νύχτες. Αν ένα δωµάτιο (είτε αίθουσα συνεδριάσεων είτε υπνοδωµάτιο) νοικιάζεται για µία µέρα ή νύχτα, η ηµέρα θα καταγραφεί. Η τιµή θα εφαρµοστεί. Στο τέλος της ηµέρας, ο πελάτης µπορεί να πληρώσει. Εάν ένα δωµάτιο νοικιάζεται για µια ολόκληρη νύχτα (κλασική περίπτωση κρεβατιού), ο υπάλληλος θα εγγραφεί στην πρώτη ηµέρα, αλλά δεν θα εφαρµοστεί κανένας συντελεστής. Κάθε επόµενη ηµέρα θα εγγραφεί και θα εφαρµοστεί µια ισοτιµία για εκείνη την ηµέρα. Μετά τον αριθµό των ηµερών που ο πελάτης θα είχε χρησιµοποιήσει το δωµάτιο, ο αριθµός των ηµερών θα µετρηθεί και το άθροισµα των ηµερήσιων τιµών. Ο πελάτης µπορεί τότε να πληρώσει το σύνολο.

Θα χρειαστεί ή θα χρησιµοποιήσουµε τις ακόλουθες πληροφορίες για κάθε πληρωµή:

Αριθµός παραλαβής: Πρέπει να δοθεί παραλαβή σε πελάτη

Αριθµός εργαζοµένου: Αυτός είναι ο υπάλληλος που επεξεργάστηκε την πληρωµή. Αυτός είναι συνήθως ο υπάλληλος στο γραφείο όταν ο πελάτης έλεγξε έξω

Ηµεροµηνία πληρωµής: Αυτή είναι η ηµεροµηνία που έγινε η πληρωµή. Μπορεί να µην είναι η ηµεροµηνία check out (ένας πελάτης θα µπορούσε να πληρώσει την ηµεροµηνία check-in ή λίγες µέρες µετά το check-out)

Αριθµός λογαριασµού: Όπως αναφέρθηκε προηγουµένως, όταν ένας πελάτης εγγράφεται στο ξενοδοχείο, παίρνει έναν αριθµό λογαριασµού. Ενώ ο πελάτης χρησιµοποιεί το δωµάτιο, αυτός ο αριθµός λογαριασµού χρησιµοποιείται για να παρακολουθεί τόσο την πληρότητα του πελάτη όσο και τη χρήση του τηλεφώνου. Αυτός είναι ο λόγος που αποφασίζουµε να δηµιουργούµε έναν νέο λογαριασµό κάθε φορά, συµπεριλαµβανοµένου ενός πελάτη που επιστρέφει. Όταν ο πελάτης αποφασίσει να πληρώσει το λογαριασµό, ο αριθµός λογαριασµού περιέχει µια περίληψη της κατανάλωσής του

Ποσό χρέωσης: Αυτό είναι το σύνολο που προκύπτει από τον πελάτη που ενοικιάζει αίθουσα συνεδριάσεων ή καταλαµβάνει την κρεβατοκάµαρα

Φορολογικός συντελεστής: Η κυβέρνηση πρέπει να εισπράξει το οφειλόµενο ποσό

Σηµειώσεις: Μπορούν να γίνουν σχόλια σε αυτόν τον τοµέα

#### Πραγµατοποίηση πληρωµών

Στη καρτέλα ∆ηµιουργία, στην ενότητα Ερωτήµατα, κάντε κλικ στην επιλογή Σχεδίαση ερωτηµάτων

Στο παράθυρο διαλόγου Εµφάνιση πίνακα, κάντε κλικ στο κουµπί Κλείσιµο

Κάντε δεξί κλικ στο επάνω τµήµα του παραθύρου και κάντε κλικ στην προβολή SQL

Πληκτρολογήστε τον ακόλουθο κώδικα:

```
CREATE TABLE Payments 
\left( ReceiptNumber Counter(1001, 1) not null 
);
```
Για να εκτελέσετε, στην ενότητα Αποτελέσµατα της Κορδέλας, κάντε κλικ στο κουµπί Εκτέλεση

Κλείστε το παράθυρο ερωτήµατος

Όταν ερωτηθείτε αν θέλετε να αποθηκεύσετε, κάντε κλικ στο Όχι

Στο παράθυρο περιήγησης, κάντε δεξιό κλικ στην εντολή Απασχολησιµότητα και κάντε κλικ στην επιλογή Σχεδίαση προβολής

Κάντε δεξιό κλικ στο πεδίο OccupancyNumber και κάντε κλικ στο Κύριο κλειδί

Συµπληρώστε τον πίνακα ως εξής:

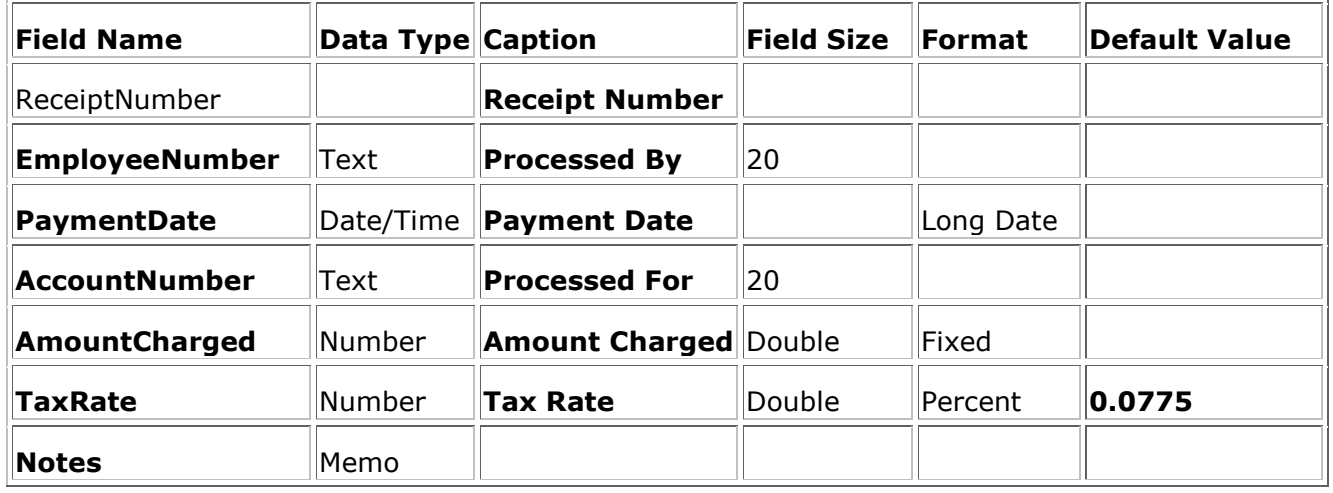

Κλείστε και αποθηκεύστε τον πίνακα

Για να δηµιουργήσετε µια φόρµα, στη Κορδέλα, κάντε κλικ στην επιλογή ∆ηµιουργία και, στην ενότητα "Φόρµες", κάντε κλικ στην επιλογή Σχεδίαση φόρµας

Αποθηκεύστε τη φόρµα ως Πληρωµές

Χρησιµοποιώντας το παράθυρο Ιδιότητες, ορίστε την Πηγή εγγραφής ως Πληρωµές

Σχεδιάστε τη µορφή περίπου ως εξής:

| Αρχείο                                         | Κεντρική          | Δημιουργία                                     | Εξωτερικά δεδομένα           | Εργαλεία βάσης δεδομένων                                                                          |                                                                                                    | Σχεδίαση | Τακτοποίι |
|------------------------------------------------|-------------------|------------------------------------------------|------------------------------|---------------------------------------------------------------------------------------------------|----------------------------------------------------------------------------------------------------|----------|-----------|
| Προβολή                                        | Aa                | Χρώματα -<br>Θέματα   Α   Γραμματοσειρές *     | ab $Aa$ $\infty$             |                                                                                                   | $\begin{bmatrix} \begin{bmatrix} 1 & 0 \\ 0 & 1 \end{bmatrix} & \begin{bmatrix} 0 & 0 \\ 0 & 1 \end{bmatrix} & \begin{bmatrix} 0 & 0 \\ 0 & 1 \end{bmatrix} & \begin{bmatrix} 0 & 0 \\ 0 & 1 \end{bmatrix} & \begin{bmatrix} 0 & 0 \\ 0 & 1 \end{bmatrix} & \begin{bmatrix} 0 & 0 \\ 0 & 1 \end{bmatrix} & \begin{bmatrix} 0 & 0 \\ 0 & 1 \end{bmatrix} & \begin{bmatrix} 0 & 0 \\ 0 & 1 \end{bmatrix} & \begin{bmatrix} 0 & 0 \\ 0 & 1 \end{bmatrix$ |          |           |
| Προβολές                                       |                   | Θέματα                                         |                              |                                                                                                   |                                                                                                    |          | Στοιχ     |
| $\Xi$<br><b>Payments</b><br>Όλα τα αντικεί ® « |                   |                                                |                              |                                                                                                   |                                                                                                    |          |           |
| Αναζήτηση                                      |                   | م                                              |                              | . 1 . 1 . 1 . 2 . 1 . 3 . 1 . 4 . 1 . 5 . 1 . 6 . 1 . 7 . 1 . 8 . 1 . 9 . 1 . 10 . 1 . 11 . 1 . 1 |                                                                                                    |          |           |
| Πίνακες                                        |                   | 仌                                              | • Κεφαλίδα φόρμας            |                                                                                                   |                                                                                                    |          |           |
|                                                | BedTypes          | $\overline{\phantom{a}}$<br>$\overline{\cdot}$ |                              | MB Inn: Payment                                                                                   |                                                                                                    |          |           |
| ٦Ħ                                             | Customers         |                                                | • Κεφαλίδα σελίδας           |                                                                                                   |                                                                                                    |          |           |
| ⊞                                              | Employee          | $\overline{\phantom{a}}$                       |                              |                                                                                                   |                                                                                                    |          |           |
|                                                | Occupancies       | $\overline{\cdot}$<br>$\frac{1}{2}$            |                              |                                                                                                   |                                                                                                    |          |           |
|                                                | Payments          | $\overline{\phantom{0}}$<br>÷,                 |                              |                                                                                                   |                                                                                                    |          |           |
| <b>THE</b>                                     | Rooms             | $\hat{\phantom{a}}$                            | € Λεπτομέρεια                |                                                                                                   |                                                                                                    |          |           |
| 誧                                              | RoomStatus        | $\overline{\phantom{a}}$                       |                              |                                                                                                   |                                                                                                    |          |           |
| 丰田                                             | RoomTypes         | $\overline{\cdot}$<br>$\mathfrak{t}$           | Receipt #:                   | ReceiptNumber                                                                                     |                                                                                                    |          |           |
|                                                | Ερωτήματα         | $\overline{z}$<br>슷                            | <b>Payment Date</b>          |                                                                                                   |                                                                                                    |          |           |
|                                                | <b>EVROOMS</b>    | $\frac{2}{1}$                                  |                              | PaymentDate                                                                                       |                                                                                                    |          |           |
| Φόρμες                                         |                   | 슷                                              |                              |                                                                                                   |                                                                                                    |          |           |
| ■                                              | AvRooms           | $\frac{3}{4}$<br>t                             | <b>Processed By</b>          |                                                                                                   |                                                                                                    |          |           |
| 33                                             | <b>BedTypes</b>   | $\frac{4}{1}$                                  | Employee #                   | EmployeeNumber =IIf(IsNull([EmployeeNumber])                                                      |                                                                                                    |          |           |
| ⊞                                              | Customers         | $\overline{\cdot}$                             |                              |                                                                                                   |                                                                                                    |          |           |
| 田                                              | Employees         | 5                                              | Occupyer Information         |                                                                                                   |                                                                                                    |          |           |
| 围                                              | NewOccupancy      | $\overline{z}$                                 | Custamer Acnt#:              | AccountNumber                                                                                     |                                                                                                    |          |           |
| 畱                                              | Occupancies       | ê<br>$\overline{\cdot}$                        | Name:                        |                                                                                                   |                                                                                                    |          |           |
| 囯                                              | Payments          | Ţ                                              |                              | =IIf(IsNull([AccountNu                                                                            |                                                                                                    |          |           |
| ⊞                                              | Rooms             | $\overline{\cdot}$                             | Phone:                       | =IIf(IsNull([AccountNu                                                                            |                                                                                                    |          |           |
| 围                                              | <b>RoomStatus</b> | $^{\circ}$                                     |                              |                                                                                                   |                                                                                                    |          |           |
| 語                                              | RoomTypes         | Ţ<br>$\hat{\mathbf{s}}$                        | Payment:                     |                                                                                                   |                                                                                                    |          |           |
| 語                                              | sfOccupancies     | $\frac{1}{2}$                                  | Amount Charged:              | AmountCharged                                                                                     |                                                                                                    |          |           |
|                                                |                   | 10<br>Ξ                                        | Tax Rate:                    | <b>TaxRate</b>                                                                                    |                                                                                                    |          |           |
|                                                |                   | $\overline{\phantom{a}}$                       |                              |                                                                                                   |                                                                                                    |          |           |
|                                                |                   | $\frac{11}{1}$<br>$\overline{\cdot}$           | <b>Tax Amount</b>            | Μη δεσμευμένο                                                                                     |                                                                                                    |          |           |
|                                                |                   | $\frac{12}{1}$                                 | <b>Amount Pair</b>           | Μη δεσμευμένο                                                                                     |                                                                                                    |          |           |
|                                                |                   | $\overline{z}$                                 | <b>Notes</b><br><b>Notes</b> |                                                                                                   |                                                                                                    |          |           |
|                                                |                   | 13                                             |                              |                                                                                                   |                                                                                                    |          |           |
|                                                |                   | $\frac{1}{2}$<br>÷,<br>14                      |                              |                                                                                                   |                                                                                                    |          |           |
|                                                |                   |                                                | • Υποσέλιδο σελίδας          |                                                                                                   |                                                                                                    |          |           |
|                                                |                   | ÷,<br>Ţ                                        |                              |                                                                                                   |                                                                                                    |          |           |
|                                                |                   | $\overline{\cdot}$                             |                              |                                                                                                   | Close                                                                                                    |          |           |

Εικόνα **21** Σχεδιασµός Φόρµας πληρωµών

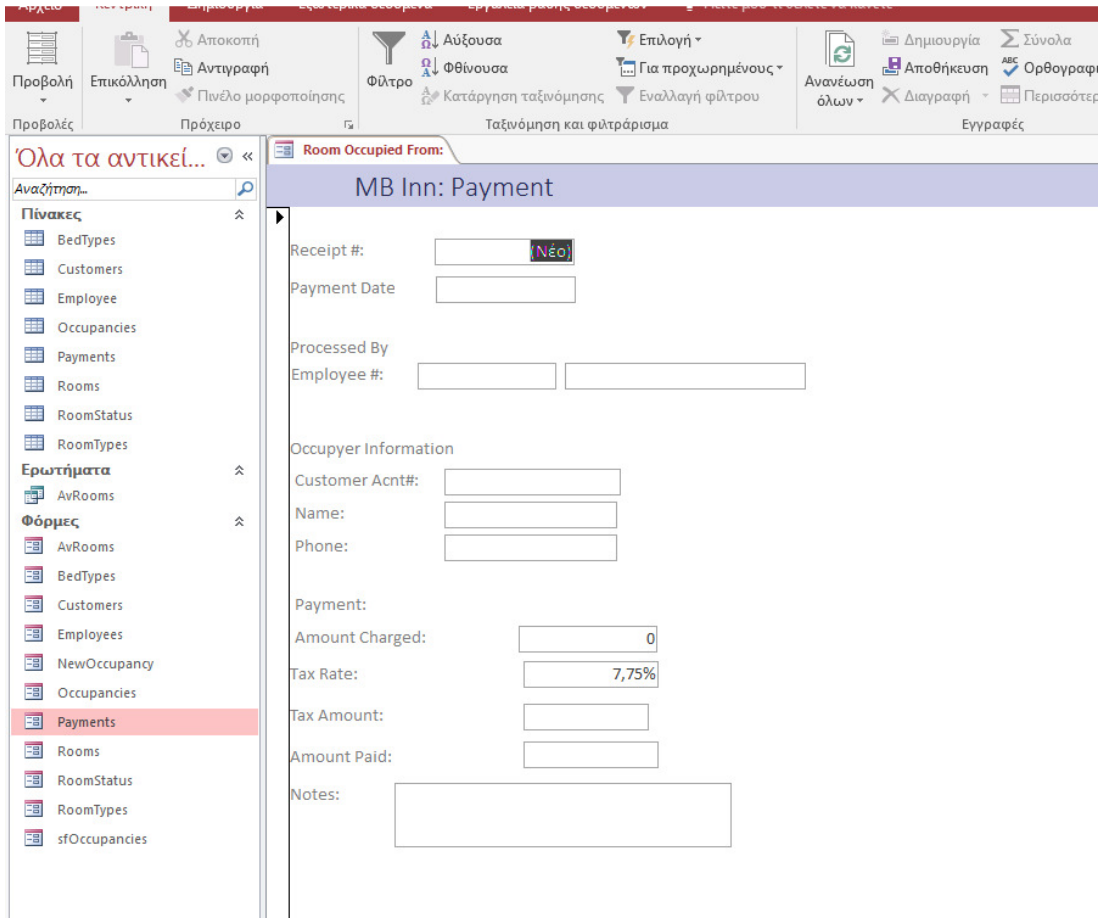

Εικόνα **22** Φόρµα πληρωµής

### 1. Κλείστε τη φόρµα

2. Για να δηµιουργήσετε µια άλλη φόρµα, στο παράθυρο περιήγησης, κάντε δεξί κλικ στην επιλογή Πληρωµές και πατήστε Αντιγραφή

3. Κάντε δεξί κλικ σε οποιαδήποτε ενότητα στο παράθυρο περιήγησης και κάντε κλικ στην επιλογή Επικόλληση

4. Πληκτρολογήστε το όνοµα ως NewPayment

5. Κάντε κλικ στο κουµπί OK

6. Στο παράθυρο περιήγησης, κάντε δεξί κλικ στο NewPayment και κάντε κλικ στην επιλογή Design New

7. Χρησιµοποιώντας το παράθυρο Ιδιότητες, αλλάξτε τα ακόλουθα χαρακτηριστικά της φόρµας:

Μορφή: Ναι

Αυτόµατο Κέντρο: Ναι

Στυλ περιγράµµατος: ∆ιάλογος

Κουµπιά πλοήγησης: Όχι

Εισαγωγή δεδοµένων: Ναι

8. Αλλάξτε τον σχεδιασµό της φόρµας ως εξής:

9. Αποθηκεύστε τη φόρµα και µεταβείτε στην προβολή φόρµας

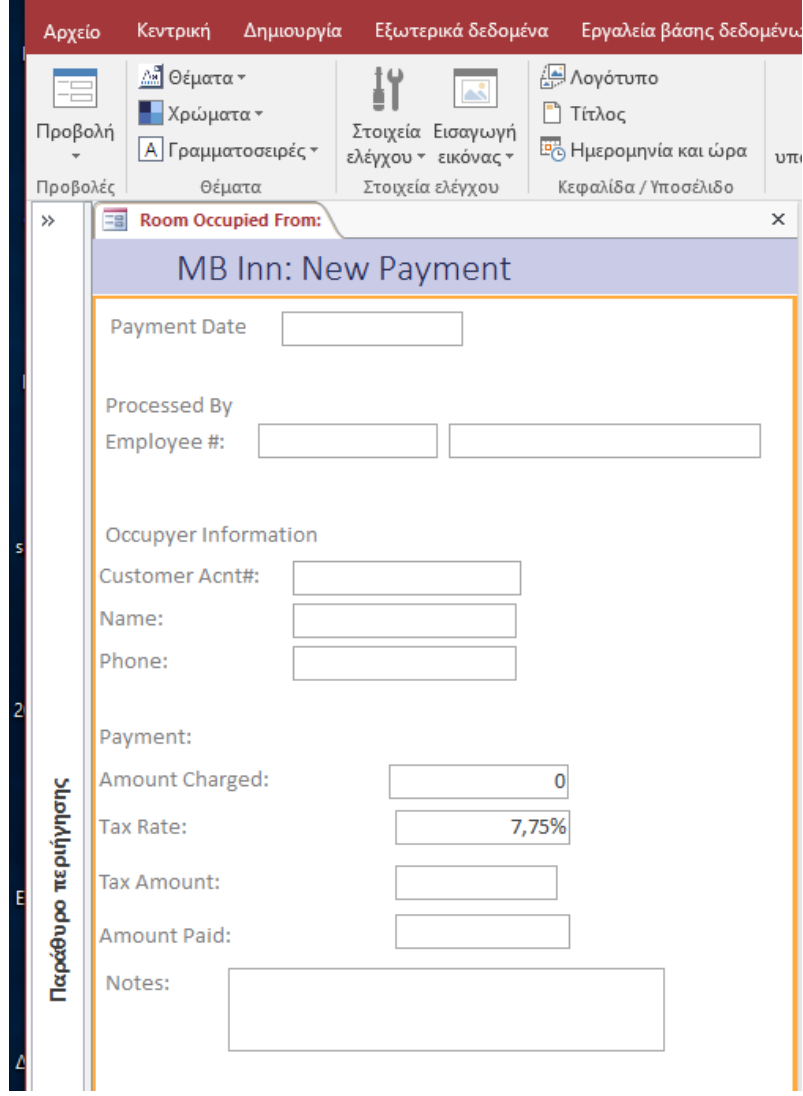

Εικόνα **23** Φόρµα Νέα Πληρωµή

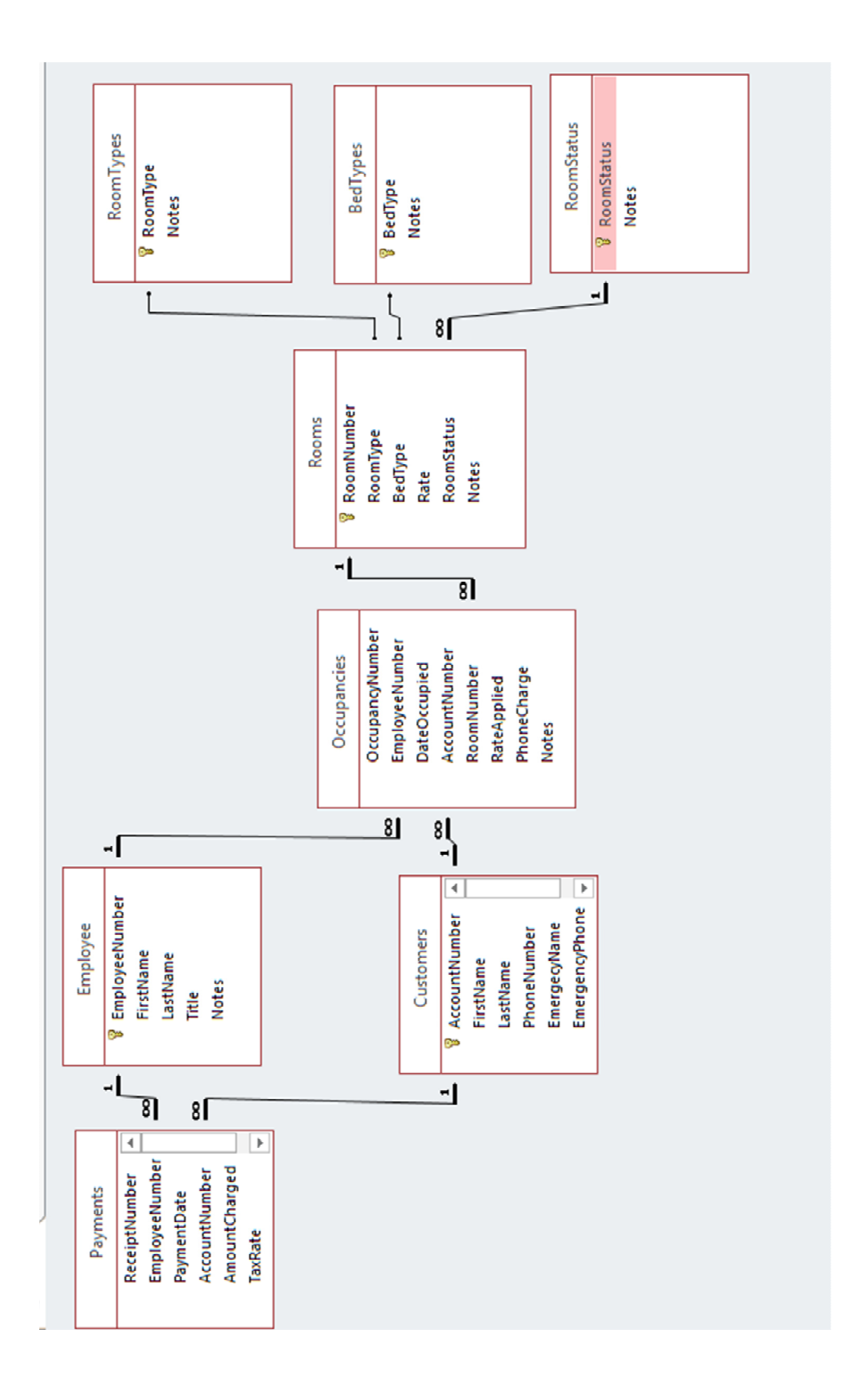

Στη συνέχεια διαµορφώνουµε τις σχέσεις ως εξής:

## Εισαγωγή ∆εδοµένων

Για να δοκιμάσουμε τη λειτουργικότητα της βάσης δεδομένων θα πρέπει να εισάγουμε δεδοµένα και να τρέξουµε ερωτήµατα ή να ανοίξουµε φόρµες. Αρχικά θα εισάγουµε τα δεδοµένα των υπαλλήλων.

Επιλέγουµε τη φόρµα Employees και εισάγουµε τους παρακάτω υπάλληλους.

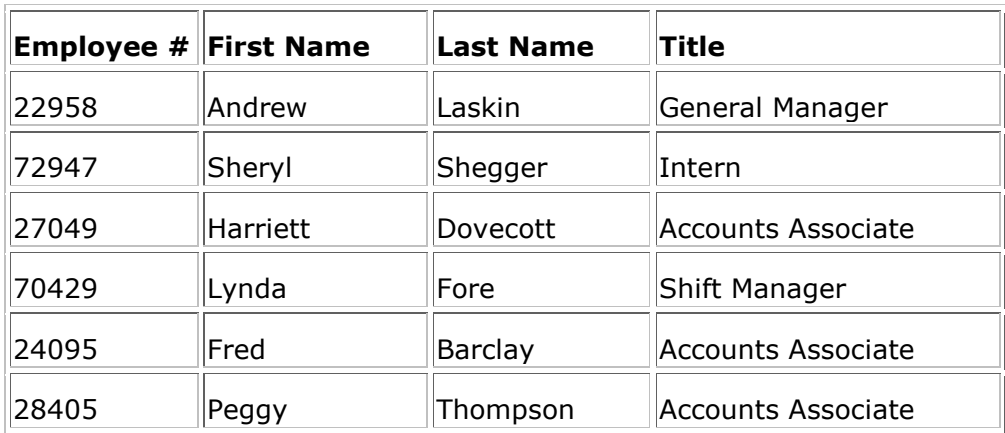

1. ∆ηµιουργούνται οι παρακάτω εγγραφές:

Με τον ίδιο τρόπο, µέσω της φόρµας, γίνεται και η εισαγωγή των πελατών( Customers)

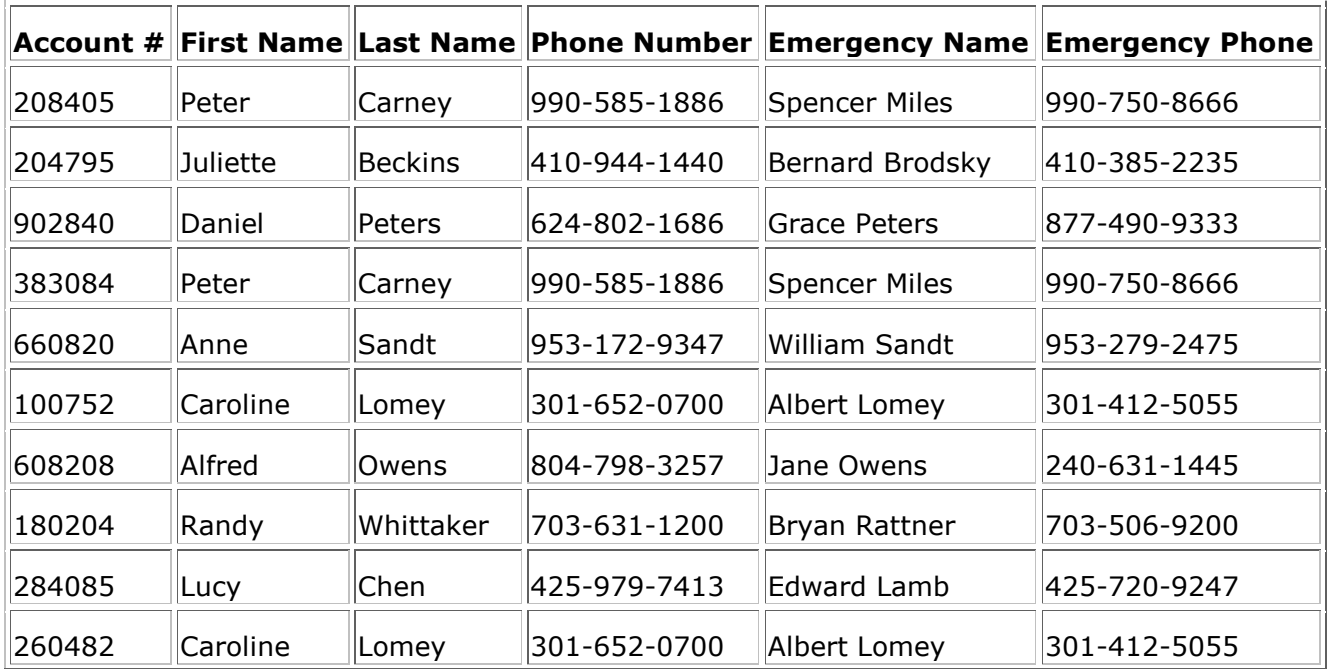

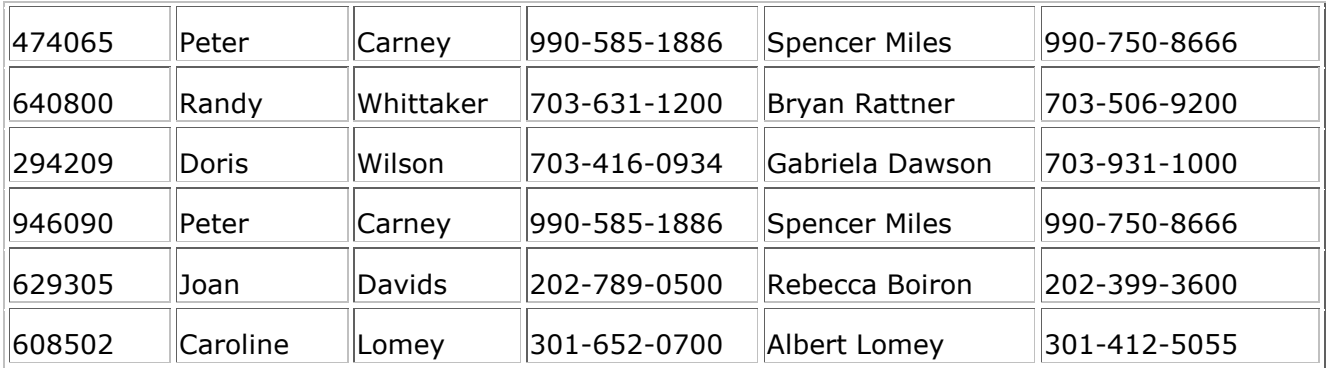

Οµοίως, γίνεται και η εισαγωγή των τύπων δωµατίων RoomTypes, των τύπων των κρεβατιών, και των καταστάσεων ενός δωµατίου.

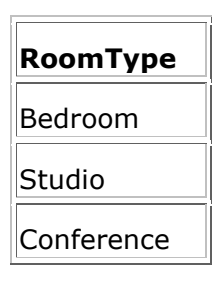

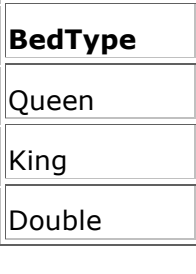

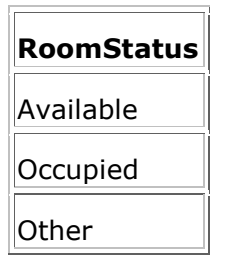

L,

Το επόµενο βήµα είναι να εισαχθούν στη βάση δεδοµένων τα δωµάτια.

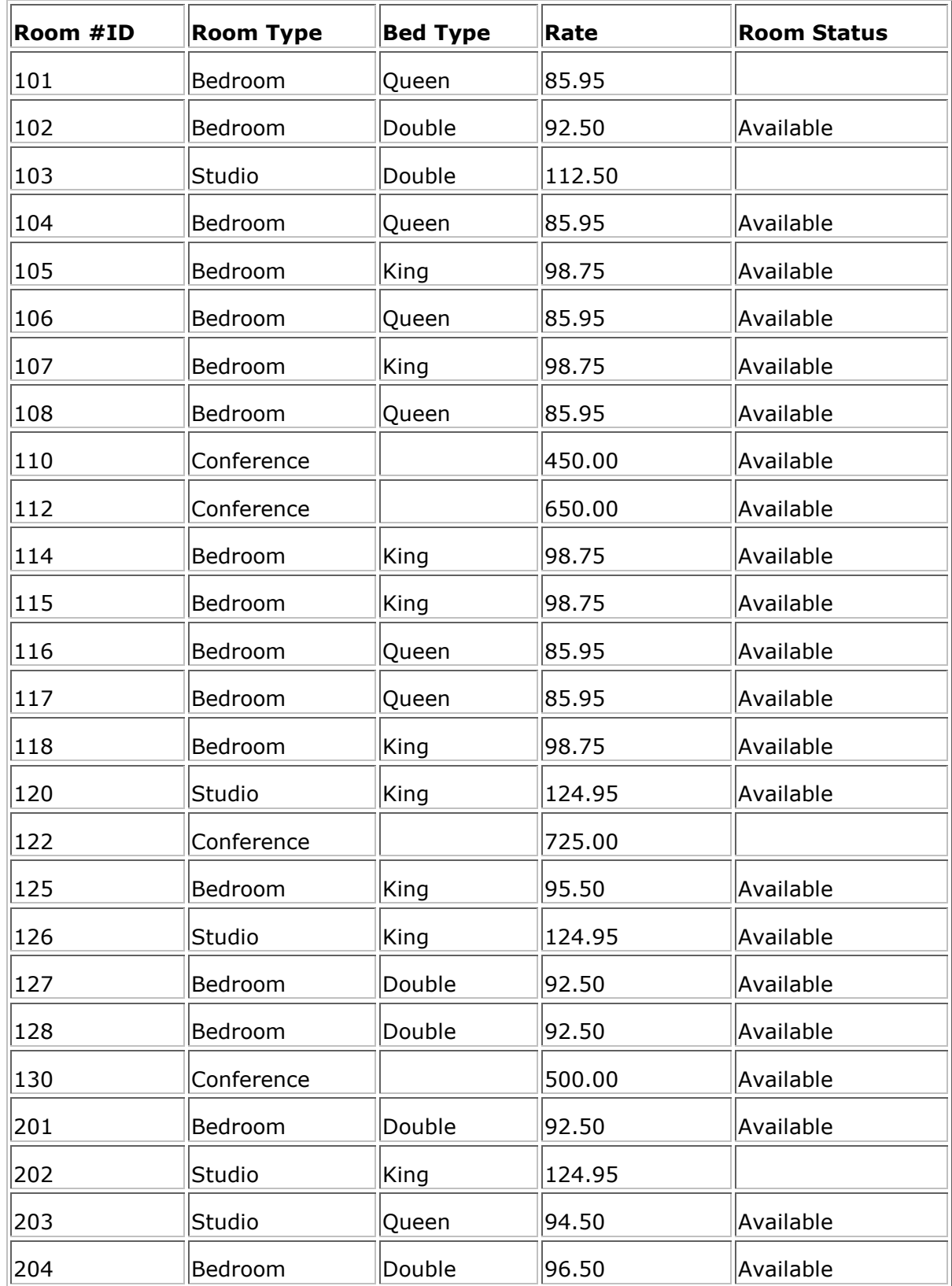

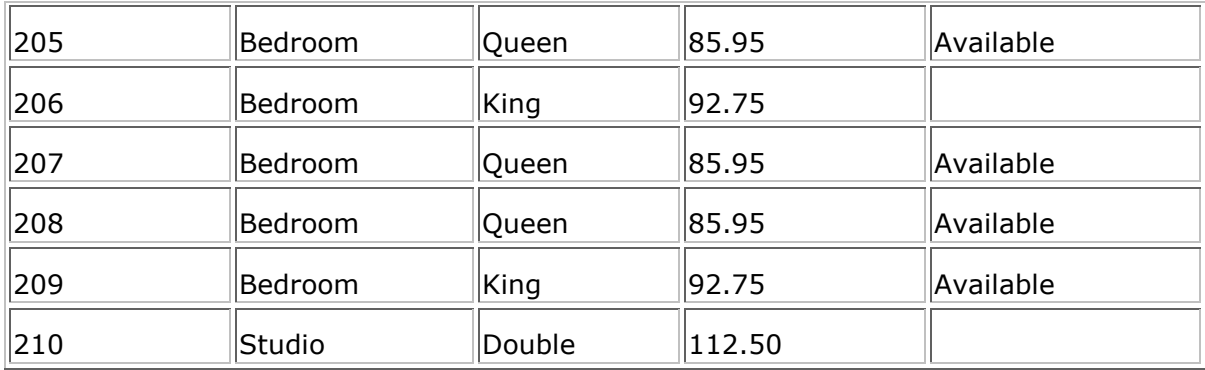

Το επόµενο βήµα είναι η καταχώρηση των ενοικιάσεων (Occupancy)

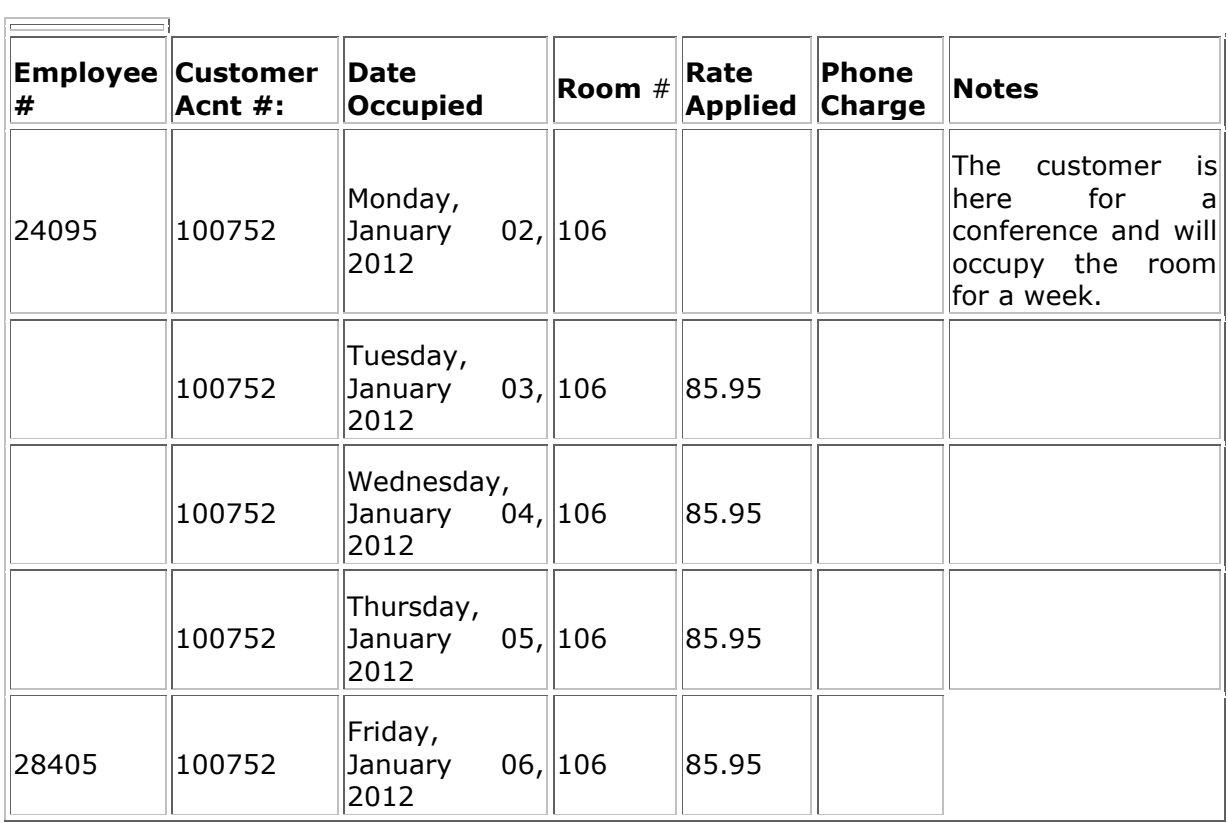

Στη συνέχεια, γίνεται η εισαγωγή νέας πληρωµής (NewPayment)

Η εγγραφή που δηµιουργείται είναι :

Payment Date: Friday, January 06, 2012 Employee #: 28405 Customer Acnt #: 100752 Amount Charged: 343.80

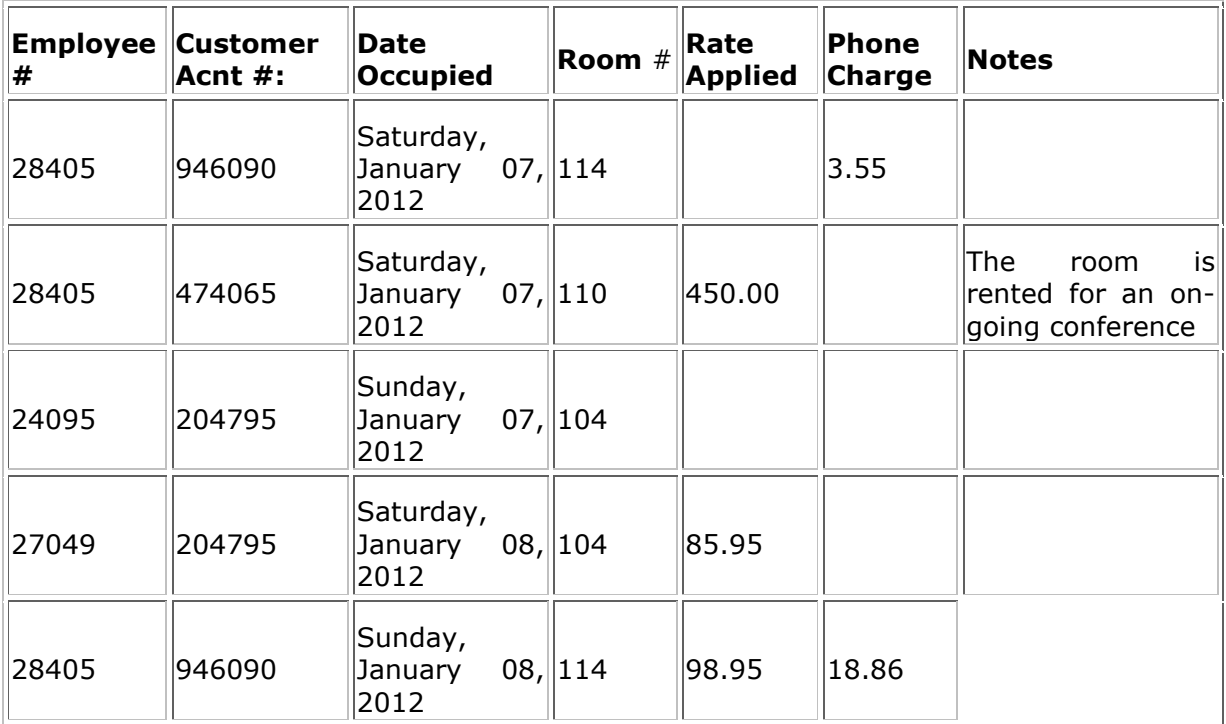

## **12** Συµπεράσµατα

Προκειμένου να βοηθήσουν τους πελάτες τους, η διοίκηση πρέπει να αναπτύξει ένα σύστημα που θα τους επιτρέπει να παρακολουθούν τις δικές τους δραστηριότητες στο ξενοδοχείο, τι τους αρέσει και τον τρόπο που θέλουν να εξυπηρετηθούν. Δεν θα είναι εύκολο να ολοκληρωθούν όλα αυτά τα πράγματα με το χέρι. Αυτός είναι ο λόγος για τον οποίο υπάρχει ένα σύστημα βάσης δεδομένων για την επίβλεψη των ξενοδοχείων που επιτρέπει στα θέρετρα να παρακολουθούν όχι μόνο τους πελάτες τους, αλλά και τις αναζητήσεις τους και τις κρατήσεις. Ανεξάρτητα από το είδος του μοτέλ που τρέχει, κάποιος πρέπει ακόμα να αποφασίσει για το είδος του προγράμματος διαχείρισης ξενοδοχειακών βάσεων δεδομένων που απαιτείται για την αποτελεσματική παροχή υπηρεσιών. Παρ 'όλα αυτά, το μέγεθος της αλυσίδας ξενοδοχείων, ο προϋπολογισμός και ο τύπος που αφορούν το ξενοδοχείο εξακολουθούν να είναι σημαντικοί παράγοντες που πρέπει να ληφθούν υπόψη όταν επιλέγετε τους κατάλληλους τρόπους για να διατηρείτε αρχεία των πληροφοριών των πελατών. Οι παρακάτω συμβουλές θα σας καθοδηγήσουν για την προετοιμασία ενός κατάλληλου συστήματος διαχείρισης της βάσης δεδομένων με στόχο τους πελάτες σας.

Αξιολογήστε τις ιδιαίτερες ανάγκες του ξενοδοχείου. Πρέπει να γνωρίζετε το επίπεδο ασφαλείας σας και τη μορφή των πληροφοριών που απαιτούνται για τη διατήρηση αυτής της ασφάλειας. Συνήθως, το βασικό σημείο που ένας υποψήφιος πελάτης θα εξετάσει πριν επιλέξει το ξενοδοχείο σας μπορεί να είναι η έκταση της ασφάλειας που παρέχει. Βεβαιωθείτε ότι έχετε μια βάση δεδομένων που φροντίζει για ένα υψηλό επίπεδο προστασίας των δεδομένων.

Στη βάση δεδομένων, βεβαιωθείτε ότι έχετε συμπεριλάβει γενικά στοιχεία, όπως τη διεύθυνση του πελάτη, τους αριθμούς επικοινωνίας, το ονοματεπώνυμο, τους αριθμούς πιστωτικών καρτών, τις πληροφορίες αυτοκινήτου και οποιεσδήποτε πρόσθετες σχετικές πληροφορίες.

Συνολικά, η δημιουργία βάσης δεδομένων στο ξενοδοχείο, το σύστημα διαχείρισης της βάσης δεδομένων στο ξενοδοχείο θα είναι απαραίτητο, καθώς θα σας επιτρέψει να παρακολουθείτε επιτυχώς τα αρχεία για μεγάλο χρονικό διάστημα. Μπορείτε ακόμα να διατηρήσετε μια προσωπική σχέση με κάθε πελάτη ακόμη και για μια μεγάλη βάση πελατών. Η μέθοδος της βάσης δεδομένων θα σας βοηθήσει να εργαστείτε πιο αποτελεσματικά και να εξυπηρετήσετε καλύτερα αυτούς τους ανθρώπους, γεγονός που μεταφράζεται σε αυξημένη υποστήριξη.

# 13 Αναφορές

1. **Database.** *Wikipedia.* **[**Ηλεκτρονικό**] https://en.wikipedia.org/wiki/Database.** 

**2. relational-vs-non-relational-database.** *Mongodb.* **[**Ηλεκτρονικό**] https://www.mongodb.com/scale/relational-vs-non-relational-database.** 

**3. ROBIE, JONATHAN.** *A COMPARISON BETWEEN RELATIONAL AND OBJECT ORIENTED DATABASES.* **San Diego : Database Lab, 2001.** 

**4. graph-db-vs-rdbms.** *neo4j.* **[**Ηλεκτρονικό**] https://neo4j.com/developer/graph-db-vsrdbms/.** 

**5. Wodehouse, Carey. sql-vs-nosql-databases.** *Upwork.* **[**Ηλεκτρονικό**] https://www.upwork.com/hiring/data/sql-vs-nosql-databases-whats-the-difference/.** 

**6. Query\_language.** *WikiPedia.* **[**Ηλεκτρονικό**] https://en.wikipedia.org/wiki/Query\_language.** 

**7. Functionx.** *Example Database: The Ceil Inn Hotel.* **[**Ηλεκτρονικό**] http://www.functionx.com/access2010/applications/ceilinn.htm.** 

**8.** Ταµπακάς**,** Βασίλειος**.** Εισαγωγή στις βάσεις δεδοµένων*.* Πάτρα **: s.n., 2012.** 

**9. Ian Robinson, Jim Webber, Emil Eifrem.** *Graph Databases.* **2015.** 

## Πνευµατικά δικαιώµατα

Copyright © ΤΕΙ ∆υτικής Ελλάδας. Με επιφύλαξη παντός δικαιώµατος. All rights reserved.

∆ηλώνω ρητά ότι, σύµφωνα µε το άρθρο 8 του Ν. 1599/1988 και τα άρθρα 2,4,6 παρ. 3 του Ν. 1256/1982, η παρούσα εργασία αποτελεί αποκλειστικά προϊόν προσωπικής εργασίας και δεν προσβάλλει κάθε µορφής πνευµατικά δικαιώµατα τρίτων και δεν είναι προϊόν µερικής ή ολικής αντιγραφής, οι πηγές δε που χρησιµοποιήθηκαν περιορίζονται στις βιβλιογραφικές αναφορές και µόνον.

Μπαρλαµάς Αθανάσιος Μιχαήλ, 2017

Μουλκιώτης Ευάγγελος,2017